**IEA Energie in Gebäuden und Kommunen Annex 58: Zuverlässige Charakterisierung der Gebäudeenergieeffizienz mit Hilfe dynamischer Messungen in Echtgröße**

> R. Pfluger, G. Rojas, S. Metzger, W. Kastner

Berichte aus Energie- und Umweltforschung

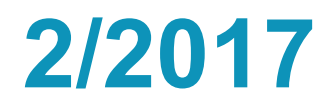

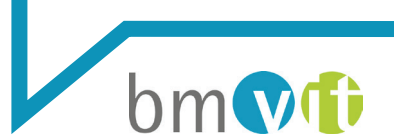

Bundesministerium für Verkehr, Innovation und Technologie

### **Impressum:**

Eigentümer, Herausgeber und Medieninhaber: Bundesministerium für Verkehr, Innovation und Technologie Radetzkystraße 2, 1030 Wien

Verantwortung und Koordination: Abteilung für Energie- und Umwelttechnologien Leiter: DI Michael Paula

Liste sowie Downloadmöglichkeit aller Berichte dieser Reihe unter [http://www.nachhaltigwirtschaften.at](http://www.nachhaltigwirtschaften.at/) 

# IEA Energie in Gebäuden und Kommunen Annex 58: Zuverlässige Charakterisierung der Gebäudeenergieeffizienz mit Hilfe dynamischer Messungen in Echtgröße

Assoz. Prof. Dr. Rainer Pluger, Dr. Gabriel Rojas AB Energieeffizientes Bauen, Universität Innsbruck

Susanne Metzger, Ao. Prof. Wolfgang Kastner Automation System Group, Technische Universität Wien

Innsbruck und Wien, Mai 2016

**Ein Projektbericht im Rahmen der Programmlinie**

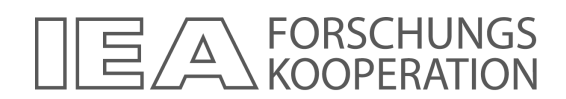

Impulsprogramm Nachhaltig Wirtschaften

Im Auftrag des Bundesministeriums für Verkehr, Innovation und Technologie

# **Vorbemerkung**

Der vorliegende Bericht dokumentiert die Ergebnisse eines Projekts aus dem Programm FORSCHUNGSKOOPERATION INTERNATIONALE ENERGIEAGENTUR*.* Es wurde vom Bundesministerium für Verkehr, Innovation und Technologie initiiert, um Österreichische Forschungsbeiträge zu den Projekten der Internationalen Energieagentur (IEA) zu finanzieren.

Seit dem Beitritt Österreichs zur IEA im Jahre 1975 beteiligt sich Österreich aktiv mit Forschungsbeiträgen zu verschiedenen Themen in den Bereichen erneuerbare Energieträger, Endverbrauchstechnologien und fossile Energieträger. Für die Österreichische Energieforschung ergeben sich durch die Beteiligung an den Forschungsaktivitäten der IEA viele Vorteile: Viele Entwicklungen können durch internationale Kooperationen effizienter bearbeitet werden, neue Arbeitsbereiche können mit internationaler Unterstützung aufgebaut sowie internationale Entwicklungen rascher und besser wahrgenommen werden.

Dank des überdurchschnittlichen Engagements der beteiligten Forschungseinrichtungen ist Österreich erfolgreich in der IEA verankert. Durch viele IEA Projekte entstanden bereits wertvolle Inputs für europäische und nationale Energieinnovationen und auch in der Marktumsetzung konnten bereits richtungsweisende Ergebnisse erzielt werden.

Ein wichtiges Anliegen des Programms ist es, die Projektergebnisse einer interessierten Fachöffentlichkeit zugänglich zu machen, was durch die Publikationsreihe und die entsprechende Homepage **www.nachhaltigwirtschaften.at** gewährleistet wird.

Dipl. Ing. Michael Paula Leiter der Abt. Energie- und Umwelttechnologien Bundesministerium für Verkehr, Innovation und Technologie

# **Inhaltsverzeichnis**

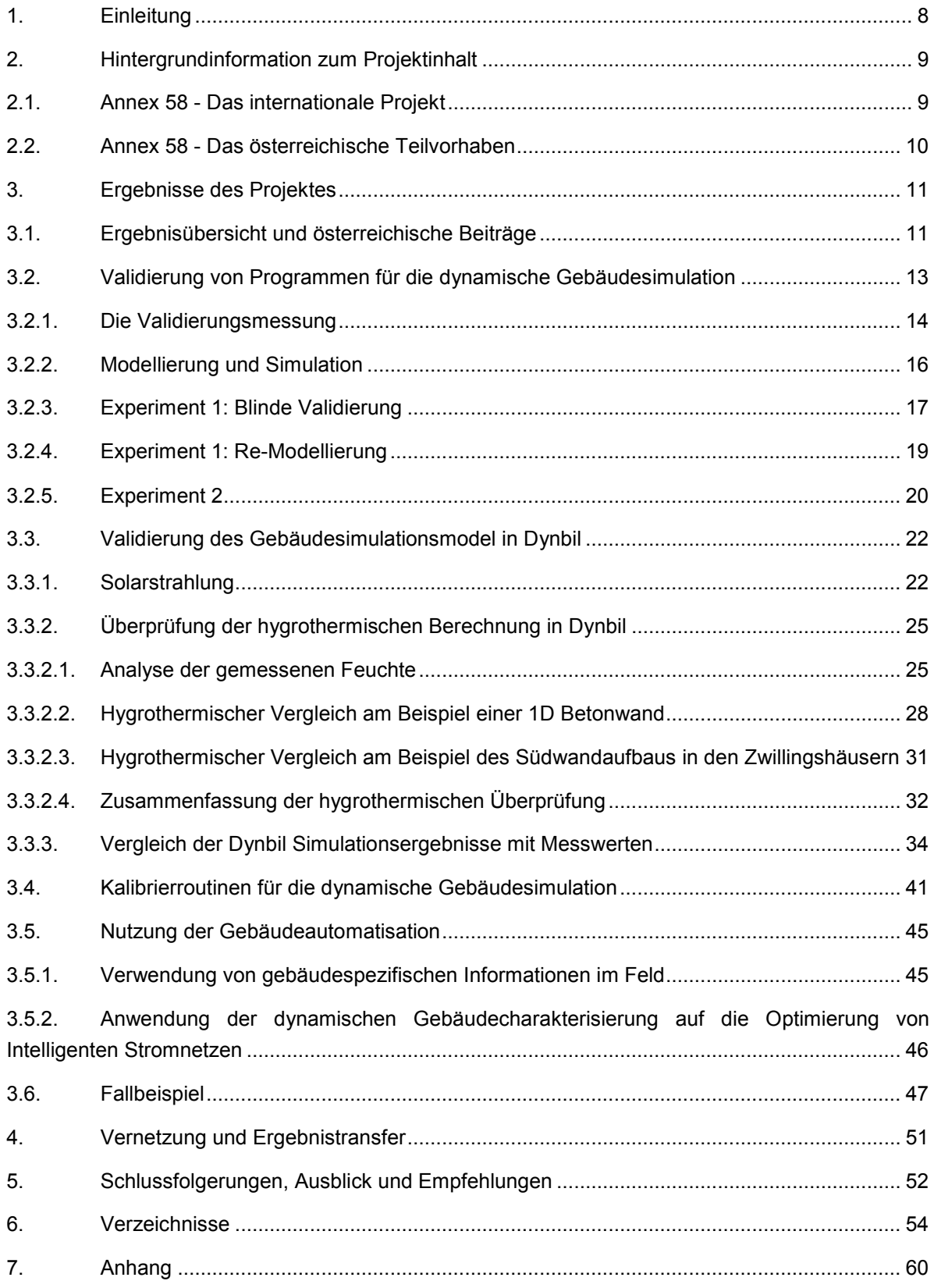

# **Kurzfassung**

### • Ausgangssituation/Motivation

Einfache und robuste Prognosemodelle für das dynamische thermische Verhalten von Gebäuden werden für die Bewertung von Energieeffizienzmaßnahmen, aber auch für die Energieversorgung, insbesondere in Smart Grids benötigt. Hierzu wurden in EU-Projekten (PASSYS, DYNASTEE etc.) bereits Vorarbeiten geleistet, in dieser Arbeit werden die Erkenntnisse von Messungen in Testzellen auf reale Gebäude übertragen.

#### • Inhalte und Zielsetzungen

Im Rahmen der Subtasks 1-5 wurden die notwendigen Schritte zur Optimierung und Analyse und Auswertung dieser Full-Scale-Messungen bis hin zum Aufbau eines Kompetenznetzwerks erarbeitet. Ziel der Arbeiten war es sowohl die notwendigen Methoden und die Infrastruktur (Sensoren, Monitoringstrategie etc.) für die Messungen festzulegen, als auch die geeigneten Auswertungs- und Analysemethoden zu entwickeln bzw. anzupassen.

### • Methodische Vorgehensweise

Im Rahmen des österreichischen Teilprojektes wurde die messtechnische Validierung der Simulationsmodelle sowie die Kopplung mit den mathematischen Optimierungsroutinen vorgenommen sowie die Möglichkeiten und Grenzen der Verwendung bereits im Gebäude vorhandener Mess- und Automations-Infrastruktur ausgelotet. Mit dieser Methode könnten ohne großen zusätzlichen apparativen Mehraufwand die gebäudespezifischen Modellparameter für die vereinfachten Prognosemodelle und für die Qualitätssicherung bestimmt werden.

Im Rahmen des internationalen Austausches mit den Annex 58 – Projektpartnern beteiligten sich die österreichischen Partner an den "common exercises" um sowohl die eingesetzten Analyse-Methoden als auch die verwendeten Modelle mit unterschiedlichem physikalischen Detailgrad (Blackbox/Greybox/Whitebox) zu überprüfen.

### • Ergebnisse

Basierend auf einer umfassenden Bestandsaufnahme und Recherche entstand ein Bericht sowohl über die vorhandenen Testeinrichtungen als auch ein Überblick über die Analysemethoden für dynamische Gebäudedaten. Der österreichische Beitrag geht dabei speziell auf österreichische Testeinrichtungen ein. Für die vereinfachte Auswahl der jeweils passenden Methode wurde im Rahmen des internationalen Konsortiums eine Entscheidungshilfe (Decision Tree) für die Durchführung von Full-Scale Messungen ausgearbeitet. Hier konnte die Universität Innsbruck aufgrund ihrer langjährigen Erfahrungen mit dem Betrieb und der Auswertung von Outdoor-Tests mit Hilfe der PASSYS-Testzellen sowie aus Feldmessungen an realen Gebäuden im Rahmen zahlreicher Forschungsprojekte wertvolle Beiträge liefern. Auf dem Gebiet der Qualitätssicherungsverfahren mit Hilfe statistischer Analyseverfahren konnte das österreichische Konsortium wertvolles Know-How im Rahmen der internationalen Annex-Beteiligung erlangen, da auf diesem Gebiet bislang nur wenig Erfahrung und Expertise vorlag. Zusätzlich konnten mit der Durchführung des nationalen Projektes BL4DSM (FFG) weiteres internationales Know-How auf diesem Gebiet gewonnen werden. Darüber hinaus wurde die internationale Zusammenarbeit im Rahmen des DYNASTEE Netzwerks intensiviert.

IEA Vorlage zur Erstellung des Ergebnisberichts Seite 4 von 71 Die erfolgreiche Teilnahme an der Validierungsstudie für Gebäudeenergiemodelle anhand von Testhäusern der Fraunhofer IBP (Deutschland) ermöglichte einerseits die Überprüfung der Optimierungsroutinen, andererseits konnte die UIBK u.a. als einziges Team den Einfluss der Feuchteaufnahme/abgabe auf das thermische Verhalten einbringen. Die TU Wien lieferte hier

wertvolle Beiträge zur Nutzbarkeit von Infrastruktur und Daten aus der Gebäudeautomatisierung, Smart Meter etc., welche sich unmittelbar auf Kosten und Praktikabilität beim Einsatz dieser Methoden in der Praxis auswirken.

Neben den genannten wissenschaftlichen Ergebnissen und Erkenntnissen führte das Projekt zur Ausbildung und Stärkung eines internationalen Kompetenz-Netzwerks im Bereich von "In-situ-Messungen" und "dynamischer Testmethoden".

# **Abstract**

### • Background/Motivation

Simple and robust models for the prediction of the dynamic thermal behavior of buildings are needed for the assessment of energy performance measures and for the integration of buildings in smart grid applications. In this aspect, preliminary studies have been conducted in EU-projects in the past (PASSYS, DYNASTEE, etc.). In this work, the findings are transferred from the test cell to the real buildings level.

### • Contents and Aims

In the scope of Subtasks 1-5, the essential steps for optimization, analysis and interpretation of such full-scale measurements were developed, including the establishment of a network of excellence. The objective of the work was to determine required methods and infrastructure (sensors, monitoring strategy, etc.) for related measurements, as well as to determine respectively adapt suitable interpretation and analysis methods for this purpose.

### **Methodology**

In the scope of the Austrian contribution, the experimental validation of simulation models as well as the coupling with mathematical optimization routines was performed, and the options and limitations of using installed automation systems for measurement and control of building processes were analyzed. Using this method, building-specific model parameters for simplified prediction models and for quality assurance could be determined without additional material resources.

In the context of international exchange with the Annex 58 project partners, the Austrian partners participated in "common exercises" to analyze the utilized analysis methods as well as the applied models under varying physical degrees of detail (black box / grey box / white box).

### **Results**

Based on an extensive state-of-the-art analysis and surveys, a report on existing test facilities as well as an overview of analysis methods for dynamical building data was generated. Within this activity, the Austrian contribution elaborates specifically on Austrian test facilities. For the simplified selection of the respective suitable method for any specific case, a guidance tool (decision tree) was developed in the international consortium for use in full-scale measurements. Here, University of Innsbruck could based on its lengthy experience with operation and interpretation of outdoor test using PASSYS-test cells and field measurements from real buildings of numerous research projects – provide valuable contributions. In the field of quality assurance methods using statistical analyses, the Austrian consortium could acquire valuable know-how within the international Annex contribution, since previously only little experience and expert knowledge existed in this regard. Further international know-how in this area could be acquired during the national project BL4DSM (FFG). Moreover, the international cooperation in the context of the DYNASTEE network was intensified.

The successful participation in the validation study for building energy models using test buildings of Fraunhofer IBP (Germany) facilitated on the one hand the testing of optimization routines, on the other hand could UIBK among other things as the only team show the influence of humidity effects on thermal performance. TU Wien provided here valuable contributions for application of infrastructure and data from building automation systems, smart meters, etc. which have a direct effect on costs and feasibility of applications of these methods in practice.

Next to the scientific results and findings mentioned above, this project led to the development and strengthening of an international network of excellence in the fields of "In-situ measurements" and "dynamic test methods".

## <span id="page-11-0"></span>**1. Einleitung**

Um den Energieverbrauch von Gebäuden und Gemeinden zu reduzieren, setzen viele Industrieländer immer strengere Anforderungen in Bezug auf Energieeffizienz von Gebäuden. Die Europäische Union (EU) hat dafür die Gebäuderichtlinie [1] erlassen. Sie fordert, dass alle Mitgliedsstaaten ab 2020 eine Bauweise in "nearly zero energy" Standard einhalten. Die Energieeffizienz eines Gebäudes muss über einen Energieausweis nachgewiesen werden. Dieser Energieausweis wird rein rechnerisch auf Basis der Planungsunterlagen, meist noch vor Fertigstellung des Gebäudes, erstellt.

Dass Energieeffizienzmaßnahmen die erwünschte Einsparung bringen können, wurde bereits in zahlreichen Monitoring Projekten bestätigt, z.B. [2–6]. Bei umfassender Qualitätssicherung bei Planung und Umsetzung stimmt in der Regel der berechnete mit dem gemessenen Heizwärmebedarf bei einer ausreichend großen Stichprobe gut überein.

Im Einzelfall kann aber aufgrund von Unterschieden zwischen angenommenem und tatsächlichem Nutzerverhalten eine beachtliche Abweichung zwischen Berechnung und Messung auftreten. Abgesehen vom Einfluss des Nutzerverhaltens, welches bereits einen Forschungsschwerpunkt im IEA EBC Annex 53 [7] bildete, kann auch eine unbekannte Ausführungsqualität am Bau zu nennenswerten Abweichungen zwischen theoretischen und tatsächlichen Energieverbräuchen führen [8].

Die Charakterisierung der Gebäudehülle erfolgt typischerweise auf Basis von Materialdaten oder bestenfalls auf Charakterisierungsgrößen (U-Wert, g-Wert) aus der Vermessung von kleinen Proben unter Laborbedingungen. Vor allem wenn keine Qualitätssicherung (z.B. durch eine Passivhauszertifizierung) bei der Planung und während der Bauausführung gewährleistet ist, können mehr oder minder große Abweichung zwischen realer Ausführung und Laborbedingungen auftreten. Bei schlechter Planung können z.B. Wärmebrücken, bei der Ausführung eine fehlerhaft verklebte und damit hinterlüftete Dämmebene zu deutlich erhöhten U-Werten führen. Bei Bestandsgebäuden führen schlichtweg unbekannte Ausführungsdetails zu Unsicherheiten bei der Bewertung von Sanierungsmaßnahmen.

Aber nicht nur die ökonomische und ökologische Bewertung von Energieeffizienzmaßnahmen sind von den Unsicherheiten betroffen. Auch in Hinblick auf die Einbindung von erneuerbaren Energiequellen mit Hilfe von sogenannten "smart grids" stellen diese Unsicherheiten eine große Herausforderung dar. Das dynamische thermische Verhalten eines Gebäudes sollte mit den Charakterisierungsgrößen und einem möglichst einfachen und robusten Gebäudemodell unter den gegebenen Randbedingungen (Klima, Nutzerverhalten) verlässlich prognostiziert werden können, um die Energieversorgung entsprechend planen zu können.

Das hier beschriebene internationale Projekt "Annex 58 - Reliable building energy performance characterisation based on full scale dynamic measurements" bzw. "Annex 58 - Zuverlässige Charakterisierung der Gebäudeenergieeffizienz mit Hilfe dynamischer Messungen in Echtgröße" untersuchte Methoden zur Charakterisierung der Energieeffizienz von Gebäuden und Bauteilen. Speziell wurden Mess-, Modellierungs- und Datenanalyseverfahren auf Basis von dynamischen Messdaten beleuchtet.

Im folgenden Kapitel werden die Zieles, die Teilnehmer und die Struktur dieses internationalen Projektes (Annex 58), sowie das darin enthaltene österreichische Teilvorhaben vorgestellt.

Im Kapitel [3](#page-14-0) werden die Ergebnisse des Projektes präsentiert. Dabei werden die gesamten Ergebnisse und Beiträge des internationalen Projekts umrissen und die entsprechenden Verweise zu vorhanden Literaturquellen gemacht. Im Anschluss werden die Ergebnisse aus dem österreichischen Teilvorhaben im Detail wiedergegeben.

Im Kapitel [4](#page-54-0) wird auf die Relevanz der Ergebnisse eingegangen, um in Kapitel [5](#page-55-0) die Schlussfolgerungen aus diesem Projekt zu ziehen, und einen Ausblick zu weiteren Forschungstätigkeiten zu diesem Thema zu geben.

# <span id="page-12-0"></span>**2. Hintergrundinformation zum Projektinhalt**

# <span id="page-12-1"></span>**2.1. Annex 58 - Das internationale Projekt**

Das "Buildings and Communities Programme (EBC)" bzw. früher "Energy Conservation in Buildings and Community Systems Programme (ECBCS) leitet Forschungs- und Entwicklungsaktivitäten zur beschleunigten Umsetzung von energieeffizienten und nachhaltigen Gebäuden und Siedlungen. Die dafür erforderlichen Kenntnisse und Techniken werden durch gemeinsame Forschungsaktivitäten auf internationaler Ebene gewonnen.

Das Programm führt u.a. Projekte zu folgenden Themenschwerpunkten durch:

- Energiesysteme für Siedlungen
- Vergleich von Energieeffizienz und Nachhaltigkeit (Performance Benchmarking)
- Ganzheitliche Systementwürfe mit erneuerbaren Energiequellen
- Sanierung und Umbau
- Konstruktionstechnologien
- Kunst- und Tageslicht
- Energieverbrauchsmessung, Energiemanagement und Monitoring
- Thermische und hygrische Simulation
- Lüftung

Darum setzte das IEA EBC Annex 58 Projekt folgende Ziele als Schwerpunkte:

- Entwicklung von einheitlichen Qualitätsstandards für die dynamische Vermessung von Gebäuden oder Gebäudekomponenten in Echtgröße.
- Identifikation bzw. Entwicklung von (möglichst einfachen) Gebäudemodellen, um eine effektive Charakterisierung realer Gebäude auf Basis von Messdaten zu ermöglichen bzw. um das transiente thermische Verhalten von Gebäuden (oder Bauteilen) mit Hilfe dieser Charakterisierungsgrößen prognostizieren zu können.

Es wurde das Know-How und die Werkzeuge für eine dynamische in-situ Mess- und Analysemethode weiter entwickelt und über Kompetenz-Netzwerke verbreitet. Die langfristigen Ziele beinhalten eine international vergleichbare Charakterisierung der tatsächlichen Energieeffizienz von Gebäuden kostengünstig zu ermöglichen und praxisgerechte Methoden für eine genaue Prognose des thermischen Verhaltens von Gebäuden zur Verfügung zu stellen. Ersteres ist u.a. wichtig, um die Wirksamkeit von Energieffizienzmaßnahmen bewerten zu können. Letzteres gewinnt im Hinblick auf die Anbindung an "smart grids" und dem Einsatz von vorausschauenden Regelungsstrategien (model predictive control) an Bedeutung.

Derzeit wird ein Nachfolge Projekt für den Annex 58 geplant, in dem die Forschungsarbeiten in Richtung dieser Ziele fortgesetzt werden.

#### Annex 58 Projektpartner und Aufgabengebiete:

Projektmanagement (Operating Agent) Staf Roels, Building Physics Section, Department of Civil Engineering, Katholieke Universiteit Leuven (Belgien)

Subtask 1: Stand der Wissenschaft und Technik zu "Full-Scale"-Messungen und der Auswertung dynamischer Daten, Taskleitung durch Arnold Janssens von der Universität Ghent (Belgien)

Subtask 2: Optimierung von dynamischen "Full-Scale" – Tests, Subtask-Manager: Chris Gorse, Leeds, Metropolitan University (UK) und Aitor Erkoreka, Engineering High School of Bilbao (Spanien)

Subtask 3: Analyse des dynamischen Systemverhaltens, Henrik Madsen, Danish Technical University (Dänemark) und Maria José Jiménez Taboada, CIEMAT (Spanien)

Subtask 4: Einsatz und Anwendung der entwickelten Konzepte auf Methoden zur Energieeinsparung und im Bereich Smart-Meter / Smart-Grid - Anwendungen, Dirk Saelens, KU Leuven (Belgien), Shengwei Wang, The Hong Kong Polytechnic University (China), Paul Strachan, University of Strathclyde (UK)

Subtask 5: Aufbau eines Kompetenznetzwerks (Network of Excellence), Hans Bloem, European JRC (Italien), Luk Vandaele, Belgium Building Research Institute, BBRI (Belgien)

## <span id="page-13-0"></span>**2.2. Annex 58 - Das österreichische Teilvorhaben**

Ein österreichisches Konsortium, zusammengesetzt aus dem AB Automatisierungssysteme, TU Wien und dem AB Energieeffizientes Bauen, Universität Innsbruck (UIBK), unterstützte dieses internationale Projekt mit diversen Beiträgen.

Schwerpunkte des österreichischen Teilvorhabens innerhalb des gesamten internationalen Projekts lagen vor allem in:

- Messtechnische Validierung von dynamischen Gebäudesimulationsprogrammen, insbesondere Dynbil (UIBK)
- Untersuchung von Möglichkeiten, um dynamische Gebäudesimulationen in mathematische Optimierungsroutinen einzubetten (am Beispiel Dynbil-MATLAB); Dieser Ansatz könnte möglicherweise zur Kalibrierung von Gebäudemodellen und/oder Charakterisierung von Gebäudekomponenten eingesetzt werden (UIBK)
- Untersuchung der Möglichkeiten und Grenzen der Verwendung von Komponenten und Formen bereits installierter Gebäudeautomatisierung für die Erhebung von Messdaten für die dynamische Charakterisierung von Gebäuden oder Gebäudeteilen (TU Wien)

Neben inhaltlichen Forschungsbeiträgen spielte auch der fachliche Austausch und der Wissenstransfer mit den internationalen Annex 58 Projektpartnern eine wichtige Rolle. Dies wurde im Rahmen von Vorträgen und Diskussionen bei Expertentreffen, durch die aktive Teilnahme bei sogenannten "common exercises" (gemeinsame Aufgabenstellungen) und durch Einbringen von "free papers" (thematisch relevante, und oft noch unveröffentlichte, Studien/Ergebnisse/Erfahrungen aus nationalen Projekten) erzielt.

Die methodischen Ansätze in diesem kollaborativen Projekt waren mannigfaltig. Während der Projektlaufzeit gab es mit Ausnahme des letzten Jahres zwei Expertentreffen pro Jahr. In der Regel bereiteten die meisten Teilnehmer einen kurzen Beitrag über ihre Annex-relevanten Tätigkeiten vor.

Dieser wurde meist vorgetragen oder innerhalb einer gemeinschaftlichen Aufgabenstellung ("common exercise") verwertet.

Die Expertentreffen wurden genutzt, um offene Fragen im Rahmen von Vortragsreihen und Diskussionsrunden zu beleuchten und zu diskutieren. Gerade in Subtask 1 und 2 wurde der Wissensstand und Erfahrungsschatz der Annex Teilnehmer kurze schriftliche Beiträge, z.B. in Form eines Fragebogen oder durch mündliche Beiträge während der Diskussionen erbeten.

In Subtask 3 und 4 wurde viel mit den genannten "common exercises" gearbeitet. Im vorhergehenden Treffen wurde eine gemeinschaftliche Aufgabenstellung beschlossen und meist im Detail durch einen der Co-Subtaskleaders definiert. Bis zum darauffolgenden Treffen wurden von den Teilnehmern (der jeweiligen Subtasks) Beiträge zu den Aufgabenstellungen erbeten. Diese wurden dann präsentiert, die verschiedenen Ansätze verglichen und diskutiert. So wurden z.B. in Subtask 3 Messdaten für bestimmte Charakterisierungsaufgaben (z.B. Bestimmung des Wärmeverlustkoeffizienten einer Testbox) zur Verfügung gestellt, ohne den genauen Aufbau preiszugeben.

Für die Bearbeitung der "common exercises" kamen in Subtask 3 mathematisch/statistische Methoden zum Einsatz. Es wurde überwiegend mit stationären Regressionsanalysen, mit Blackbox Modellen (ARX, ARMAX) und/oder Greybox Modelle (auf Basis von State-space Modellen) gearbeitet.

In Subtask 4 wurde die "validation exercise" von den Teilnehmern mit Whitebox Modellen unterschiedlichster Art durchgeführt. Von einfacheren, selbst entwickelten Simulationsprogrammen bis hin zu kommerziell erhältlichen Simulationstools (wie z.B. WUFI, Modelica, TRNSYS, etc.).

# <span id="page-14-0"></span>**3. Ergebnisse des Projektes**

# <span id="page-14-1"></span>**3.1. Ergebnisübersicht und österreichische Beiträge**

Die Arbeiten, Beiträge und Ergebnisse des internationalen Projekts (Annex 58) gliederten sich in fünf Arbeitspakete, den sogenannten Subtasks. Deren Inhalt und Ergebnisse, sowie der österreichische Beitrag werden im Folgenden dargestellt.

- Subtask 1 machte eine Bestandsaufnahme über die derzeit vorhandenen Prüfeinrichtungen (für Tests in Echtgröße) auf der ganzen Welt. Es wurden die gängigen Testmethoden und ihre Vor- und Nachteile bei der Analyse der erhaltenen dynamischen Daten dargestellt. Die Übersicht ist in dem Bericht ..Inventory of full scale test facilities for evaluation of building energy performances" [9] und in "Overview of methods to analyze dynamic data" [10] dokumentiert. Der österreichische Beitrag umfasste die Bereitstellung der Informationen und Materialien für die Darstellung der österreichischen Testeinrichtungen.
- Subtask 2 entwickelte eine Hilfestellung in Form eines "Entscheidungsbaumes" (Decision Tree) für die Auswahl geeigneter Testumgebungen und Versuchsaufbauten für die in-situ Vermessung von Bauteilen und ganzen Gebäuden. Ausgehend vom gewünschten Ziel hilft dieser Decision Tree die geeignete Testmethode zu identifizieren und liefert Informationen und/oder Verweise zu relevanten Literaturstellen oder Normen. Der Decision Tree ist verfügbar unter [https://www.kuleuven.be/bwf/projects/annex58/index.htm,](https://www.kuleuven.be/bwf/projects/annex58/index.htm) der zugehörige Bericht "Logic and use of the decision tree for optimizing full scale dynamic testing" unter [11]. Der Inhalt wurde mit Hilfe von Fragebögen und schriftlichen und mündlichen Beiträgen von den Annexteilnehmern eingehoben. Die UIBK trug hier ebenfalls mit Wissen und Erfahrungen

über experimentelle Testmethoden (aus zahlreichen Passivhaus Monitoring und PASSYS-Zellen Messprojekten) bei.

- Subtask 3 konzentrierte sich auf Verfahren für die dynamische Datenanalyse und auf die Frage, wie Bauteile bzw. gesamte Gebäude auf Basis einer dynamischen Vermessung in Echtgröße energetisch charakterisiert werden können. Die beiden Berichte "Thermal performance characterization using time series data – statistical guidelines" [12] und "Thermal performance characterization based on full scale testing – physical guidelines and description of the common exercises" [13] liefern Grundlagen, Hinweise und Tipps für die messtechnische Erhebung und die statistische Analyse der dynamischen Daten. Die dargestellten Methoden wurden dann anhand von dokumentieren "common exercises" von den verschiedenen Annex Teilnehmern getestet.

Das österreichische Konsortium verfügte auf diesem Gebiet über nur wenig Erfahrung und nutzte die Annex Beteiligung um hier den internationalen Stand des Wissens zu erlangen. Im Rahmen eines nationalen Projekts (Building-based load forecasts for demand side management, BL4DSM, FFG, siehe Subtask 4, unten) konnten internationale Know-How Träger auf diesem Gebiet (DTU und KU Leuven) zur Teilnahme gewonnen werden. Die hier behandelten statistischen Modellierungsansätze (Greybox modelling) werden so nun auch von anderen österreichischen Institutionen (AIT) erfolgreich eingesetzt.

Des Weiteren beteiligte sich die UIBK in Form einer Bachelorarbeit [14] an einer der "common exercises" zur Charakterisierung der sogenannten Round Robin Testbox. Die involvierte Studentin absolvierte in diesem Zusammenhang eine Sommerschule zu diesen Themenstellungen organisiert durch das DYNASTEE Netzwerk.

- Subtask 4 befasste sich mit Anwendungsbeispielen in Bezug auf die hier entwickelten Messund Charakterisierungskonzepten. Die Relevanz von dynamischen Tests in Echtgröße wurde dargestellt. Dabei wurde umfangreich auf die Validierung von gängigen energetischen Gebäudesimulationsprogrammen eingegangen. Im Rahmen einer "validation exercise" wurden Testhäuser der Fraunhofer IBP (Deutschland) genau vermessen. Simulationsteams aus aller Welt versuchten vorab die Messergebnisse mit Hilfe von dynamischen Gebäudesimulationen zu prognostizieren. Des Weiteren befasste sich dieser Subtask mit den Anwendungsbeispielen "Gebäudecharakterisierung mit Hilfe von in situ Tests und Smart Meter Daten" (Subtask 4.2) und "Dynamische Gebäudecharakterisierung für die Optimierung von Smart Grids" (Subtask 4.3).

Diesem Subtask ist der Großteil der österreichischen Beiträge zuzuordnen. Die UIBK beteiligte sich mit umfangreicher Modellierungs-, Simulations- und Analysearbeit an den "validation excersices" mit dem Gebäudesimulationsprogram Dynbil. Von den 20 Simulationsteams untersuchte es u.a. als einziges Team den Einfluss der Feuchteaufnahme bzw. -abgabe auf das thermische Verhalten. Details siehe Kapitel [3.2](#page-16-0) und [3.3.](#page-25-0) Des Weiteren untersuchte die UIBK die Nutzung von verfügbaren Optimierungsroutinen für die Kalibrierung des Gebäudeenergiemodells und für die Charakterisierung von Bauteilen.

Die TU Wien lieferte unter Subtask 4.2 erste Beiträge zu der Frage, ob und wie Daten aus gebäude-eigener Infrastruktur (Gebäudeautomation, Smart Meters, etc.) für die oben genannten Anwendungsbeispiele genutzt werden können (siehe [3.5,](#page-48-0) Anhang A bzw. [15]).

Für die unter Subtask 4.3 angeführte Fragestellung der Verwendung der Energiemodelle zur Optimierung von Smart Grids wurde seitens der TU Wien eine Lösung entwickelt, die im Rahmen eines dafür konzipierten Forschungsprojekts derzeit formal untersucht wird (Building-based load forecasts for demand side management, BL4DSM, FFG).

Die Ergebnisse von Subtask 4 sind in den Berichten "Validation studies of common building energy simulation models based on in situ dynamic data" [16] sowie "Towards a characterization of buildings based on in situ testing and smart meter readings and potential for applications in smart grids" [17] dokumentiert. Die Messdaten und Gebäudespezifikationen der "validation exercise" stehen der Öffentlichkeit ebenfalls unter zur Verfügung. Siehe<http://dx.doi.org/10.15129/8a86bbbb-7be8-4a87-be76-0372985ea228>

- Subtask 5 bildete ein Exzellenz-Netzwerk für die Verbreitung und den Wissenstransfer zum Thema "In-situ testing and dynamic data analysis". Siehe http://dynastee.info/.

### **Übersicht über verfügbare Berichte und ergänzende Informationen bzw. Daten:**

- Subtask 1A: Inventory of full scale test facilities for evaluation of building energy performances [9]
- Subtask 1B: Overview of methods to analyze dynamic data [10]
- Subtask 2: Logic and use of the decision tree for optimizing full scale dynamic testing [11]
- Der "Decision Tree" zum Download unter: <https://www.kuleuven.be/bwf/projects/annex58/index.htm> bzw.<http://www.iea-ebc.org/projects/>
- Subtask 3A: Thermal performance characterization using time series data statistical guidelines [12]
- Subtask 3B: Thermal performance characterization based on full scale testing physical guidelines and description of the common exercises [13]
- Daten und Informationen für die "common exercises" wie z.B. Round Robin Box zum Download: <https://www.kuleuven.be/bwf/projects/annex58/index.htm> bzw.<http://www.iea-ebc.org/projects/>
- Subtask 4A: Validation studies of common building energy simulation models based on in situ dynamic data [16], siehe auch Publikationen unter [18,19]
- Daten und Gebäudespezifikationen der Zwillingshaus Experimente verfügbar unter: <http://dx.doi.org/10.15129/8a86bbbb-7be8-4a87-be76-0372985ea228>
- Subtask 4B: Towards a characterization of buildings based on in situ testing and smart meter readings and potential for applications in smart grids [17]
- Subtask 5: Exzellenz-Netzwerk "In-situ testing and dynamic data analysis"<http://dynastee.info/>

Die Berichte stehen auf<http://www.iea-ebc.org/projects/> unter Completed Projects – Annex 58 zum Download zur Verfügung.

# <span id="page-16-0"></span>**3.2. Validierung von Programmen für die dynamische Gebäudesimulation**

Im Rahmen von ST4.1 wurde unter Leitung von Prof. Paul Strachan von der Universität Strathclyde, Glasgow, UK eine Validierung verschiedener dynamischer Simulationsprogramme durchgeführt. Speziell dafür wurden die sogenannten Zwillingshäuser (Twin Houses) der IBP Fraunhofer in Holzkirchen, Deutschland vermessen. Die Gebäudedaten (Geometrie, Aufbau, Materialkennwerte, usw.) und die gemessenen Randbedingungen wurden den teilnehmenden Simulationsteams zur Verfügung gestellt. Diese sollten auf Basis der zur Verfügung gestellten Informationen bzw. Spezifikationen eine simulationsgestützte Vorhersage über Temperatur- und Heizverhalten liefern. Die

Simulationsergebnisse wurden von Paul Strachan gesammelt und die Abweichungen zu den Messergebnissen analysiert.

# <span id="page-17-0"></span>**3.2.1. Die Validierungsmessung**

Es wurden mögliche Testhäuser von einigen Annex-Projektpartnern für diese Validierung in Betracht gezogen. In näherer Auswahl standen dass Energy House von der University of Salford (UK), die Zwillingshäuser der IBP Fraunhofer (DE), das Solar Building der CIEMAT (ES) und das EnergyFlex House des Danisch Technical Institute (DK). Nach Abwägung der Vor- und Nachteile entschied sich das Projektteam für die Zwillingshäuser (siehe [Abbildung 1\)](#page-17-1).

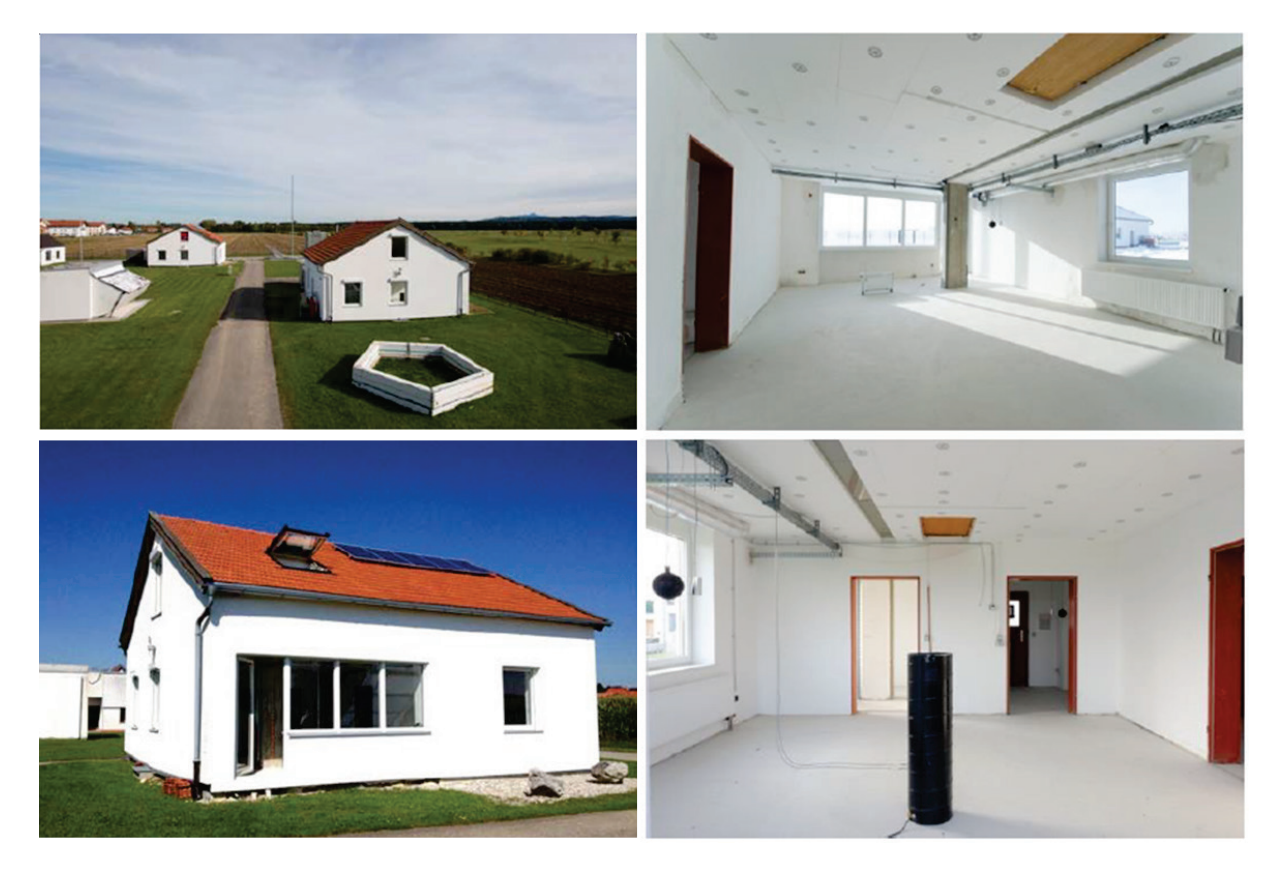

### <span id="page-17-1"></span>**Abbildung 1: Verschiedene Ansichten der vermessenen Zwillingshäuser am Forschungszentrum der IBP Fraunhofer, Holzkirchen, entnommen aus** [16]**.**

Es wurden zwei Experimente mit jeweils mehreren Phasen durchgeführt. Das Erste im September 2013 und das Zweite, angepasst für eine statistisch basierte Charakterisierung (ST3), im Mai 2014. Beide dauerten etwa 2-3 Wochen und beinhalteten eine Initialisierungsphase, eine Konstant-Temperatur-Phase, eine Phase mit vorgegebenem Heizverlauf (der sogenannten ROLBS Phase), eine Re-Initialisierungsphase mit konstanter Temperatur und Phase ohne Heizeintrag (frei schwingend). Die Phasen sind in [Abbildung 3](#page-18-0) dargestellt. Da die Testhäuser nicht während der kalten Jahreszeit zur Verfügung standen, wurde mit erhöhten Innenraumtemperaturen gemessen. So wurde während der Konstant-Temperaturphase auf 30°C geregelt. Die Dauer und Leistung der Heizeinträge während der ROLBS (Randomly Order Logarithmic Binary Sequence) Phase wurde auf die thermische Trägheit und Qualität des Gebäudes angepasst. Dies geschah auf Basis von Voruntersuchungen durch das Experimentierteam (IBP Fraunhofer).

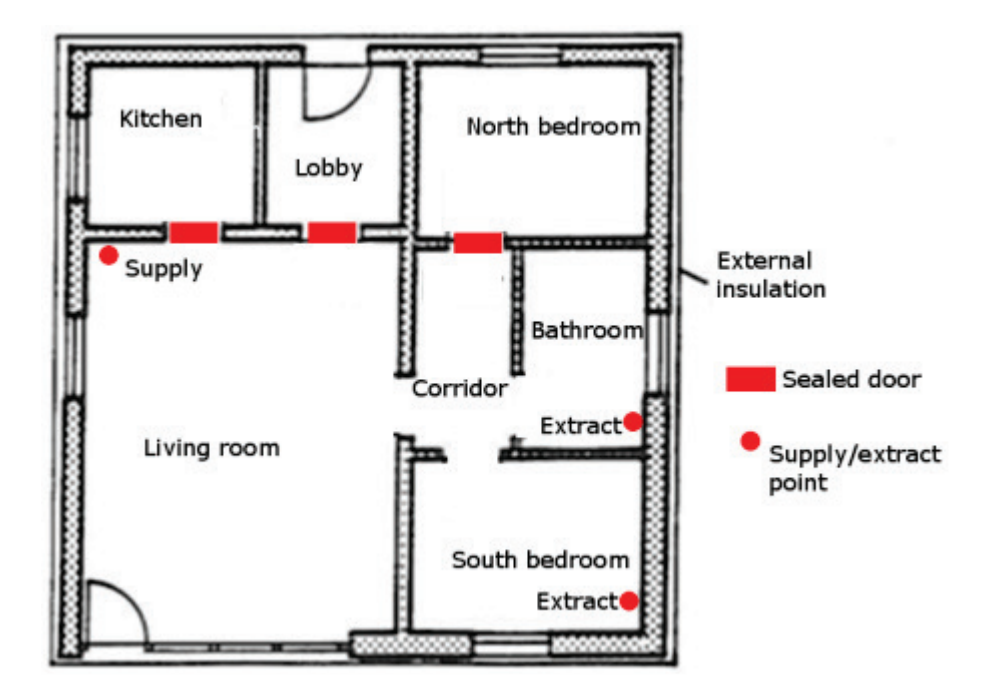

**Abbildung 2: Grundriss (EG) der Zwillingshäuser mit Hinweise über Türen und Position der Lüftungsauslässe, entnommen aus** [16]**.** 

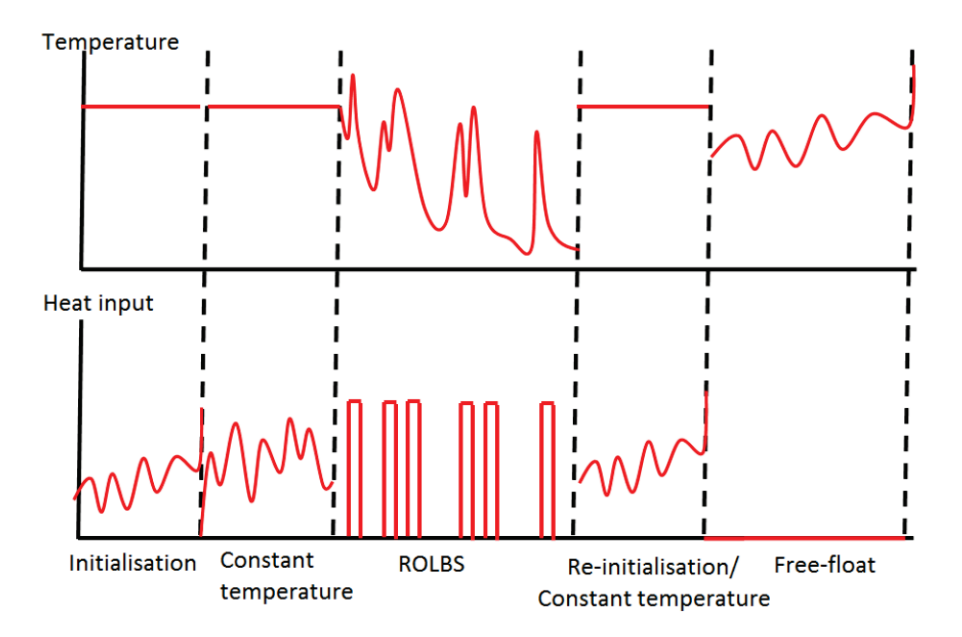

### <span id="page-18-0"></span>**Abbildung 3: Schematische Darstellung der verschiedenen Testphasen während Experiment 1 und 2, entnommen aus** [16]**.**

Die Experimente 1 und 2 unterschieden sich in folgenden Punkten:

- Die nördlichen Räume (Küche, Vorraum und Nord-Schlafzimmer) und der Keller und Dachboden wurden durchgehend auf 22°C geregelt, um eine System-Identifizierung (ST3) zu erleichtern.

- Experiment 2 mit kühleren Außenbedingungen, daher wurden die maximale Heizleistung etwas erhöht

- Experiment 2 nur noch in einem Haus (O5). Im Experiment 1 wurde ein Haus (N2) mit geschlossener Verschattung (Raffstore) und ein Haus (O5) ohne Verschattung betrieben.

- Zusätzliche Sensoren wurden installiert, um die innere Oberflächentemperatur und den Wärmestrom der Außenwände im Wohn- und Kinderzimmer aufzuzeichnen. Außerdem wurde ein Globethermometer (operative Temperatur) im Wohnzimmer und weitere Lufttempertursensoren im Kinder- und Badezimmer auf verschiedenen Höhen installiert, da im Experiment 1 eine Temperaturschichtung beobachtet wurde. Außerdem wurde ein Temperatursensor am Zuluftauslass im Wohnzimmer installiert, da sich nach Vergleich der Simulationsergebnisse von Experiment 1 herausstellte, dass die Zuluftleitung ungedämmt war und somit die gemessene Temperatur nach dem Ventilator nicht der Austrittstemperatur im Wohnzimmer entsprach.

Details zu den Gebäudespezifikationen und die Messdaten selbst können unter <http://dx.doi.org/10.15129/8a86bbbb-7be8-4a87-be76-0372985ea228> herunter geladen werden.

# <span id="page-19-0"></span>**3.2.2. Modellierung und Simulation**

Bei der Validierungsübung nahmen insgesamt 21 Simulationsteams (Großteiles Annex Projektpartner) mit 13 verschiedenen Simulationsprogrammen teil. Es gab insgesamt drei Möglichkeiten die Simulationsergebnisse bei Paul Strachan für den Vergleich einzureichen. Eine Übersicht der Teilnehmer und deren Beiträge ist in [Tabelle 1](#page-19-1) aufgelistet.

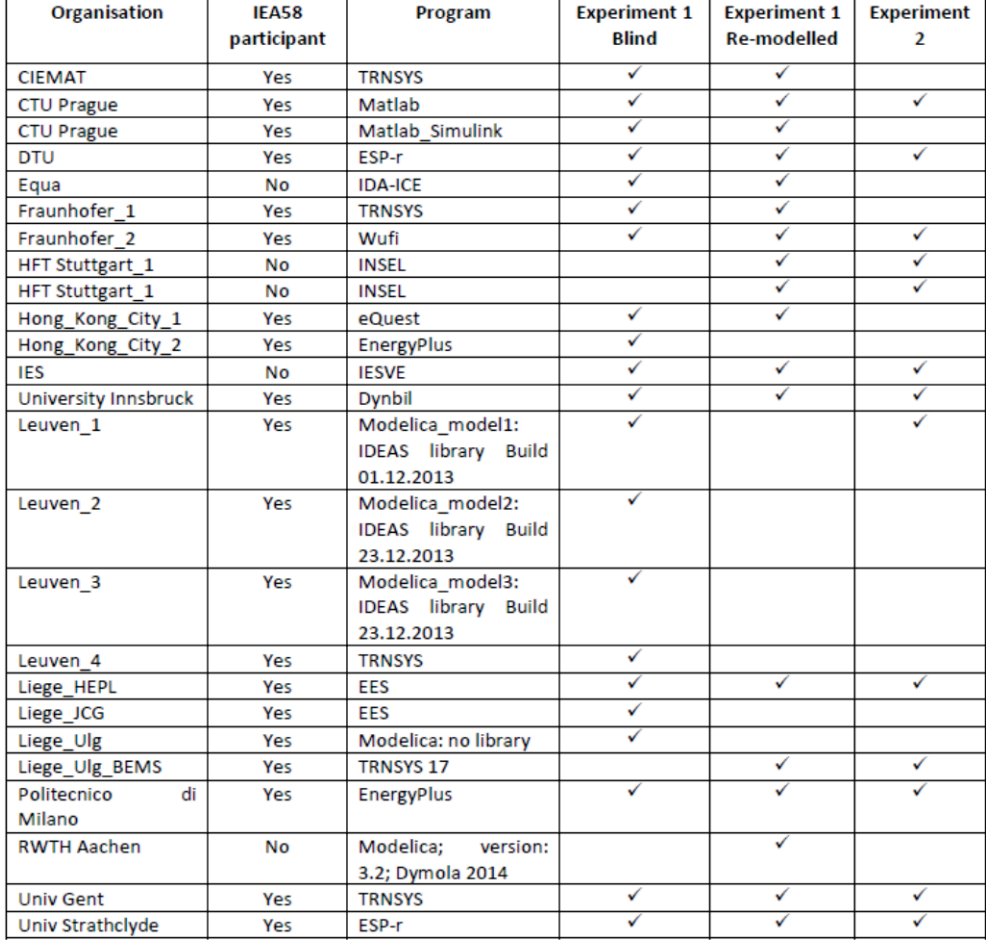

<span id="page-19-1"></span>**Tabelle 1: Liste der Simulationsteam und deren Beiträge bei der Validierungsaufgabe, entnommen aus** [16]**.** 

Die Validierungsübung lief so ab, dass alle verfügbaren Gebäudespezifikationen und Informationenüber experimentelle Anordnung und die gemessenen Randbedingungen (Außentemperatur, Solarstrahlung, Keller- und Dachbodentemperatur, usw.) den Simulationsteams für ihre Modellbildung zur Verfügung gestellt wurden. Zusätzlich konnten offene Fragen an das Experimentierteam gerichtet werden. Auf diverse Anfragen wurden weitere Fotos des Messaufbaus und weitere Messwerte (Bodenreflexion/Albedo) zur Verfügung gestellt. Außerdem wurden zum Teil Geometrieangaben ergänzt, verifiziert bzw. korrigiert. Die Aufgabenstellung war so, dass die Simulationsteams je nach Phase den Temperatur- bzw. den Heizleistungsverlauf vorhersagen sollten. So war für die beiden Konstant-Temperaturphasen der gemessene (fast konstante) Temperaturverlauf gegeben und es musste der Verlauf der Heizleistung bestimmt werden. Für die ROLBS Phase war die genaue Sequenz der Heizeinträge bekannt und es sollte wie bei der Freefloat-Phase (kein Heizeintrag) der Temperaturverlauf vorhergesagt werden.

# <span id="page-20-0"></span>**3.2.3. Experiment 1: Blinde Validierung**

Für die erste Simulation standen den Simulationsteams somit keine Messdaten zur Verfügung, die zum Kalibrieren des Simulationsmodells genutzt hätten werden können. Details zu den Ergebnissen der verschiedenen Simulationsteams (anonymisiert) und der Vergleichsanalyse durch Paul Strachan sind im ST4.1 Bericht [16] wiedergegeben. Hier folgt eine überblicksartige Zusammenfassung.

[Abbildung 4](#page-20-1) und [Abbildung 5](#page-21-0) vergleichen die Vorhersagen der verschiedenen Simulationsteams mit den realen Messwerten. Abgesehen von offensichtlichen Fehlvorhersagen (z.B. Team Nr. 9 in [Abbildung 4,](#page-20-1) links) die auf einen oder mehrere grobe Fehler in der Modellierung deuten, geben die meisten Simulationsergebnisse im groben den gemessenen Verlauf wieder. Die Bandbreite der Vorhersagegenauigkeit ist aber sehr groß. So werden die Heizleistungsspitzen um bis zu 50% unterbzw. überschätzt (siehe vor allem [Abbildung 4,](#page-20-1) rechts). Beim Temperaturverlauf weichen einige Vorhersagen gegen Ende der ROLBS Phase im Bereich um +/-4 K vom Messwert ab.

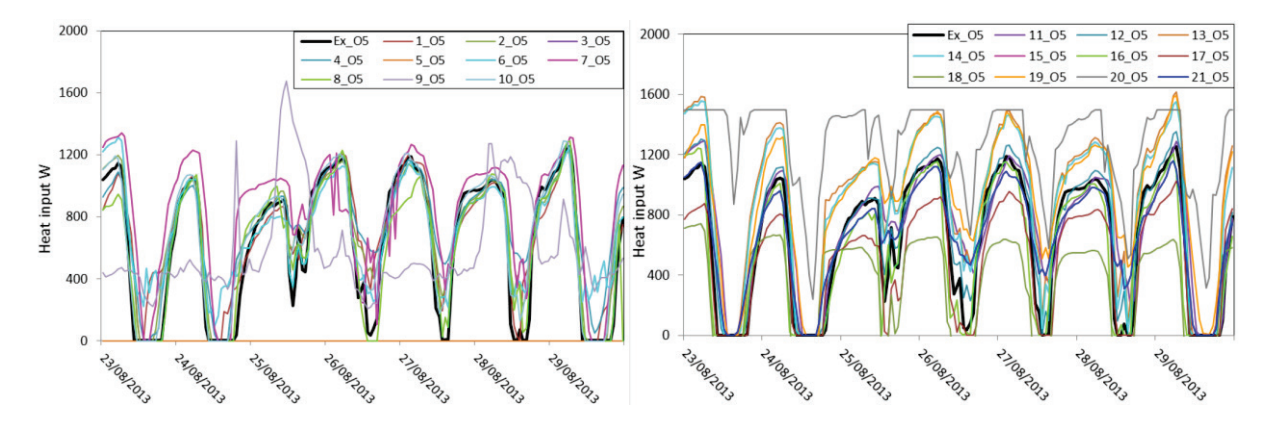

<span id="page-20-1"></span>**Abbildung 4: Messung (schwarz/dick) und Simulation (farbig/dünn) der ins Wohnzimmer eingebrachten Heizleistung während der Konstant-Temperaturphase (30°C) von Experiment 1 (Haus O5). Links, die simulierten Vorhersagen von Team 1-10, rechts, jene von Team 11-21. Entnommen aus** [16]**.** 

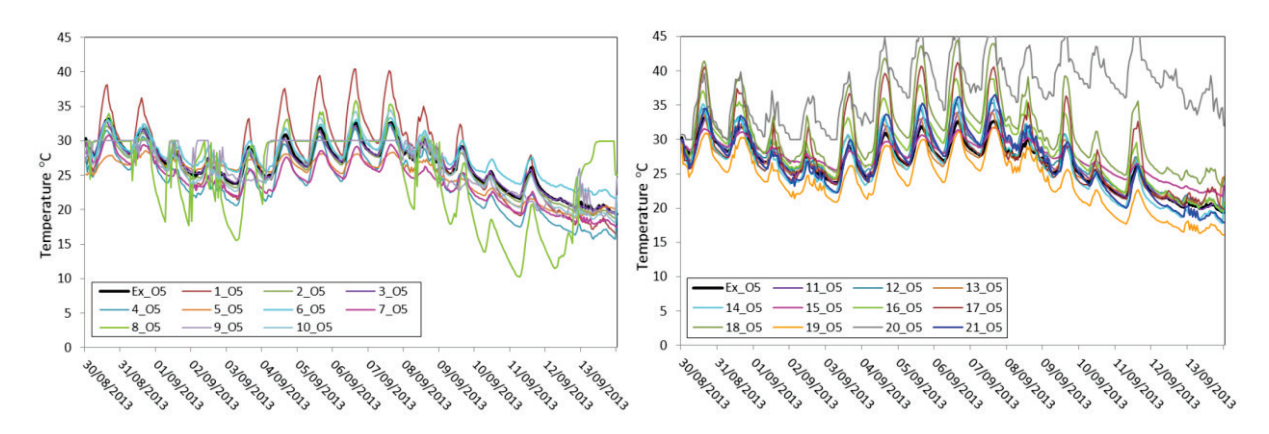

<span id="page-21-0"></span>**Abbildung 5: Messung (schwarz/dick) und Simulation (farbig/dünn) der Lufttemperatur im Wohnzimmer (Raummitte) während der ROLBS Phase von Experiment 1 (Haus O5). Links, die simulierten Vorhersagen von Team 1-10, rechts, jene von Team 11-21. Entnommen aus** [16]**.** 

[Tabelle 2](#page-21-1) zeigt eine Übersicht der Temperaturabweichungen. Neben der mittleren absoluten Differenz wurden von Paul Strachan und seinem Team auch andere Metriken zur Bestimmung der Korrelationsgüte herangezogen (siehe ST4.1 Bericht [16]).

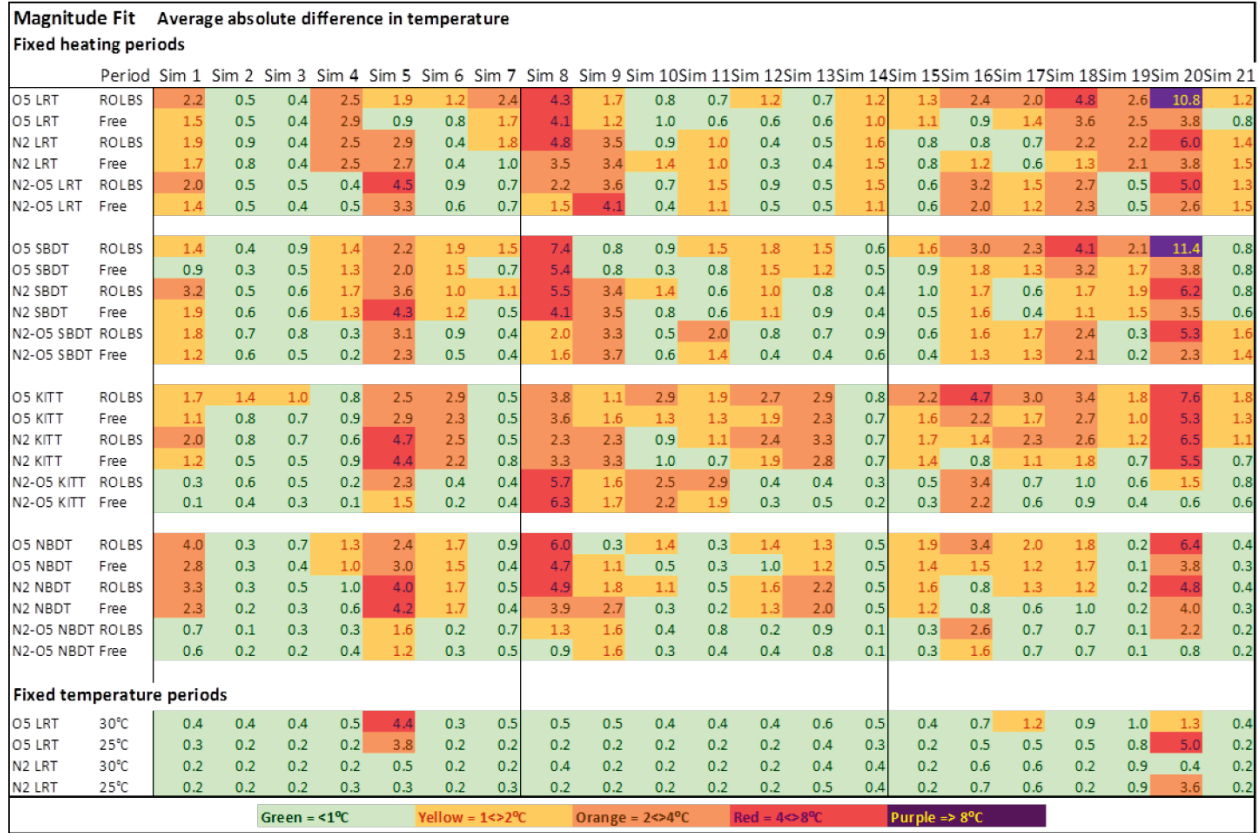

<span id="page-21-1"></span>**Tabelle 2: Übersicht über die mittlere absolute Abweichung zwischen Simulation und Messung der verschiedenen Simulationsteams (Spalten) für verschiedene Räume und Perioden (Zeilen: O5/N2=Hausbezeichnung, LRT=Wohnzimmer, SBDT=südl. Kinderzimmer, KITT=Küche, NBDT=nördl. Schlafzimmer). Entnommen aus** [16]**.** 

Diese Ergebnisse zeigen, dass die Genauigkeit, die theoretisch mit dynamischen Simulationsrechnungen erzielt werden kann, in der Praxis deutlich herabgesetzt wird. Selbst in einem solchen wissenschaftlichen Experiment (unbewohntes Gebäude, bekannte Wärmequellen, relativ hohes Zeitbudget, exzellente Fachkenntnis der Anwender) sind die Abweichungen zwischen Simulationsrechnungen und Realität größer sind, als man das aus einer Fehleranalyse der Berechnungsalgorithmen erwarten würde.

# <span id="page-22-0"></span>**3.2.4. Experiment 1: Re-Modellierung**

Nach dieser "blinden" Validierungsübung erhielten die Simulationsteams Zugang zu den Messwerten und konnten auf Basis eigener Vergleichsanalysen ihr Simulationsmodell überarbeiten. Gemäß mündlichen Berichten identifizierten viele Teilnehmer kleine bis größere Fehler im Modell, die auf Unachtsamkeit oder Eingabefehler zurückzuführen waren. Insgesamt 18 Simulationsteams folgten den Aufruf die Ergebnisse ihrer verbesserten Modelle für einen Vergleich einzureichen. [Tabelle 3](#page-22-1) zeigt die Übersicht der mittleren absoluten Temperaturabweichung für verschiedene Perioden, für unterschiedliche Räume der beiden Häuser bzw. für die Temperaturdifferenz zwischen Haus N2 (mit Verschattung) und Haus O5 (ohne Verschattung).

Man erkennt bei fast allen Einreichungen eine klare Verbesserung der Vorhersagegenauigkeit für Temperatur [\(Tabelle 3\)](#page-22-1) aber auch Heizleistung (siehe [16]). Betrachtet man die erforderliche Heizwärme (während der Konstant-Temperaturphasen), so weichen die Vorhersagen im Absolutmittel um 13,3% (für das Haus O5) und 16% (für das Haus N2) von der Realität ab [\(Abbildung 6\)](#page-23-1).

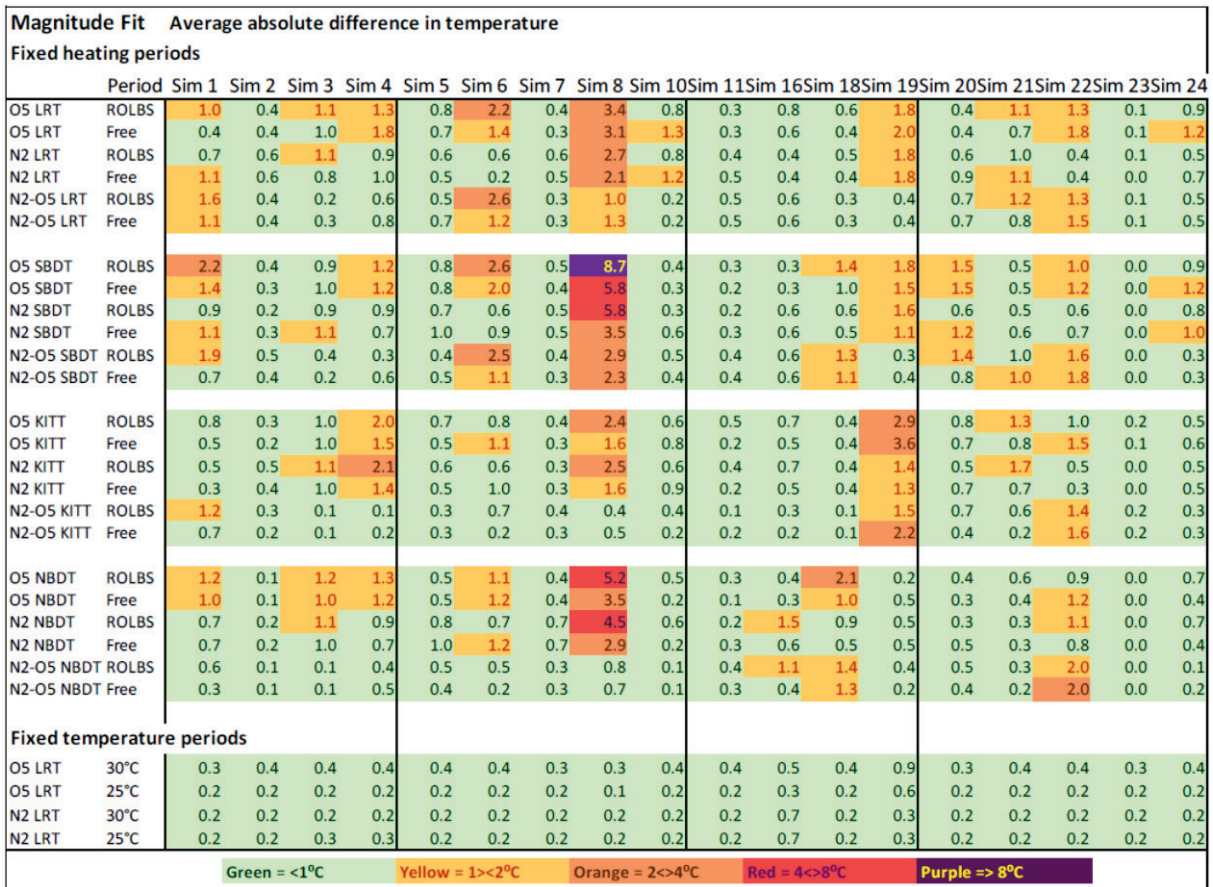

<span id="page-22-1"></span>**Tabelle 3: Übersicht über die mittlere absolute Abweichung zwischen Simulation und Messung der verschiedenen Simulationsteams (Spalten) für verschiedene Räume und Perioden (Zeilen: O5/N2=Hausbezeichnung, LRT=Wohnzimmer, SBDT=südl. Kinderzimmer, KITT=Küche, NBDT=nördl. Schlafzimmer). Entnommen aus** [16]**.** 

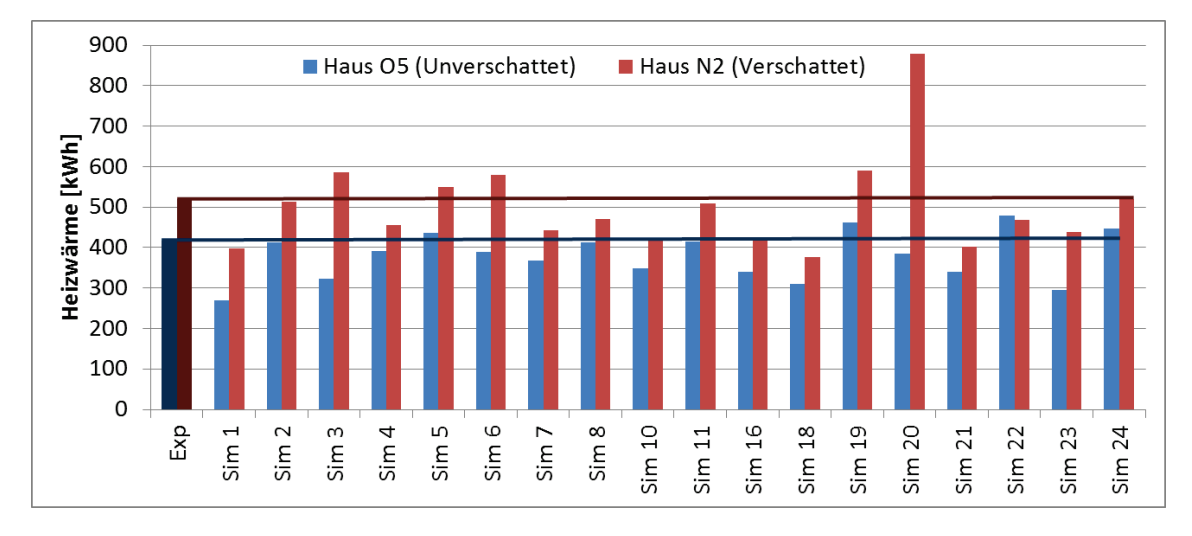

<span id="page-23-1"></span>**Abbildung 6: Gemessene und simulierte Heizwärme für das Haus O5 und das Haus N2 während der beiden Konstant-Temperatur Phasen.**

# <span id="page-23-0"></span>**3.2.5. Experiment 2**

Der experimentelle Aufbau wurde in Experiment 2 gegenüber dem Experiment 1, wie oben schon beschrieben, leicht verändert. Hauptgrund dafür waren die Anforderungen aus ST3 (für eine "common exercise"). So wurden die Nord-Räume durchgehend auf 22°C gehalten, es wurde nur noch im Haus O5 gemessen und es wurden weitere Sensoren installiert. Außerdem wurden die Gebäudespezifikationen ergänzt, so wurden z.B. weitere Wärmebrücken identifiziert und quantifiziert.

Die Simulationsteams wurden erneut aufgerufen, ihr Simulationsmodel mit den neuen Messwerten und den verbesserten Gebäudespezifikationen zu validieren. Da keine "blinde" Validierung mehr möglich war (Kalibrierung mit den Daten aus Experiment 1), wurden alle Messwerte von Anfang an zur Verfügung gestellt. Ausgenommen davon war der Temperaturverlauf während der "Free-float" Phase. Dieser sollte ja auch von den Annex Teilnehmern im Rahmen einer Common Exercise im ST3 mit Hilfe von Greybox (oder Blackbox) Modellen vorhergesagt werden.

Die Übereinstimmung zwischen Messdaten und Simulation ist im Experiment 2 im Großen und Ganzen mittelmäßig bis gut. Der Temperaturverlauf wurde vom Großteil der Simulationen im Mittel mit einer absoluten Abweichung <2K bestimmt [\(Tabelle 4\)](#page-24-0). Die erforderliche Heizwärme während der Konstant-Temperatur Phasen weicht im Absolutmittel um ca. 10% von der Realität ab [\(Abbildung 7\)](#page-24-1).

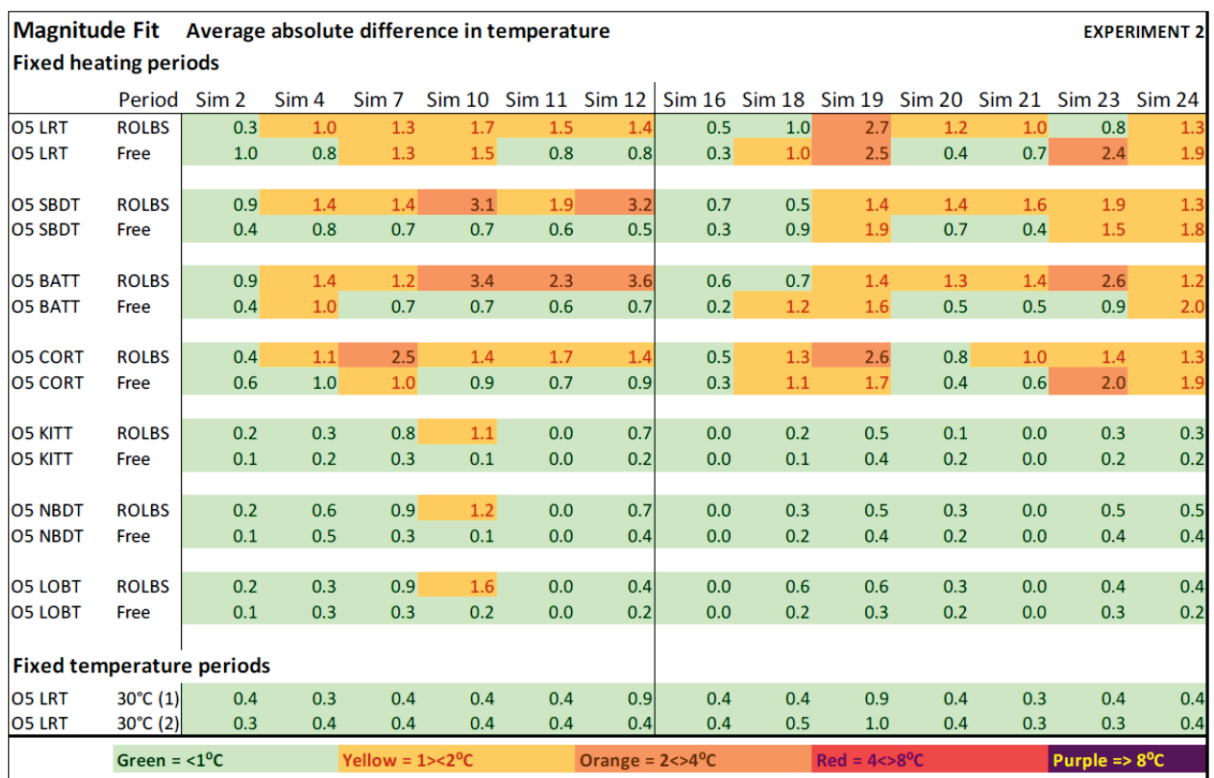

<span id="page-24-0"></span>**Tabelle 4: Übersicht über die mittlere absolute Abweichung zwischen Simulation und Messung der verschiedenen Simulationsteams (Spalten) für verschiedene Räume und Perioden (Zeilen: O5=Hausbezeichnung, LRT=Wohnzimmer, SBDT=südl. Kinderzimmer, BATT= Bad, CORT=Flur, KITT=Küche, NBDT=nördl. Schlafzimmer, LOBT=Eingang). Entnommen aus** [16]**.** 

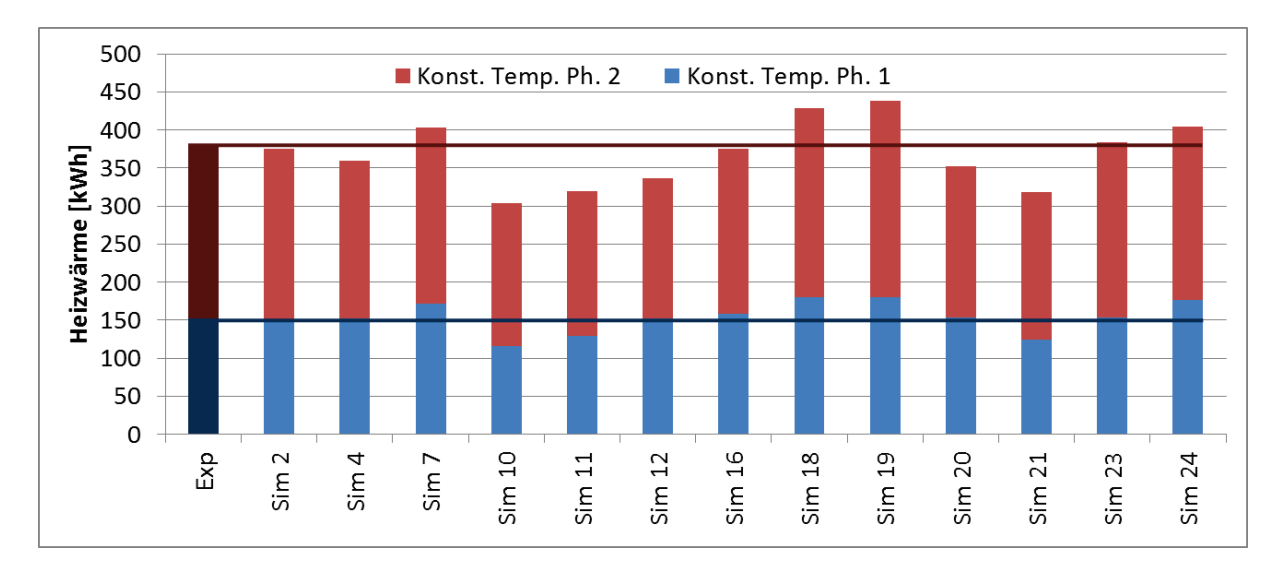

### <span id="page-24-1"></span>**Abbildung 7: Gemessene und simulierte Heizwärme (nur südl. Räume im Haus O5) während der beiden Konstant-Temperatur Phasen.**

Es sei angemerkt, dass für diese Simulationsübung (Experiment 2) keine speziellen Anweisungen bezüglich erforderliche Spezifikationstreue des Simulationsmodells gemacht wurden. D.h., es ist unbekannt, welche Simulationsteams strikt nach vorgegebenen Spezifikationen modelliert haben und welche mögliche Kalibrierungen und Korrekturen (aus Experiment 1) angewendet haben. Von Seiten

IEA Vorlage zur Erstellung des Ergebnisberichts Seite 21 von 71

der Universität Innsbruck wurde Experiment 2 herangezogen, um verbleibende Unterschiede zwischen rein spezifikationsbasierten Simulationsergebnis und Messwert genauer zu untersuchen (siehe Kapitel [3.3.3\)](#page-37-0). Die in [Abbildung 7](#page-24-1) gezeigten Ergebnisse (Sim 11) sind entsprechen somit den Simulationsergebnissen des rein spezifikations-basierten Modells.

## <span id="page-25-0"></span>**3.3. Validierung des Gebäudesimulationsmodel in Dynbil**

### <span id="page-25-1"></span>**3.3.1. Solarstrahlung**

Gerade bei Modellierung von sehr energieeffizienten Gebäuden oder Gebäuden mit hohen solaren Gewinnen (viel Verglasungsfläche) ist es sehr wichtig, dass die je nach Himmelsrichtung verfügbare Solarstrahlung im Modell richtig abgebildet wird. Als Eingabe steht dem Simulationsmodell in der Regel die Globalstrahlung auf eine horizontale Oberfläche *horiz I* und die Diffusstrahlung *diff I* zur Verfügung. D.h., die Simulationssoftware muss auf Basis dieser Daten die auf eine Wand mit vorgegebener Ausrichtung und Neigung eintreffende Solarstrahlung berechnen. Dabei muss die vorgegebene Verschattungssituation berücksichtigt werden. Für Dynbil wird in einem Präprozess-Schritt die direkte Strahlung *I<sub>dir</sub>* = *I<sub>horiz</sub>* − *I<sub>diff</sub>* in Vektorschreibweise (gemäß [Abbildung 8\)](#page-25-2) berechnet.

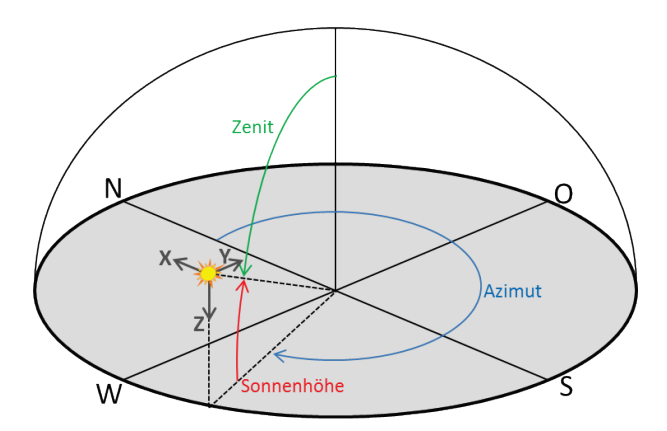

#### <span id="page-25-2"></span>**Abbildung 8: Schematische Darstellung der Direkt-Solarstrahlungskomponenten in Dynbil.**

Die auf eine unverschattete Oberfläche eintreffende Solarstrahlung ergibt sich zu

 $G_{sol} = G_{dir} + G_{diff} + G_{refl}$ , wobei  $G_{dir}$  rein trigonometrisch aus  $I_{dir}$  berechnet werden kann. Der reflektierte Anteil ist dabei  $G_{refl} = ( I_{dir, Z} + I_{diff} ) \cdot f_{refl} \cdot R_d$ , wobei  $f_{refl}$  der Reflexionsfaktor (Albedo) des Bodens ist (Defaultwert in Dynbil: 0,106).  $R<sub>d</sub>$  ist ein geometrischer Faktor, welcher den Neigungswinkel der Wand berücksichtigt und somit für eine vertikale Wand ( $\beta = 90^{\circ}$ )  $R_d = \dfrac{1+\cos\beta}{2} = 0,5$  ergibt. Der Diffusstrahlungsanteil an der Wand kann vereinfacht über  $G_{diff-isotrop} = I_{diff} \cdot R_d$  bestimmt werden. Hier liegt die Annahme zugrunde, dass die Diffusstrahlung als isotrop verteilt über den Himmelhalbraum angenommen werden kann. In Realität ist dies aber nicht der Fall. Das bekannteste Diffusstrahlungsmodell wurde Mitte der 1980er Jahre entwickelt [20]. Darin wird berücksichtigt, dass die Intensität in einem Bereich rund um die Sonne (durch Vorwärtsstreuung) und am Horizont (durch Rückstreuung) erhöht ist. In welchem Maße wird durch die semi-empirischen Faktoren  $F_1$  und  $F_2$  mit Hilfe der folgenden Gleichung bestimmt:

IEA Vorlage zur Erstellung des Ergebnisberichts Seite 22 von 71

$$
G_{\text{diff-Perez}} = I_{\text{diff}} \cdot \left[ \left( 1 - F_1 \right) \cdot R_d + F_1 \cdot \frac{a}{b} + F_2 \sin \beta \right], \quad \text{dabel} \quad \text{gilt} \quad a = \frac{I_{\text{dir},x}^2}{\sqrt{I_{\text{dir},x}^2 + I_{\text{dir},x}^2 + I_{\text{dir},z}^2}} \text{ und}
$$

*b* = cos(*Z*) , mit *Z* als Zenitwinkel. Dieses sogenannte Perez-Modell ist in Dynbil implementiert, für dessen Einsatz müssen die Faktoren *F*<sup>1</sup> (FPDir), dieser beschreibt den Diffusstrahlungsanteil (auf die Horizontale), welcher aus Richtung der Sonne kommt, und  $F_2$  (FPHori), dieser beschreibt den Diffusstrahlungsanteil (auf die Horizontale), welcher aus Richtung des Horizonts kommt, und cos(*Z*) in einem Präprozessing-Schritt berechnet werden und in der Wetterdatei inkludiert werden. Es sei angemerkt, dass die Faktoren  $F_1$  und  $F_2$  als Funktionen von Himmelshelligkeit (sky brightness), Bewölkungsgrad (sky clearness) und Zenitwinkel verfügbar sind. Die ersteren müssen mit Hilfe weiterer Modelle (z.B. Airmass-model) aus den verfügbaren Daten (horizontale Globalstrahlung, Diffusstrahlung) bestimmt werden.

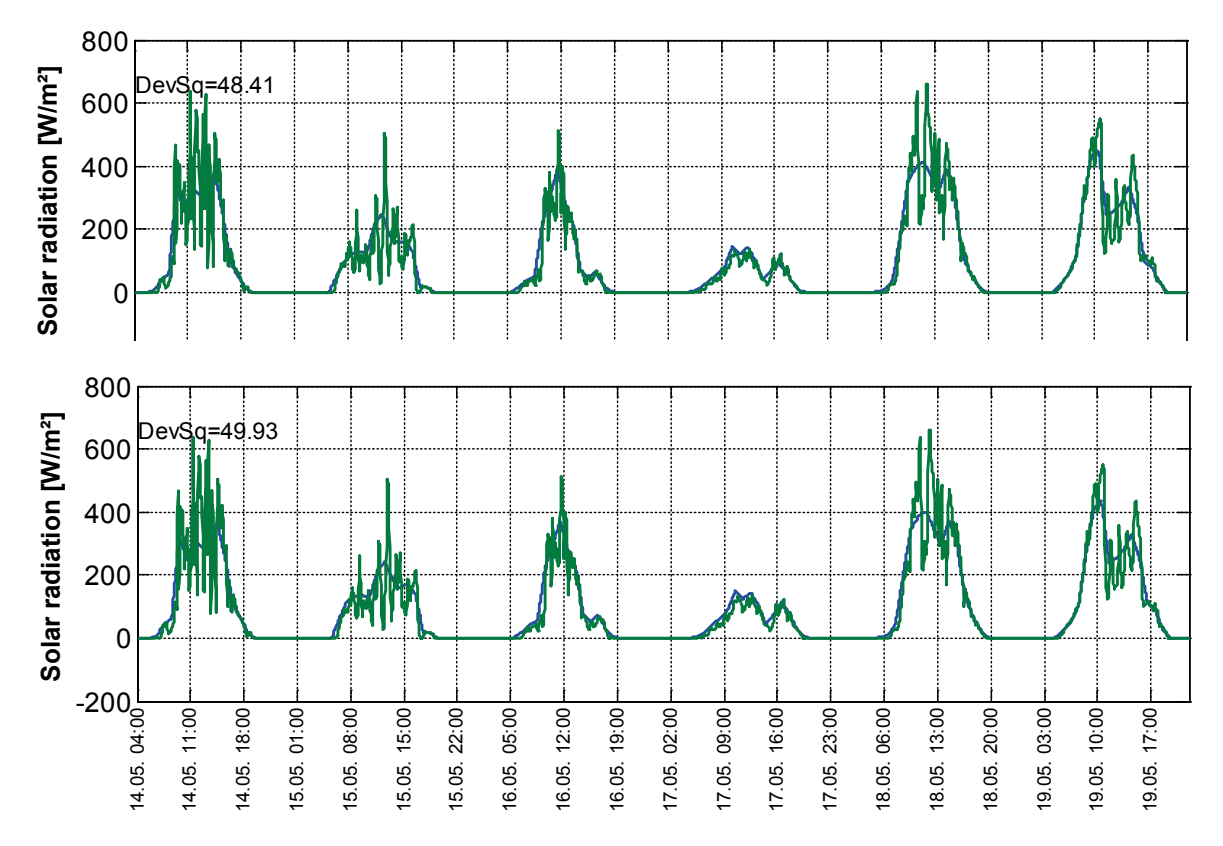

<span id="page-26-0"></span>**Abbildung 9: Gemessene (grün) und berechnete (blau) Solarstrahlung auf eine vertikale Südfläche. Die obere Grafik wurde mit Perez-Modell, die untere mit isotropen Diffusstrahlungsmodell generiert. Der berechnete Verlauf ist im Gegensatz zum gemessenen Verlauf aus programmtechnischen Gründen als Stundenmittelwert dargestellt.**

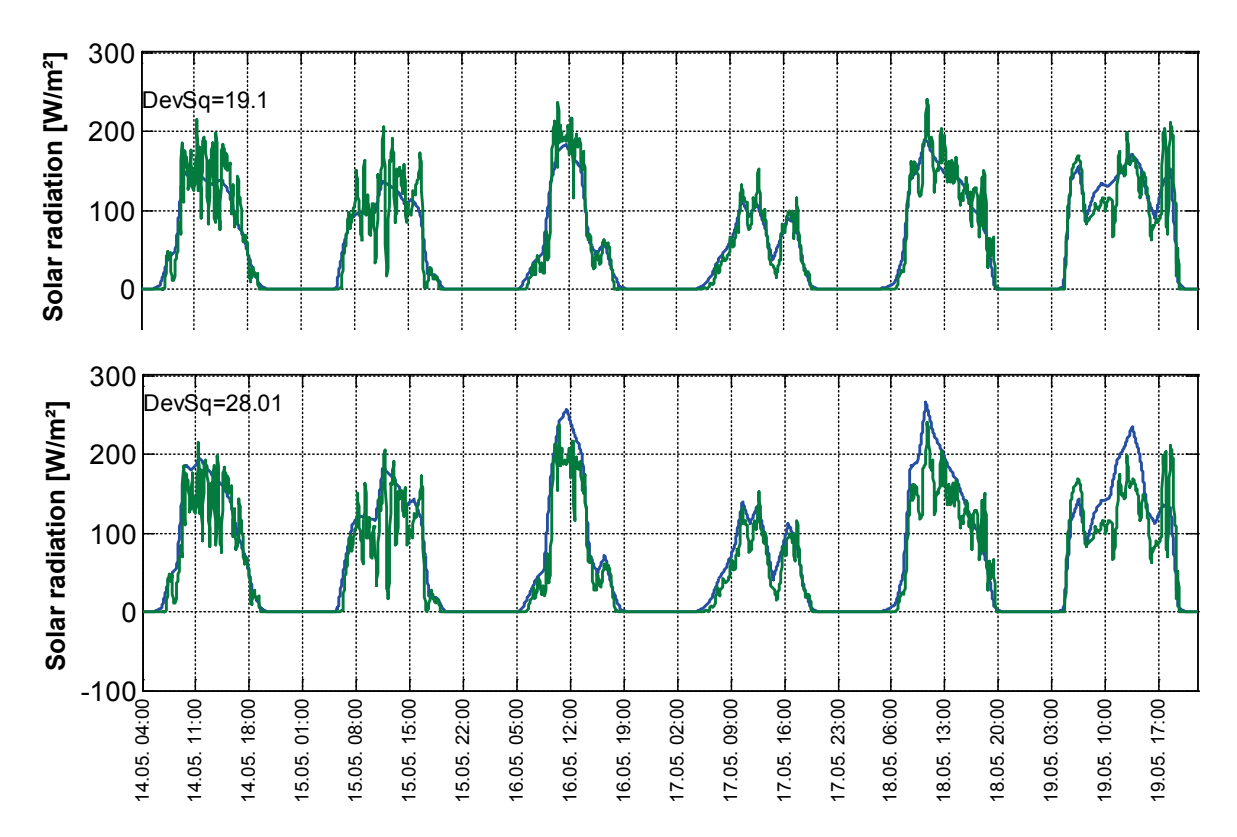

**Abbildung 10: Gemessene (grün) und berechnete (blau) Solarstrahlung auf eine vertikale Nordfläche. Die obere Grafik wurde mit Perez-Modell, die untere mit isotropen Diffusstrahlungsmodell generiert. Der berechnete Verlauf ist im Gegensatz zum gemessenen Verlauf aus programmtechnischen Gründen als Stundenmittelwert dargestellt.**

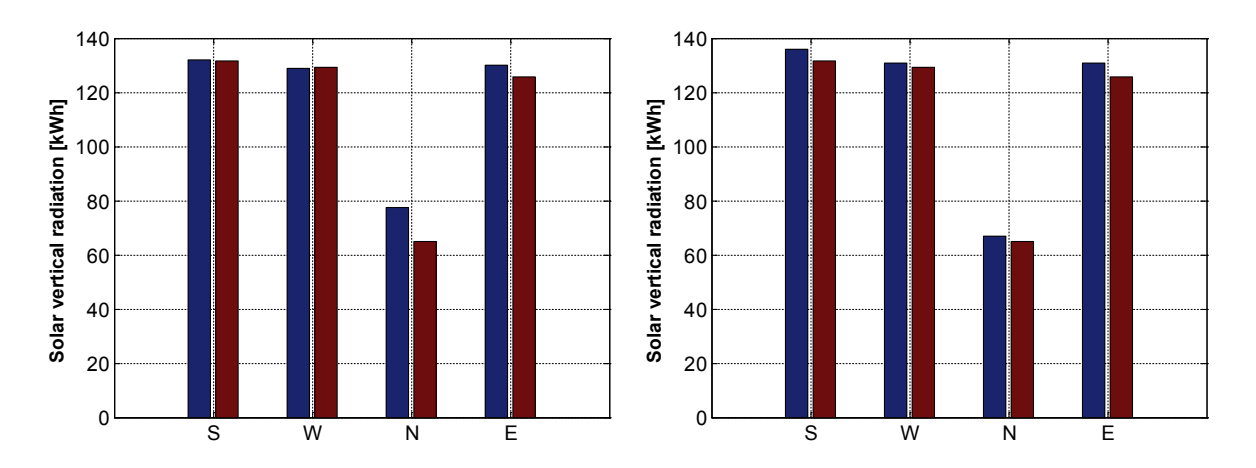

<span id="page-27-0"></span>**Abbildung 11: Simulierte (blau) und gemessene (rot) kumulierte Solarstrahlung auf vertikale Flächen, mit isotropen Diffusstrahlungsmodell (links) und mit Perez-Modell (rechts).** 

Der Unterschied zwischen Simulation mit bzw. ohne Perez-Modell und den Messergebnissen ist in [Abbildung 9](#page-26-0) - [Abbildung 11](#page-27-0) für das Experiment 2 der Zwillingshäuser dargestellt. Hier zeigt sich [\(Abbildung 11\)](#page-27-0), dass mit dem vereinfachten Strahlungsmodell die vertikale Solarstrahlung auf der Nordseite um fast 20% überschätzt wird. Sonst sind die Abweichungen zwischen Messung und Simulation gering (<4%) ob mit oder ohne Perez-Modell. Südseitig zeigt sich mit dem Perez-Modell sogar eine leichte Verschlechterung von +0,4% auf +3,4%. Diese geringe Verschlechterung könnte auch auf Ungenauigkeiten in der Messung bzw. in der Annahme diverser Gebäudemodell-Parameter (Horizontlinie, Bodenalbedo, etc.) zurückzuführen sein.

IEA Vorlage zur Erstellung des Ergebnisberichts Seite 24 von 71

Insgesamt zeigt sich, dass die gemessene vertikale Solarstrahlung, vor allem mit dem Perez-Modell, gut wiedergegeben werden kann. Dieses Diffusstrahlungsmodell kam im Rahmen der hier dargestellten Untersuchungen in weiterer Folge zum Einsatz.

# <span id="page-28-0"></span>**3.3.2. Überprüfung der hygrothermischen Berechnung in Dynbil**

Beim Versuch die Messergebnisse aus Experiment 1 mit Dynbil zu reproduzieren, fiel auf, dass die Übereinstimmung zwischen Messung und Simulation durch Zuschalten der hygrischen Berechnung merklich verbessert werden konnte. Deshalb wurde der Frage nachgegangen, ob die Berücksichtigung von Feuchtespeichereffekte in den Wänden das thermische Simulationsergebnis verbessern kann, oder ob es sich hier um ein zufälliges Phänomen oder ein "Simulationsartefakt" handelt. Es galt zu klären, wie groß der Anteil der Latentwärme während der Zwillingshaus-Experimente war.

## <span id="page-28-1"></span>**3.3.2.1. Analyse der gemessenen Feuchte**

Im ersten Schritt wurden die Messergebnisse aus dem Zwillingshausexperiment herangezogen, um grob abzuschätzen, ob bzw. wie stark Latentwärmeeffekte das thermische Verhalten des Gebäudes beeinflussten.

In [Abbildung 12](#page-29-0) ist die gemessene spezifische Luftfeuchtigkeit (kg Wasserdampf pro kg feuchte Luft)

 $f$ ür Außenluft und Wohnzimmer abgebildet. Sie wurde über die Beziehung  $\ x = 0{,}622\cdot rF\cdot \frac{p_{sat}(T)}{T}$ *amb p*

berechnet. Dabei ist rF die relative Luftfeuchtigkeit,  $p_{sat}$  Sättigungsdampfdruck bei Lufttemperatur

*T* und  $p_{amb}$  der absolute atmosphärische Druck (als 100.000 Pa angenommen). Die dargestellte Messunsicherheit wurde der Einfachheit halber als ungünstigste Kombination der Einzelunsicherheiten bestimmt, anstatt über das Gauss'sche Fehlerfortpflanzungsgesetz. Die Einzelunsicherheiten der Messung betragen: Sensor +/- 2%rF bzw. +/- 0,05 K und Logger +/- 0,3%rF bzw. +/- 0,1K. Da es im Testhaus während der Messung keine Feuchtequellen gab, ist der Unterschied zwischen der spezifischen Feuchte Außen und Innen auf Feuchtepuffereffekte zurückzuführen. Wie in [Abbildung 12](#page-29-0) erkennbar, könnte man zeitweise aber nicht durchgehend den Unterschied durch Messfehler erklären. Inwieweit dieser Unterschied nur auf die Feuchtepufferung der Innenraumluft selbst zurückzuführen ist, wird in [Abbildung 13](#page-29-1) beantwortet. Darin ist zusätzlich der unter zu Verwendung der idealen Gasgleichung als einfaches Feuchtespeichermodell berechnete Feuchteverlauf dargestellt. Man erkennt, dass die Feuchtespeicherkapazität der Innenraumluft nicht den Unterschied zwischen Aussen- und Innenfeuchte erklären kann.

Geht man davon aus, dass der Unterschied (oder zumindest ein Teil davon) auf eine Feuchtepufferung in Wänden zurückzuführen ist, kann die entsprechende Latentwärme für Kondensation bzw. Verdunstung folgendermaßen berechnet werden:

$$
P_{\text{lat}} = (x_{\text{amb}} - x_{\text{WZ}}) \cdot h \cdot \rho_{\text{Luft}} \cdot \dot{V} \cdot \frac{1000}{3600}, \text{ wobei } h = 2250 \frac{kJ}{kg} \text{ die Verdunstungsenthalpie und } \dot{V} \text{ der}
$$

Lüftungsvolumenstrom (60 m<sup>3</sup>/h in Experiment 2) ist. Ein negativer Wert bedeutet somit Feuchte wurde von den Wänden an den Raum abgegeben und die entsprechende Verdunstungsenthalpie verlässt über die Lüftung die Bilanzgrenze. Darin steckt die Annahme, dass die Feuchte der Abluft (in Bad und Kinderzimmer) ungefähr jener im Wohnzimmer entspricht. Da es keine Türen zwischen diesen Räumen während der Experiment gab, ist diese Vereinfachung gerechtfertigt.

IEA Vorlage zur Erstellung des Ergebnisberichts Seite 25 von 71

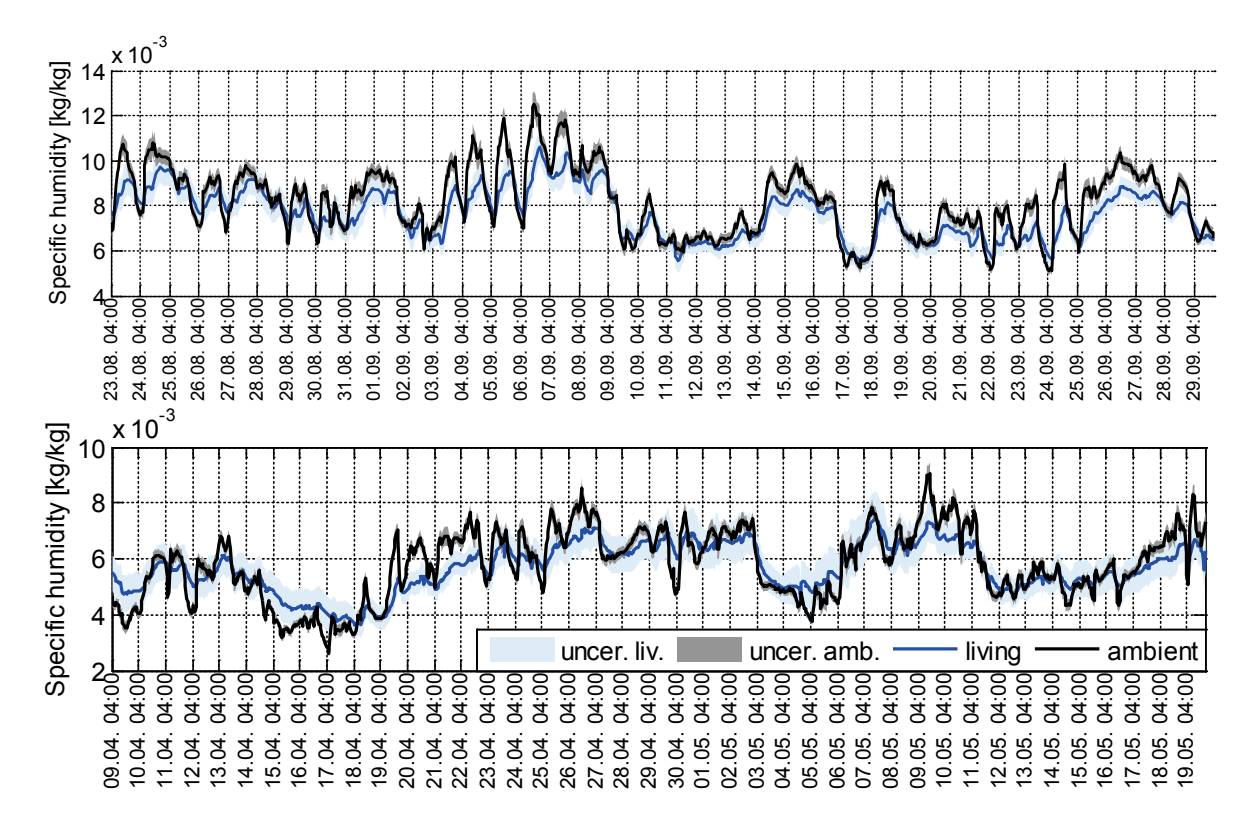

<span id="page-29-0"></span>**Abbildung 12: Vergleich der gemessenen spezifischen Luftfeuchtigkeit der Aussenluft (blau) und der Wohnzimmerluft (schwarz). Außerdem ist die Bandbreite aufgrund der Messunsicherheit dargestellt. Oben: Experiment 1, Unten: Experiment 2.**

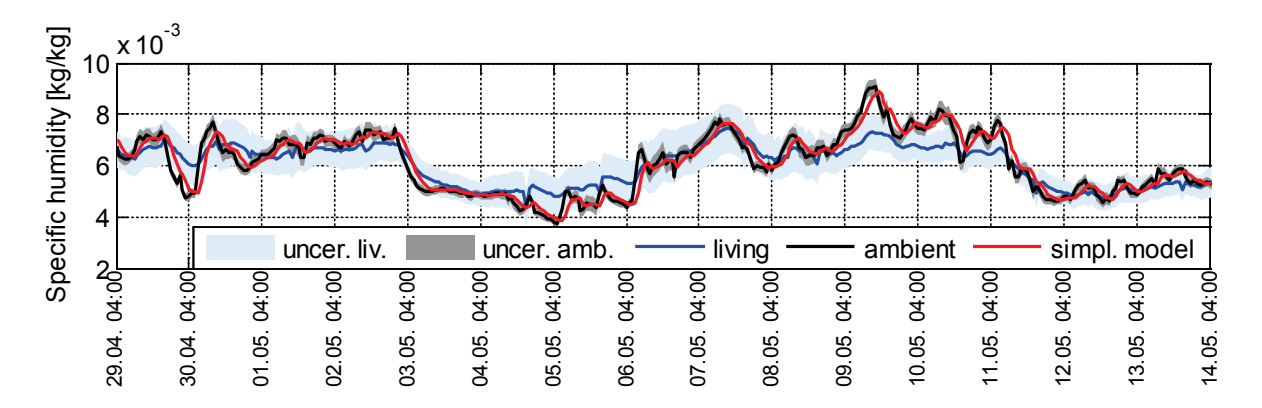

<span id="page-29-1"></span>**Abbildung 13: Vergleich der spezifischen Luftfeuchtigkeit der Aussenluft (blau), der gemessenen Wohnzimmerluft (schwarz) und der vereinfacht berechneten Wohnzimmerluft (rot) während der ROLBS-Phase während Experiment 2.**

Man erkennt in [Abbildung 14](#page-30-0) und [Abbildung 15,](#page-30-1) dass die Latentwärme bis zu 250 W in Experiment 1 (mit 120 m<sup>3</sup>/h betrieben) und bis zu 80 W in Experiment 2 (mit 60 m<sup>3</sup>/h betrieben) beträgt, und dass dies relativ zur Heizleistung (vor allem während Experiment 1) einen signifikanten Anteil ausmacht.

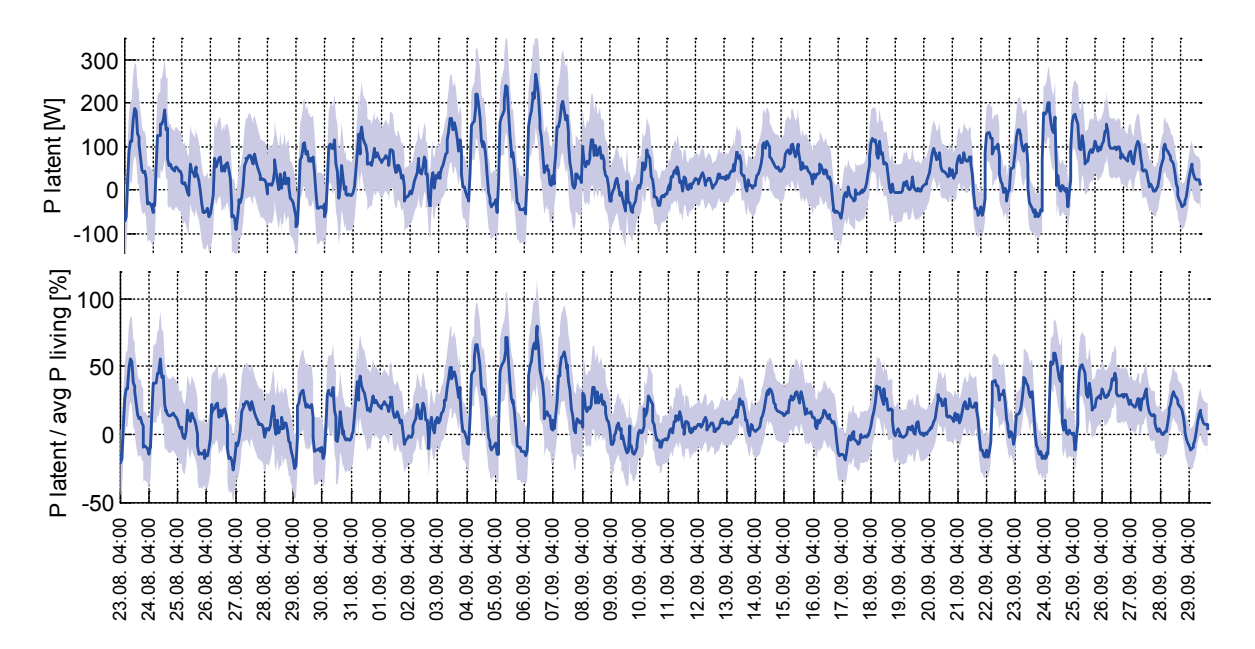

<span id="page-30-0"></span>**Abbildung 14: Absolute (oben) und relative (unten) Latentwärme aus gemessener Feuchtedifferenz zwischen innen und aussen und relative während Experiment 1. Grau hinterlegt die Unsicherheit aufgrund von Messungenauigkeiten. Die relative Latentwärme wurde auf die Heizleistung im Wohnzimmer bezogen.**

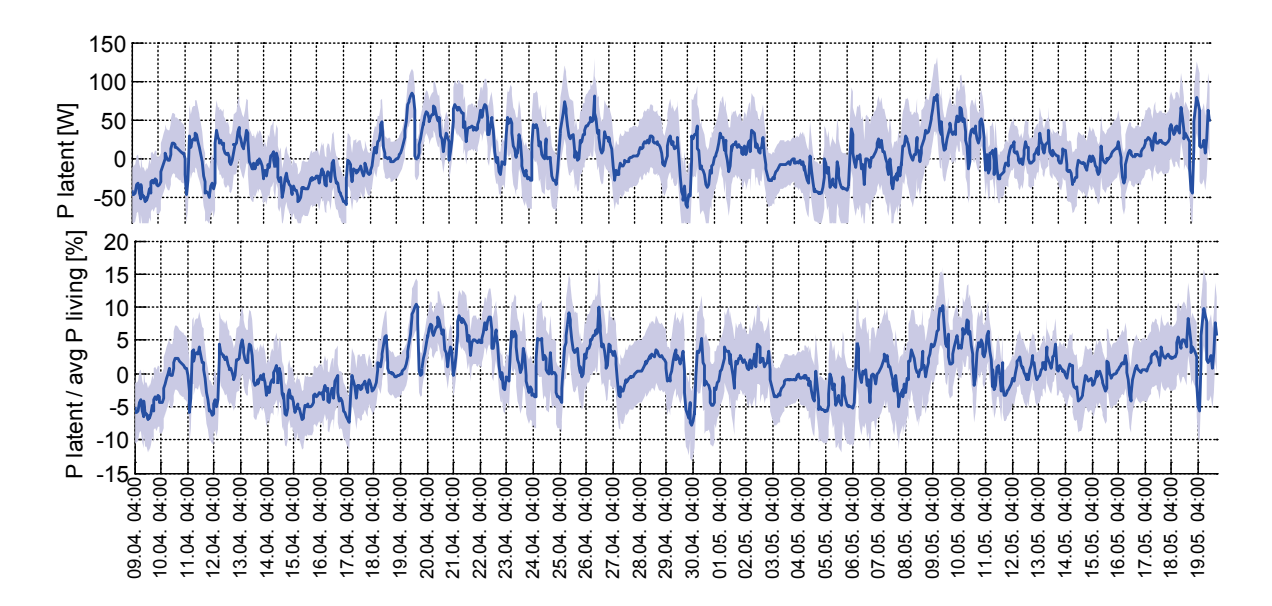

<span id="page-30-1"></span>**Abbildung 15: Absolute (oben) und relative (unten) Latentwärme aus gemessener Feuchtedifferenz zwischen innen und aussen und relative während Experiment 2. Grau hinterlegt die Unsicherheit aufgrund von Messungenauigkeiten. Die relative Latentwärme wurde auf die Heizleistung im Wohnzimmer bezogen.**

In [Abbildung 16](#page-31-1) ist die kumulierte Feuchteaufnahme bzw. -abgabe und deren Unsicherheit aufgrund von Messungenauigkeiten dargestellt. Man erkennt, dass die Feuchtemessung nicht herangezogen werden kann, um eine Latentwärmebilanz über die Messperiode zu erstellen.

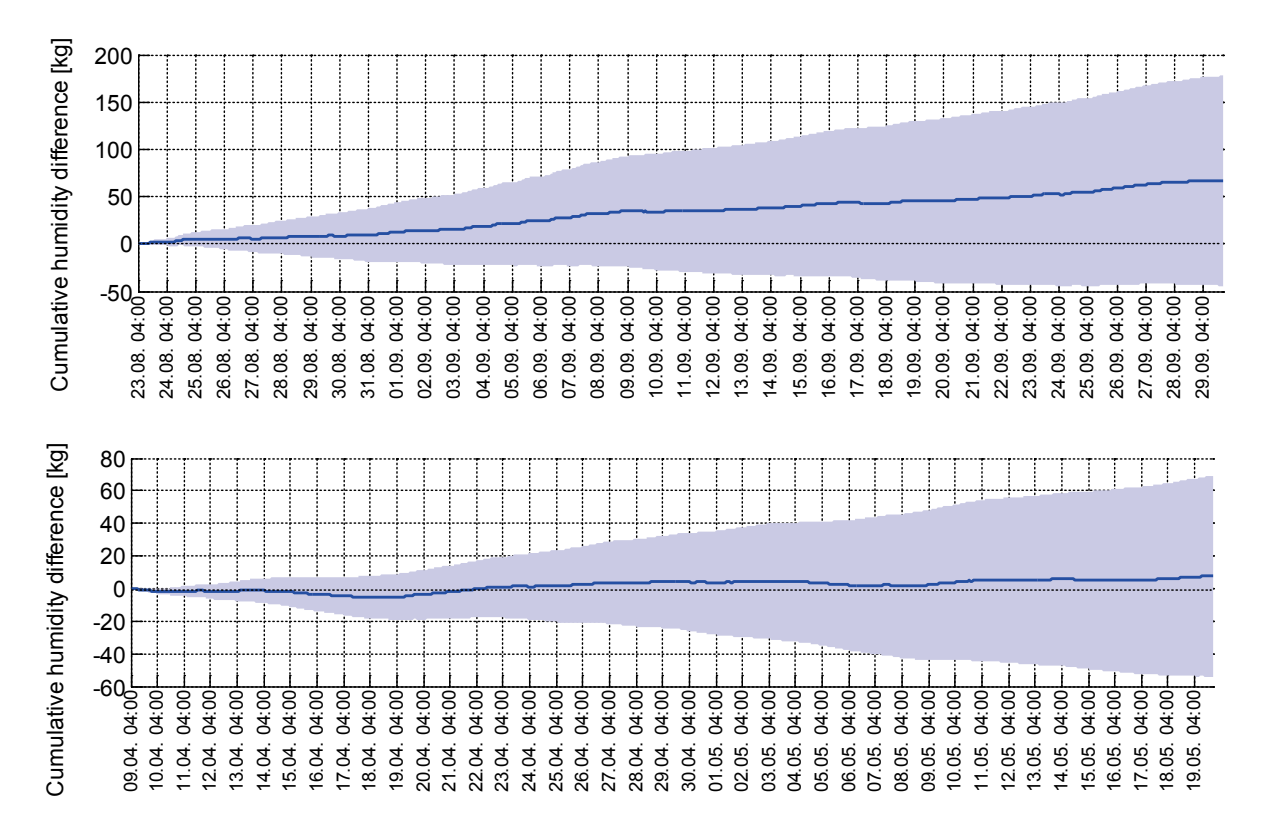

<span id="page-31-1"></span>**Abbildung 16: Kumulierte Feuchte Zu- bzw. Abnahme während Experiment 1 (oben) und Experiment 2 (unten) berechnet auf Basis der Messdaten mittels einfacher Feuchtebilanz. Grau hinterlegt die Unsicherheit aufgrund der Messunsicherheit.**

# <span id="page-31-0"></span>**3.3.2.2. Hygrothermischer Vergleich am Beispiel einer 1D Betonwand**

Im vorigen Kapitel wurde rein auf Basis der Messdaten gezeigt, dass Feuchtespeichereffekte durchaus die Dynamik des thermischen Verhaltens beeinflussen können, aber auch dass die vorhandenen Messdaten aus dem Zwillingshaus-Experiment nicht ausreichen, um die Simulation der Feuchtetransportvorgänge validieren zu können. Daher wurden die in Dynbil verfügbaren Algorithmen für die Berechnung des Feuchtetransports, mit Hilfe von Delphin [21] überprüft. Die ist ein bekanntes und weit verbreitetes hygrothermischen Simulationsprogramm. Im Gegensatz zu Dynbil kann es nicht das thermische und energetische Verhalten von gesamten Gebäuden simulieren, sondern die Wärmeund Feuchtetransportvorgänge in einzelnen Wandaufbauten (bis zu 2D) sehr detailliert abbilden. Dafür sind in der Materialdatenbank von Delphin nicht nur Materialkennwerte sondern Materialfunktionen, z.B. die Wärmeleitfähigkeit als Funktion des Feuchtegehalts, hinterlegt. Es wird u.a. für die Wärmebrückenberechnung, inklusive Beurteilung von hygrischen Problemstellen, oder für die Auslegung von Innendämmsystemen in der Praxis verwendet und wurde schon mehrfach validiert [22,23].

In einem sehr einfachen Testfall sollte der Einfluss der Feuchtespeicherung auf die Wärmekapazität eines Wandaufbaus in Dynbil abgebildet und mit den Ergebnissen aus Delphin überprüft werden. Dafür wurde eine 10 cm dicke Betonwand (1 m² Fläche) auf einer Seite einem Temperatursprung von 20°C auf 30°C und wieder auf 20°C in der Simulation ausgesetzt. Der Dampfdruck wurde dabei konstant auf 850 Pa gehalten, dies entspricht 20% r.F. bei 30°C bzw. 36.5% r.F. bei 20°C. Die Randbedingung auf der anderen Seite der Betonwand wurde als adiabat, dampf- und wasserdicht angesetzt. Der Wassergehalt im gesamten Wandaufbau wurde am Start der Simulation auf 80% r.F. gesetzt.

Im ersten Schritt wurde die Feuchteberechnung in beiden Programmen deaktiviert. Die Wärmekapazität der trockenen Wand ergibt beim Temperatursprung eine Wärmemenge von 548Wh (850J/kgK \* 2320kg/m³ \* 0.1m \* 10K). Beide Programme liefern hier erwartungsgemäß das gleiche Ergebnis, da auch die gleichen Materialwerte (spez. Wärmekapazität und Dichte im Trockenen) eingesetzt wurden. Aktiviert man die Feuchteberechnung, blockiert man aber den Feuchtetransport, so ergibt sich laut Delphin (und Handrechnung) eine Wärmemenge von 616 Wh (548Wh + 5.8kg \* 4187J/kgK \* 10 K), d.h. sie erhöht sich um ca. 12%. Siehe [Abbildung 18.](#page-33-0) Dies gilt für Beton bei einer Materialfeuchte von 80% (Feuchtegehalt 58 kg/m<sup>3</sup>, siehe [Abbildung 17\)](#page-32-0). In Dynbil sind die Materialdaten nicht als Funktion des Feuchtegehalts hinterlegt bzw. berücksichtigt. D.h., verwendet man im dynamischen Gebäudemodell – wie oft üblich – die trockenen Materialwerte (spezifische Wärmekapazität und Dichte), kann die sensible Wärmekapazität wie hier im Fall von Beton merklich unterschätzt werden.

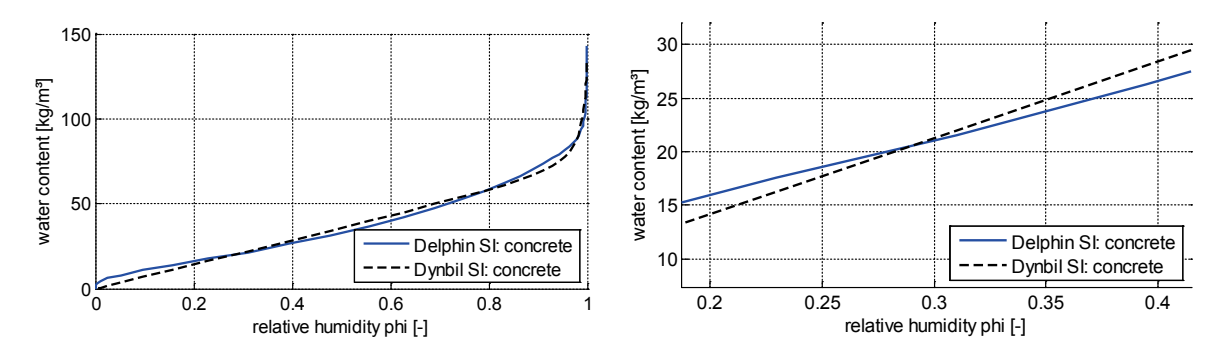

<span id="page-32-0"></span>**Abbildung 17: Modellierte Sorptionsisotherme für Beton in Delphin bzw. Dynbil**

Im zweiten Schritt wurde in der Simulation die Wasserdampfdiffusion aktiviert. Zum Zeitpunkt des Temperatursprungs von 30°C auf 20°C ist der Gesamtwassergehalt der Wand aufgrund von Oberflächenverdunstung auf ca. 5,1 kg zurückgegangen. Die erneute Wasseraufnahme aufgrund des Temperatursprungs beträgt laut Delphin zwischen 15 g und 25 g, je nach Einstellungen). Betrachtet man nur den Temperatursprung und eine gewisse Zeit danach (t=744h bis t=944h), so kompensiert die in der aufgenommenen Feuchte enthaltene Latentwärme in etwa die reduzierte Wärmekapazität (da nur noch 5.1 kg Wassergehalt im Vergleich zu 5.8 kg). Die Wärmeabgabe über diesen Zeitraum beträgt laut Delphin 615 Wh [\(Abbildung 18,](#page-33-0) links). In Dynbil ergibt sich ein Wert von 578 Wh, d.h., hier ergibt sich eine merkbare Erhöhung der Wärmeabgabe (von ca. 6%). Dies liegt daran, dass zwar die aufgenommene Latentwärme berücksichtigt wird, aber nicht die verringerte Wärmekapazität (aufgrund des verringerten Feuchtegehalts). Außerdem zeigte sich die, während des Temperatursprungs aufgenommene Wassermenge, stark abhängig von der räumlichen Diskretisierung der Wand in Dynbil (siehe [Abbildung 18,](#page-33-0) rechts). Die Feuchteaufnahme und somit auch die Wärmeabgabe während des Temperatursprungs werden wesentlich überbewertet, wenn die oberflächen-nahen Schichten nicht fein genug diskretisiert wurden. Auf Basis dieser Erkenntnisse ist eine Überarbeitung des Diskretisierungsschemas in Dynbil in Arbeit. In der neueren Dynbil Version, welche noch in der Testphase ist, wird die Diskretisierung für thermische und hygrische Berechnung getrennt voneinander vorgebbar sein.

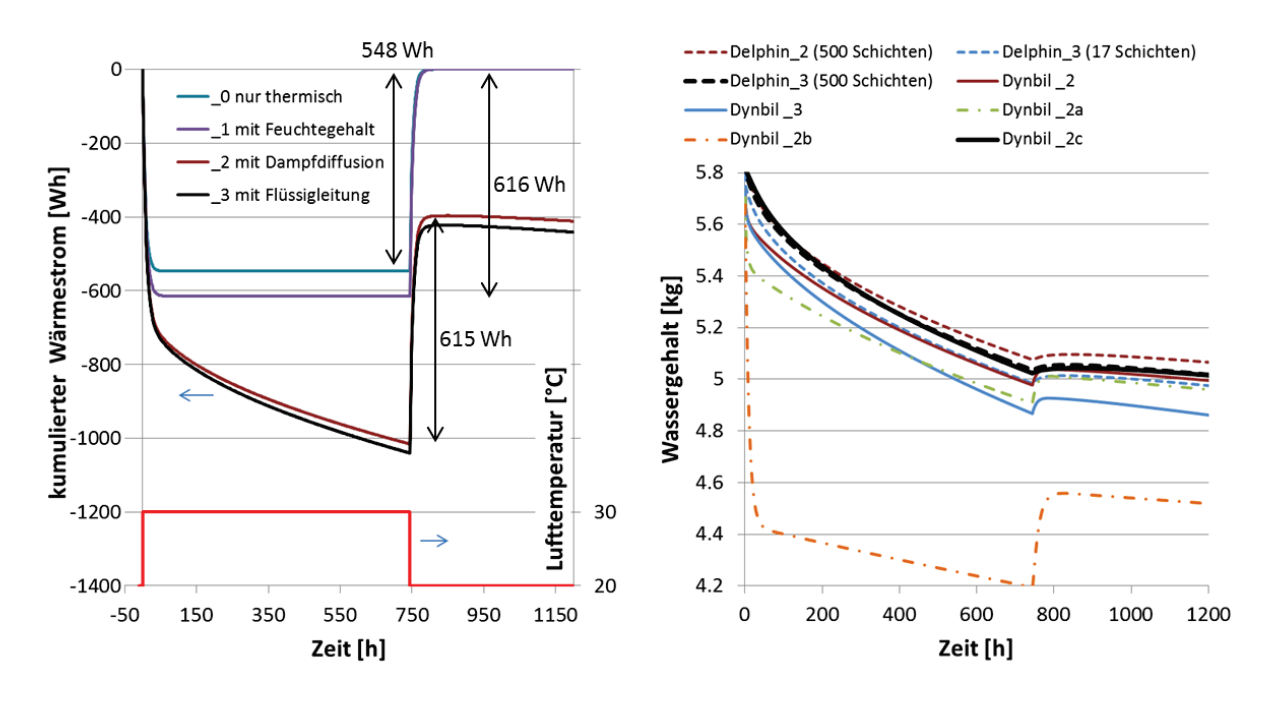

<span id="page-33-0"></span>**Abbildung 18: Kumulierter Wärmestrom (links) und Wassergehalt (rechts) während eines Temperatursprungs von 30°C auf 20°C zum Zeitpunkt t=744 h (und von 20°C auf 30°C bei t=0 h). Verschiedene Simulationseinstellung bezüglich des Wassertransports sind dargestellt. Links sind nur Simulationsergebnisse aus Delphin dargestellt, rechts werden die Ergebnisse von Delphin und Dynbil verglichen. Dabei bedeutet \_2 nur mit Wasserdampfdiffusion, \_3 auch Flüssigwasserleitung gerechnet. Die Schichtanzahl in Dynbil betrug 17, 10, 3 und 16+eine 1mm dünne oberflächennahe Schicht für die Ergebnisse mit den Endungen \_2, \_2a, \_2b und \_2c.**

Für diese Studie, wo weiterhin mit der aktuellen Dynbil Version (0.8.1) gerechnet wurde, bedeutet dies, dass auf eine feine Diskretisierung (ca. 1 mm) der Oberflächenschicht geachtet werden sollte, wenn die Randbedingungen durch sprunghafte Änderungen geprägt sind. Dies gilt vor allem für abrupte Änderungen in der Luftfeuchte.

Außerdem wurde das Zuschalten des Flüssigwassertransports vergleichend getestet. Hier zeigt sich in Delphin ein quasi vernachlässigbarer Unterschied, da der Anteil des Flüssigwassertransports am Gesamtwassertransport bei Wandfeuchten unter 95% in aller Regel äußerst gering ist. In Dynbil verändert das Zuschalten des Flüssigwassertransports auch kaum etwas an der abgegebenen Wärmemenge während des Temperatursprungs. Betrachtet man aber den Verlauf des Feuchtegehalts in der Wand, so erkennt man, dass der Flüssigwassertransport in Dynbil in diesem Beispiel deutlich überschätzt wird. Eine genauere Analyse des zugrundeliegenden Flüssigwassertransportmodells zeigt warum. Die Flüssigleitung wird in Dynbil mit dem Ansatz  $\dot{m} = -D_w(w)\nabla w$  berechnet (aus [24]). Für die Abhängigkeit von  $D_w$  vom Wassergehalt w geht Dynbil in einer vereinfachten Annahme von einer proportionalen Beziehung mit Wert 0 bei trockenem Material aus. Dies hat den Vorteil, dass nur ein Parameter, anschaulich gesprochen der "Flüssigleit-Leitwert" oder Gradient von  $D_W$ , für die Charakterisierung der Flüssigleitungseigenschaften des Materials erforderlich ist. In Realität steigt der Flüssig-Leitwert bei hohem Feuchtegehalt aber sehr stark an (Stichwort Wasserinseln [24]). Gibt man diesen Wert in der Dynbil-Materialeingabe entsprechend der Flüssigleitung für hohen Feuchtegehalt an, so wird im Allgemeinen die Flüssigleitung bei niedrigen oder moderaten Feuchtegehalt, wie im Fall der Zwillingshäuser zutreffend, überschätzt werden. Daher wurde für die restlichen hier durchgeführten Untersuchungen in Dynbil ohne Flüssigwassertransport gerechnet, d.h., der Parameter Grad  $D_w$  wurde für alle Materialien auf null gesetzt.

Durch diese Ergebnisse angestoßen, wird zurzeit an einer realitätsnäheren, aber dennoch einfach parametrierbaren Darstellung von  $D_w$  für zukünftige Dynbil-Versionen gearbeitet.

Anmerkung: Delphin rechnet mit konstanten und vorgebaren Wärmeübergangskoeffizienten (hi= 8 W/m²K, ha= 25 W/m²K), diese Werte beinhalten bereits konvektive und radiative Anteile. In Dynbil wird standardmäßig radiativer und konvektiver Wärmeübergang separat und abhängig von den Randbedingungen berechnet. Für diesen und den folgenden Vergleich mit Delphin wurden ebenfalls konstante Werte erzwungen und der Strahlungsaustausch sowie der Windeinfluss unterbunden.

# <span id="page-34-0"></span>**3.3.2.3. Hygrothermischer Vergleich am Beispiel des Südwandaufbaus in den Zwillingshäusern**

Nachdem im vorgehenden Vergleich vor allem die Wärme- und Feuchtekapazitäten im Vordergrund standen, sollten im nächsten Vergleich die sich ergebenden Wärmeflüsse durch den Wandaufbau näher beleuchtet werden.

### **Vergleich bei konstanten Randbedingungen:**

Dazu wurde im ersten Schritt der Wärmefluss durch einen Wandaufbau (entsprechend der Südwand im Zwillingshaus-Experiment) unter konstanten Randbedingungen berechnet, um die Ergebnisse beider Programme (Delphin und Dynbil) mit dem theoretischen Wert (aufgrund der konstanten Randbedingungen einfach zu bestimmen:  $\dot{q} = U \cdot \Delta T$ ) zu vergleichen. Der Wandaufbau (Definition siehe [16]) wurde außenseitig mit einer Lufttemperatur von 0°C und innenseitig mit 20°C beaufschlagt. Die Feuchtetransportberechnung wurde deaktiviert. Unter diesen Bedingungen wurde der Einfluss der räumlichen Diskretisierung des Wandaufbaus auf den Fehler des Wärmestroms ausgewertet. Während Dynbil den Wärmestrom durch die Wand sehr gut und unabhängig von der Diskretisierung wiedergibt (0.1% Abweichung gegenüber theoretischen Wert bei der folgenden Schichtanzahl: Außenputz 3, PU Dämmung 1, alter Außenputz 3, Ziegel 10 und Innenputz 3), ist in Delphin eine ausgeprägte Abhängigkeit mit der Schichtanzahl bemerkbar [\(Abbildung 19\)](#page-34-1). Die Ergebnisse sind nach einer Simulationszeitraum von 10 Tagen wiedergegeben (nach ca. 100 h waren die Werte stationär).

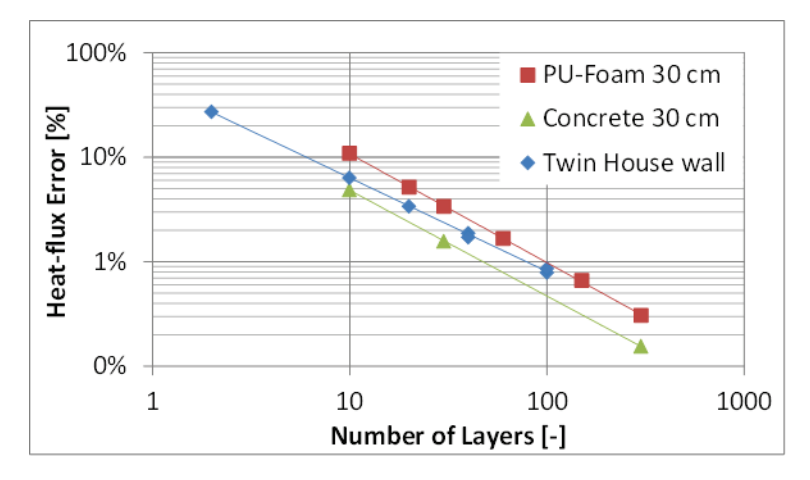

<span id="page-34-1"></span>**Abbildung 19: Fehler des mit Delphin berechneten Wärmestroms für drei verschiedene Wandaufbauten in Abhängigkeit der Diskretisierungsschichtanzahl (in log-Darstellung).**

Es zeigt sich, dass in Delphin ein gut gedämmter Aufbau mit >100 Schichten diskretisiert werden sollte, um den Fehler beim Wärmestrom gegenüber dem theoretischen Wert auf <1% zu reduzieren. Anders ausgedrückt bedeutet dies, dass die Temperaturdifferenz pro Schicht ca. <0.2 K sein sollte. Für die folgenden Simulationen mit Delphin wurde der Zwillingshaus Wandaufbau in 176 Schichten diskretisiert (Außenputz 10, PU Dämmung 100, alter Außenputz 10, Ziegel 46 und Innenputz 10).

#### **Vergleich bei instationären Randbedingungen:**

Bei instationären Randbedingungen (wie sie beim Zwillingshaus Experiment 2 aufgezeichnet wurden), kann das Simulationsergebnis in Dynbil je nach Betrachtungszeitraum von der Art der Diskretisierung abhängen. Integriert man z.B. über die gesamte Messperiode von Experiment 2, ist der Fehler bei einer Diskretisierung mit nur 5 Schichten kleiner 1% gegenüber der Referenzsimulation. Die Referenzsimulation wurde in Dynbil mit 20 Schichten bzw. Delphin mit 940 Schichten durchgeführt, hier haben beide Simulationsprogramme identische Ergebnisse. Betrachtet man jedoch ausgewählte kürzere Zeitperioden, können sich signifikante Unterschiede ergeben. Modelliert man in Dynbil die Zwillingshaus-Südwand nur grob so ergibt sich z.B. für den Zeitraum t=700 h bis t=800 h bei einer Diskretisierung mit 5 Schichten (Außenputz 1, PU Dämmung 0, alter Außenputz 1, Ziegel 3 und Innenputz 1) ein Fehler von 12% gegenüber der Referenzsimulation; bei einer Diskretisierung mit einer Zeitkonstante >60 min (Außenputz + PU Dämmung + alter Außenputz 1, Ziegel 3 und Innenputz 1) beträgt der Fehler sogar 30%. Bei einer Schichtanzahl von 19 (Zeitkonstante von >10 min möglich), beträgt der Unterschied gegenüber der Referenzsimulation mit Delphin (940 Schichten) auch für diesen ausgewählten Zeitraum (t=700-800 h) weniger als 1%. Diese Vergleiche beziehen sich auf rein thermische Simulationen. Berücksichtigt man den Feuchtetransports, beträgt der Unterschied des kumulierten Wärmestroms zwischen der Referenzsimulation in Delphin (940 Schichten) und der Referenzsimulation in Dynbil (19 Schichten) für diesen "anspruchsvollen" Zeitraum (t=700-800 h) weniger als 2%.

Diese Tests zeigen, dass beim Erzeugen von Gebäudesimulationsmodellen sehr wohl auf die Wahl der Diskretisierung zu achten ist. Je nachdem, welche Randbedingungen angesetzt werden, und je nachdem, wie die Ergebnisse genutzt werden (auf integrieren über längere Zeiträumen vs. genaue Abbildung der Dynamik), sollte die Diskretisierung der Wandaufbauten unter Berücksichtigung der erforderlichen Simulationsschrittweite darauf abgestimmt werden. Algorithmen für eine effiziente räumliche Diskretisierung von heterogenen Wandaufbauten sind z.B. in [25,26] wiedergegeben.

Ist die Optimierung der Rechenzeit kein Anliegen, so kann natürlich eine möglichst feine Diskretisierung gewählt werden.

# <span id="page-35-0"></span>**3.3.2.4. Zusammenfassung der hygrothermischen Überprüfung**

- Die Analyse der Messdaten aus den Zwillingshaus Experimenten zeigt, dass Feuchtepuffereffekte in den Wänden aufgrund von Latentwärme einen Einfluss auf den Verlauf von Heizleistung und/oder Temperatur nehmen können.
- Da die notwendigen Mess- und Materialdaten für eine Validierung der hygrothermischen Simulationsergebnisse nicht verfügbar sind, wurden die Simulationsergebnisse aus Dynbil mit Hilfe der Software Delphin überprüft. Dieses ist ein anerkanntes und mehrfach validiertes Simulationsprogram zur Berechnung von der Feuchte- und Wärmeströme in Bauteilen, der Einfluss des Wassergehalts wird mit Hilfe von Materialfunktionen berücksichtigt.
- Arbeitet das Gebäudesimulationsprogram mit konstanten Materialdaten (so wie Dynbil), so kann es für Aufheiz- bzw. Abkühlvorgänge wichtig sein, dass Materialdaten wie Dichte und spez. Wärmekapazität den ungefähren Wassergehalt berücksichtigen. In der Praxis werden oft die Materialdaten im trockenen Zustand eingegeben. So ergibt sich z.B. für eine Betonwand eine um 7% bzw. 12% höhere Wärmekapazität bei einer Feuchte von 50% bzw. 80% relative Feuchte. Für den Wandaufbau der Zwillingshäuser (Südwand) ergibt sich im Mittel eine um 5% höhere Wärmekapazität, wenn man außen eine relative Feuchte von 80% und innen von 50% annimmt.
- Bei Temperatur- und/oder Feuchtesprüngen ist es wichtig, dass die oberflächennahe(n) Schicht(en) im Wandmodell fein genug diskretisiert werden. Ansonsten wird der Feuchteaustausch zwischen Luft- und Wandknoten deutlich überschätzt, weil der Dampfdiffusionsübergangswiderstand an der Oberfläche im Vergleich zum Dampfdiffusionswiderstand in der Wandschicht sehr klein ist.
- Für die Bestimmung der kumulierten Wärmeströme durch die Wand über längere Perioden des Zwillingshausexperiments kann der gesamte Wandaufbau in Dynbil mit nur wenigen Schichten (ca. 5) modelliert werden. Soll der Wärmestrom über kürzere Perioden bzw. in voller Auflösung realitätsnah berechnet werden, so ist eine deutlich feinere Diskretisierung der Zwillingshauswand (ca. 20 Schichten) empfehlenswert.
- Die Wasserdampfdiffusion durch die Wand (für den Zwillingshaus-Aufbau) kann in Dynbil im Vergleich zu der Berechnung mit Delphin gut wiedergegeben werden. Die Flüssigwasserleitung wird in Dynbil mit dem derzeit implementierten vereinfachten Modell bei moderatem Feuchtegehalt (~80% r.F.) überschätzt. Da aber der Beitrag die Flüssigleitung im Vergleich zur Diffusion in der Regel bis Feuchten <95% sehr gering ist, hat dies kaum Auswirkungen auf die Vorhersagegenauigkeit. Für die restliche hier dargestellte Studie wurde die Flüssigleitung in Dynbil deaktiviert.
- Insgesamt kann Dynbil die hygrothermischen Ergebnisse der Zwillingshaus-Südwand gegenüber der Referenzsimulation mit Delphin sehr gut nachbilden. Siehe [Abbildung 20.](#page-37-0)
- Die Ergebnisse bestätigen, dass für das Zwillingshausexperiment die Feuchteabgabe der Wand einen kleinen aber nicht vernachlässigbaren Einfluss auf das thermisch/energetische Ergebnis hat. Der über die gesamte Testperiode integrierte Wärmestrom durch die Wand erhöht um 4% (Dynbil) bzw. 5% (Delphin), wenn man am Beginn des Tests von einem Feuchtegehalt von 50% r.F. in der Wand ausgeht. Betrachtet man kürzere Perioden, kann der Unterschied deutlich höher ausfallen. Z.B. erhöht sich der Wärmestrom in der Periode t=700 h–800 h (während der ROLBS Sequenz) um 11% (Dynbil) bzw. 12% (Delphin). Geht man von einer niedrigeren (30% r.F.) bzw. höheren (70% r.F.) Startfeuchte in der Wand aus, so erhöht sich der Wärmestrom, je nach Betrachtungszeitraum, um 1-8% bzw. 8-16%.

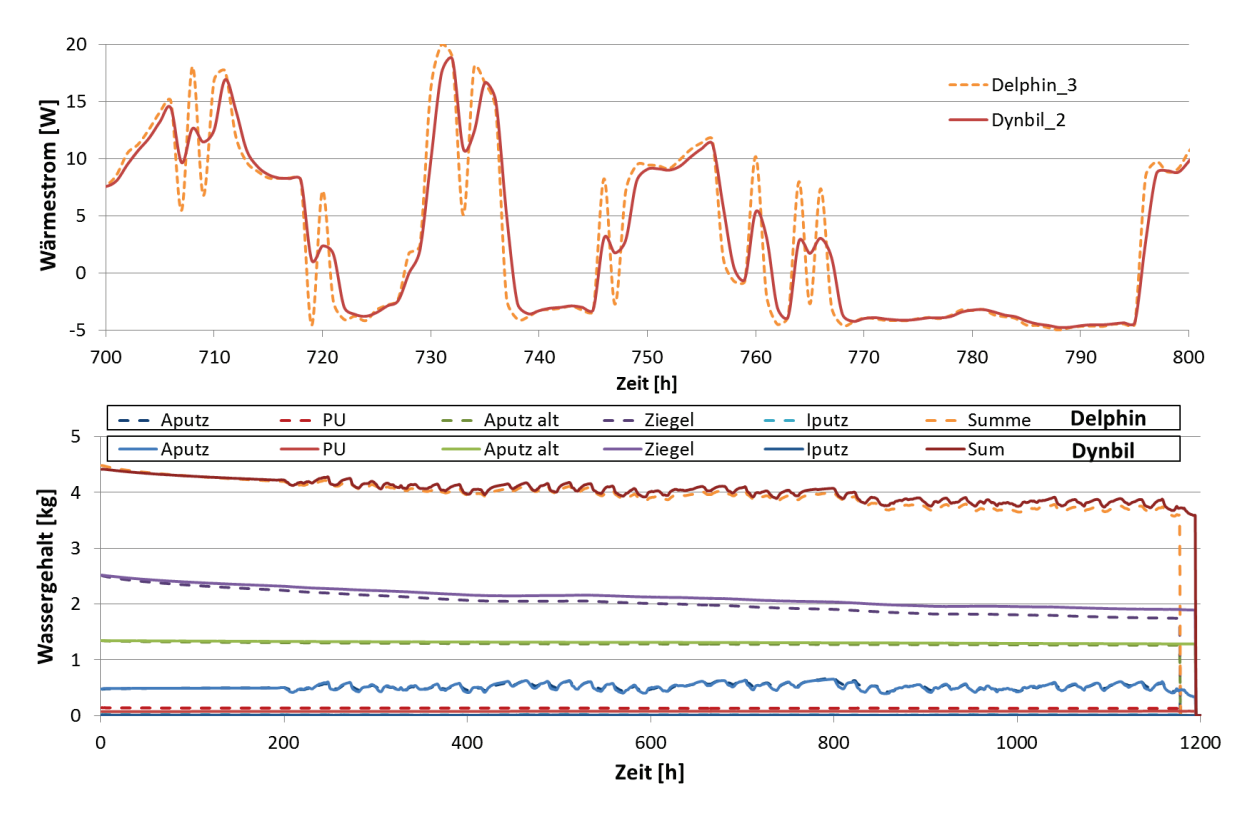

<span id="page-37-0"></span>**Abbildung 20: Vergleich der hygrothermischen Ergebnisse mit Delphin und Dynbil für den Zwillingshaus-Südwandaufbau. Dargestellt ist der Verlauf des Wärmestroms (oben) und des Wassergehalts bei instationären Randbedingungen entsprechend dem Experiment 2. Es sei angemerkt, dass in Dynbil nur eine stundengemittelte Ausgabe zur Verfügung steht und der Wärmestromverlauf deshalb stärker geglättet ist.**

## **3.3.3. Vergleich der Dynbil Simulationsergebnisse mit Messwerten**

Wie in Kapitel [3.2](#page-16-0) beschrieben, beteiligte sich die Universität Innsbruck (UIBK) bei den "validation exercises" mit der dynamischen Simulationsprogramm Dynbil. Während beim Experiment 1 der Zwillingshäuser die blinde Validierung im Vordergrund stand, nutzte die UIBK das Experiment 2, um die verbleibenden Unterschiede zwischen den Simulationsergebnissen einer rein spezifikationsbasierten Modellierung und den Messwerten im Detail zu analysieren.

Dafür wurde ein Modell des Zwillingshauses (O5) herangezogen, welches gegenüber den vorherigen Modellen (wie sie für die "validation exercises" verwendet wurden) in folgenden Punkten verfeinert worden war:

- interzonaler Luftwechsel mit Regressionsformel (in Abh. der Temperaturdifferenz) modelliert, anstatt konstanter Wert (300 m<sup>3</sup>/h)
- feinere Diskretisierung der Wandaufbauten; Details dazu siehe unten.
- Temperaturschichtung berücksichtigt; bei der Bestimmung der "zonen-repräsentativen" Temperatur und resultierende Wärmeverluste (Abluftabsaugung ganz oben im Raum); Details dazu siehe unten.

Außerdem wurden hierfür die Auswerte- bzw. Vergleichsroutinen verfeinert (Messdaten hoher Auflösung herangezogen) und erweitert (weitere gemessene Größen wie Wärmestrom und Wandtemperaturen für den Vergleich herangezogen).

#### Vergleich der Raum-Lufttemperaturen und der Heizeinträge:

Unter Einhaltung der Gebäudespezifikationen ließ sich keine perfekte Übereinstimmung zwischen Simulation und Messung herstellen. Die mittlere quadratische Abweichung (Root Mean Square) während der ROLBS Phase beträgt rund 2 K, der Heizeintrag wird um ca. 13% unterschätzt (siehe [Abbildung 21](#page-38-0) und [Abbildung 22\)](#page-39-0).

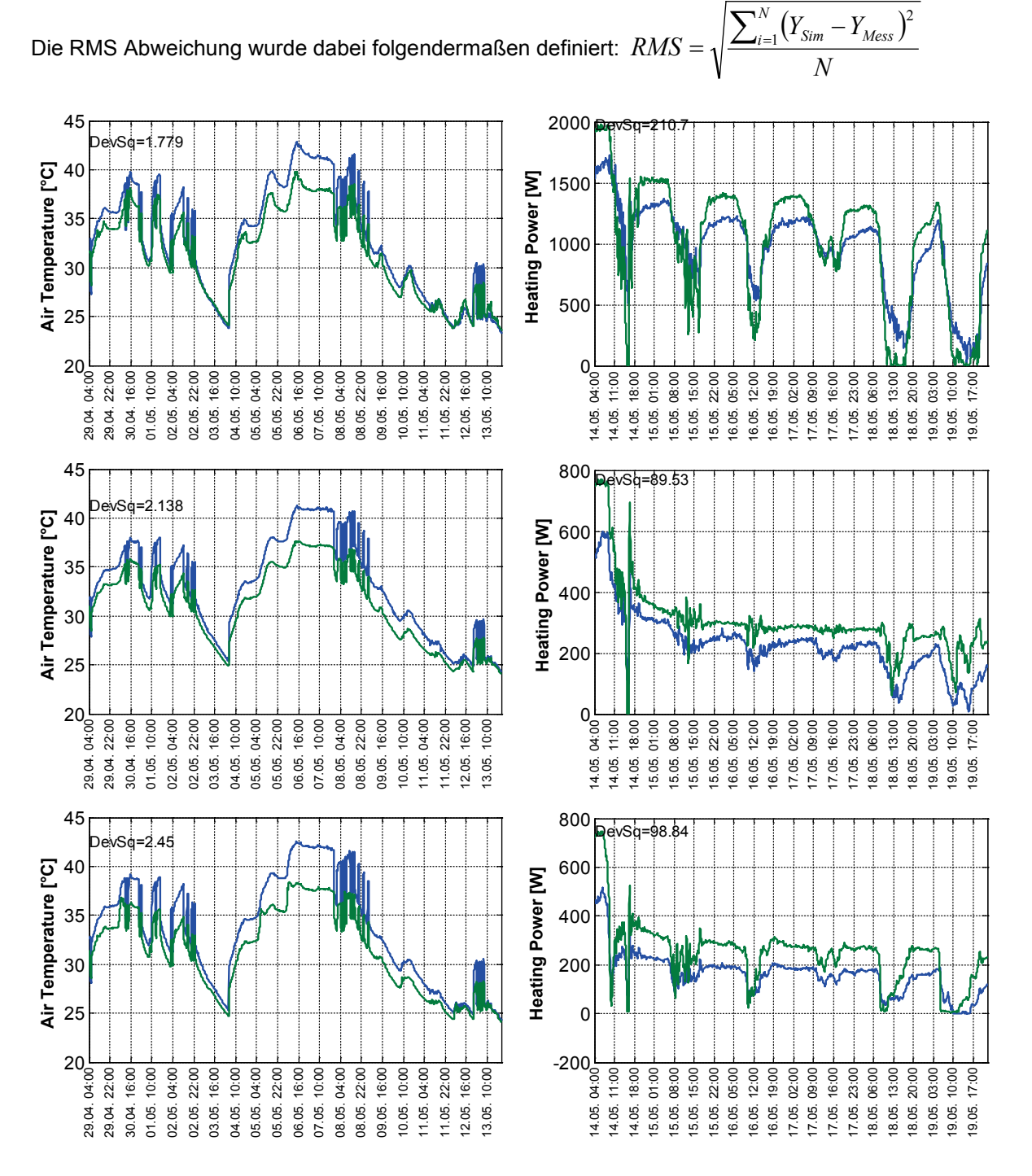

<span id="page-38-0"></span>**Abbildung 21: Simulierte (blau) und gemessene (grün) Lufttemperatur (links, ROLBS Phase) und Heizeintrag (rechts, CT Phase) für Wohnzimmer (oben), Kinderzimmer (mitte) und Badezimmer (unten).**

Betrachtet man den kumulierten Heizeintrag [\(Abbildung 22\)](#page-39-0), erkennt man dass die relative Abweichungen im Wohnzimmer gering ist, während sie im Kinder- und Badezimmer 26% bzw. 34% beträgt. Das sind jene Räume, wo die Abluft positioniert ist.

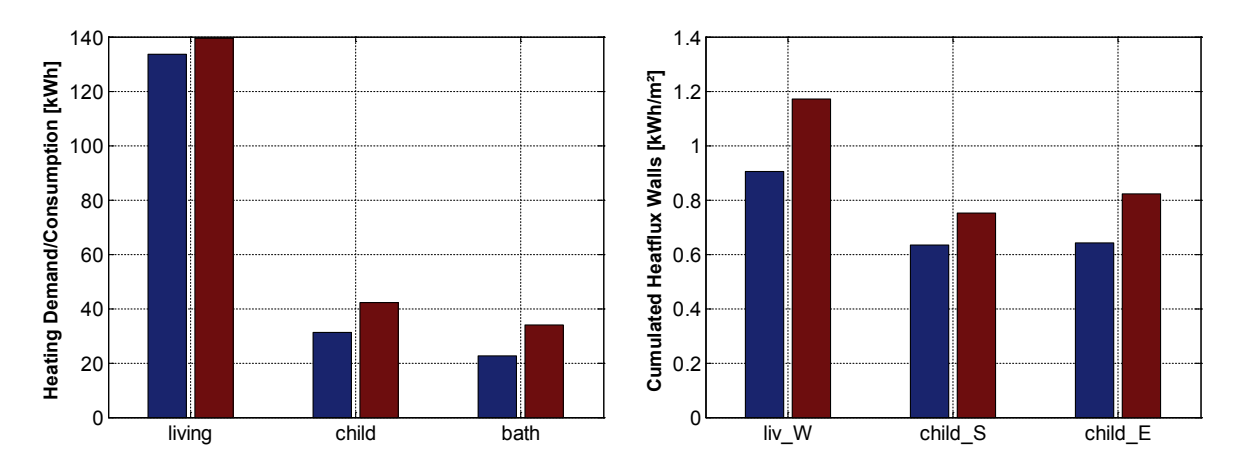

## <span id="page-39-0"></span>**Abbildung 22: Kumulierter Heizeintrag (links) und kumulierter Wärmestrom durch Außenwände (rechts) während der CT Phase (constant temperature). Blau: Simulation, rot: Messung**

Vergleich der Wandtemperaturen und der Wärmeströme durch die Wände:

An insgesamt drei Wänden wurde der Wärmestrom und die innere Oberflächentemperatur gemessen. An der Westwand (Wohnzimmer) wurden zusätzlich die Temperatur im Wandaufbau (zwischen Dämmung und Ziegel) und die äußere Oberflächentemperatur gemessen. Details dazu siehe [16].

Die Übereinstimmung zwischen Simulation und Messung ist im Allgemeinen ganz gut, jedoch wird der simulierte Wärmestrom an allen drei Wänden etwas unterschätzt (siehe [Abbildung 23](#page-39-1) bis [Abbildung](#page-40-0)  [25\)](#page-40-0). Man erkennt außerdem, dass in Zeiten hoher Solarstrahlung die Oberflächentemperatur in der Simulation unterschätzt wird [\(Abbildung 26,](#page-40-1) rechts). Dies könnte auf einen in Realität höheren Absorptionskoeffizienten (0,23 wurde spezifiziert) hinweisen. Es sei angemerkt, dass beim Modellieren nicht die präzise Wiedergabe der Oberflächentemperaturen im Vordergrund stand. Dies würde eine feinere Diskretisierung der oberflächen-nahen Schichten erfordern. Die Ergebnisse bestätigen, dass die inneren Oberflächentemperaturen ausreichende Genauigkeiten besitzen, um sie für die Bestimmung der Strahlungs- bzw. der operativen Temperatur heranzuziehen.

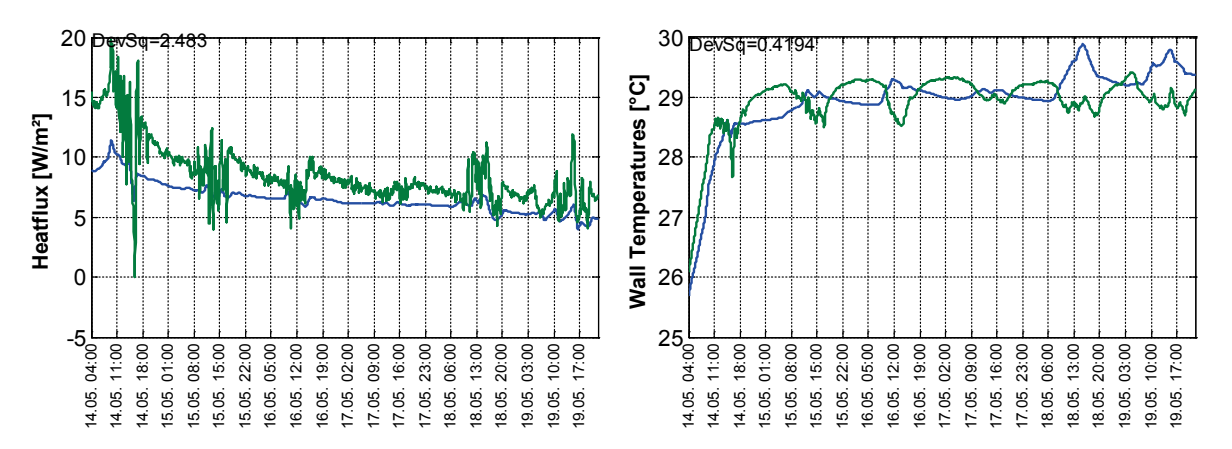

<span id="page-39-1"></span>**Abbildung 23: Simulierter (blau) und gemessener (grün) Wärmestrom (links) und innere Oberflächentemperatur (rechts) der westlichen Wohnzimmerwand.** 

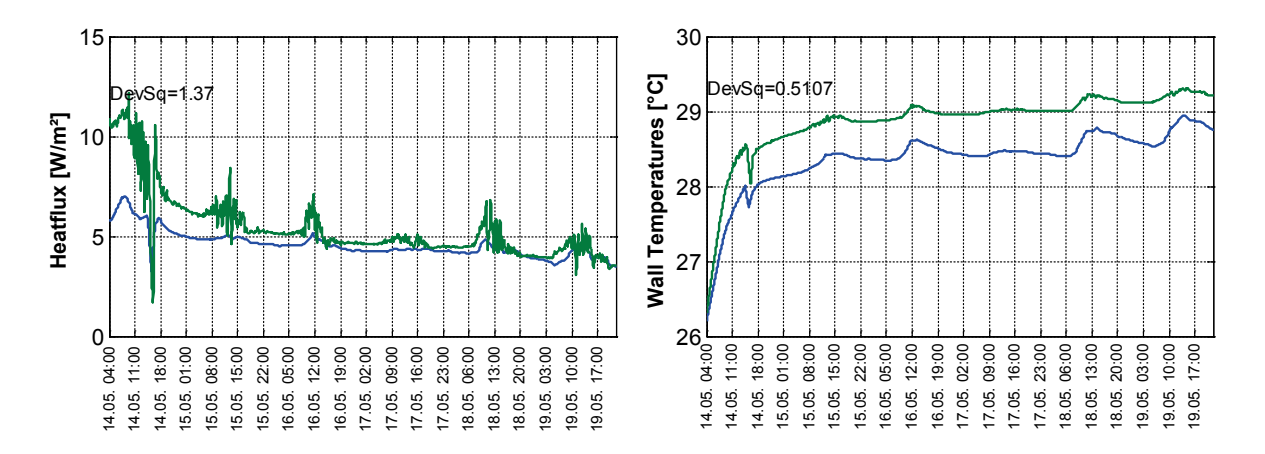

<span id="page-40-2"></span>**Abbildung 24: Simulierter (blau) and gemessener (grün) Wärmestrom (links) und innere Oberflächentemperatur (rechts) der südlichen Kinderzimmerwand.** 

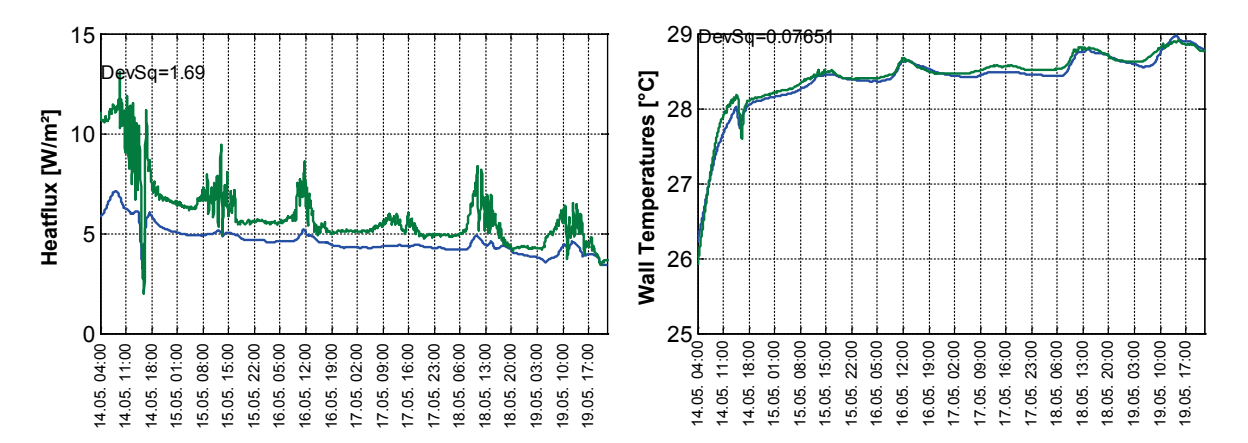

<span id="page-40-0"></span>**Abbildung 25: Simulierter (blau) and gemessener (grün) Wärmestrom (links) und innere Oberflächentemperatur (rechts) der östlichen Kinderzimmerwand.** 

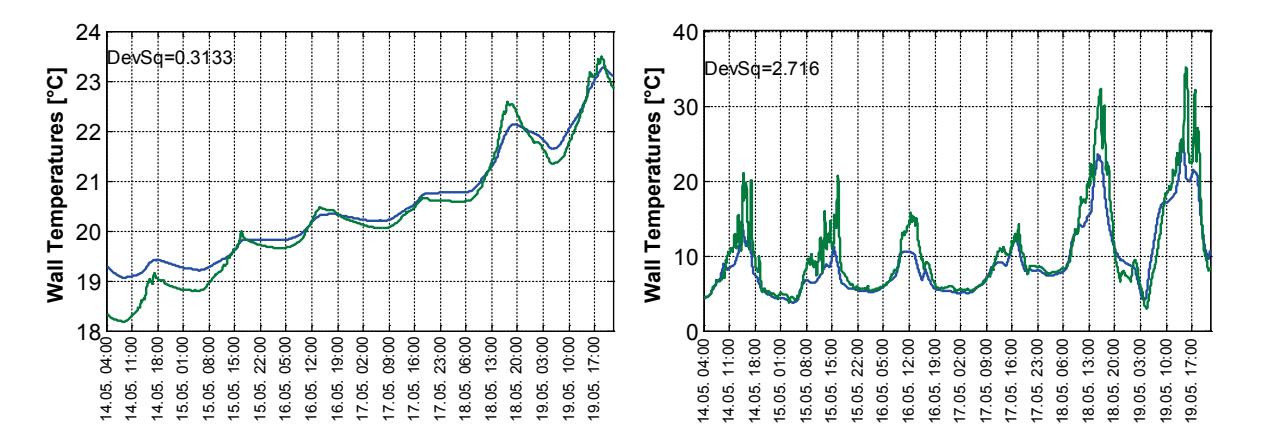

<span id="page-40-1"></span>**Abbildung 26: Simulierte (blau) and gemessene (grün) Temperatur im inneren (links), und auf der äußeren Oberfläche (rechts), der westlichen Wohnzimmerwand. Die Temperatur im Wandaufbau wurde zwischen Ziegel und Dämmebene gemessen, die simulierte Temperatur entspricht der äußersten Diskretisierungsschicht des Ziegelaufbaus.** 

Es stellt sich somit die Frage, wie die Unterschiede zwischen den Messwerten und den Simulationsergebnissen der rein spezifikations-basierten Modellierung erklärt werden können. Davon ausgehend, dass im Zwillingshaus-Modell keine relevanten Eingabe- oder Anwendungsfehler mehr stecken (eine gerechtfertigte Annahme, da im Rahmen der "validation exercises" häufig überprüft), wird im Folgenden auf mögliche Ursachen, u.a. der Einfluss von Latentwärme, eingegangen.

### Einfluss der Diskretisierung

Um den Einfluss der räumlichen Diskretisierung zu untersuchen, wurde ausgehend vom Gebäudemodell (des Zwillingshaus O5), wie es für die Beiträge bei den "validation exercises" angelegt wurde, die Anzahl der Diskretisierungsschichten aller Wandaufbauten erhöht. Im ursprünglichen Modell wurden alle Wandaufbauten nach "best practice" und Erfahrung diskretisiert. Nun wurde statt einer "manuellen" Schichtwahl der in Dynbil verfügbare "automatische" Diskretisierungsgenerator herangezogen, um alle Wandaufbauten für eine Zeitkonstante >10 min anzulegen. Der Algorithmus dieser automatischen Diskretisierung ist in [26] beschrieben. Für die meisten Außenwände erhöhte sich somit die Schichtanzahl von fünf auf knapp 20 (siehe [Abbildung 27\)](#page-41-0).

Man erkennt, dass dies keine Auswirkungen auf die Simulationsgenauigkeit hat (siehe [Tabelle 5\)](#page-42-0). Es sei angemerkt, dass hier noch ohne Feuchtetransport gerechnet wurde und, dass für die hygrothermische Simulation eine feine Diskretisierung durchaus von Bedeutung sein kann (wie oben gezeigt). Im Hinblick auf die hygrothermische Simulation werden die folgenden Simulationen mit feiner Diskretisierung durchgeführt.

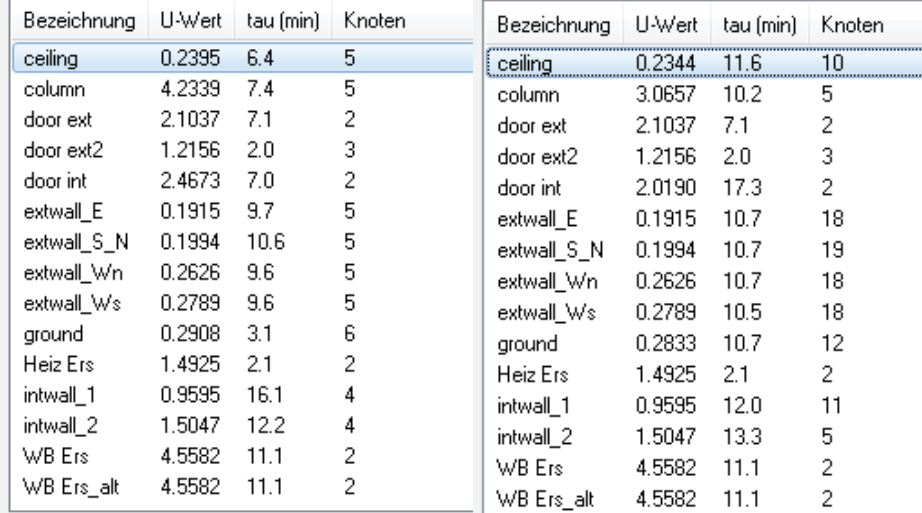

### <span id="page-41-0"></span>**Abbildung 27: Liste der in Dynbil für das Zwillingshaus-Experiment modellierten Wandaufbauten mit grober (links) und feiner (rechts) Diskretisierung.**

### Einfluss der Temperaturschichtung und Wahl der repräsentativen Temperatur

Die Lufttemperatur wurde in Wohnzimmer, Kinderzimmer und Badezimmer in drei verschiedenen Höhen gemessen. Dabei wurden Temperaturdifferenzen zwischen oben (170 cm Höhe) und unten (10 cm Höhe) von bis zu 5 K gemessen. Das Ausmaß der Schichtung lässt sich linear ganz gut in Abhängigkeit der Heizleistung darstellen (siehe [Abbildung 28,](#page-42-1) links).

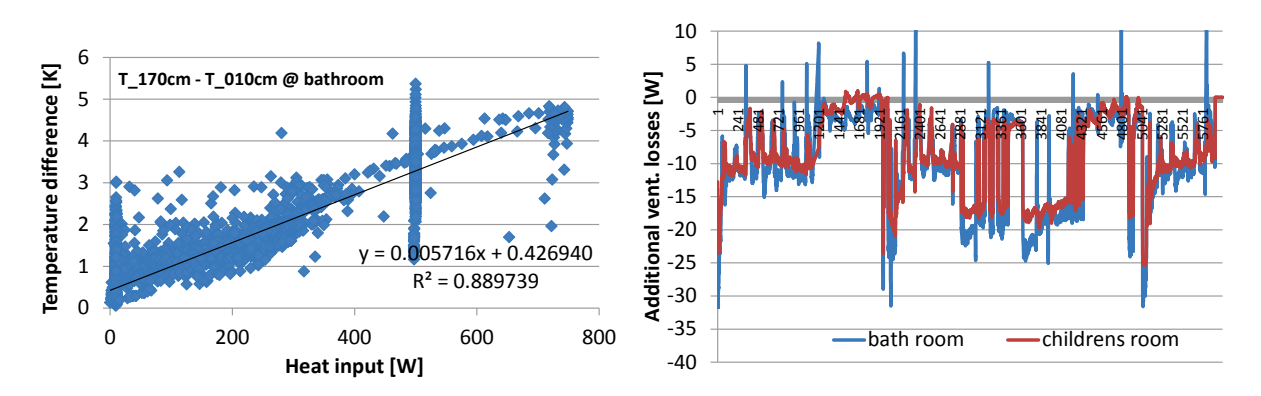

<span id="page-42-1"></span>**Abbildung 28: Temperaturschichtung im Badezimmer**

Es stellt sich somit die Frage, welche Temperatur für den Vergleich mit der Simulation (bzw. auch als Simulationseingabe während der Konstant-Temperatur-Phase) herangezogen werden sollte. Drei Möglichkeiten wurden getestet:

- 1. Die gemessene Temperatur auf einer Höhe von 110 cm wurde herangezogen.
- 2. Ein gewichteter Mittelwert wurde gebildet unter der Annahme, dass die gemessene Temperatur auf einer Höhe von 10 cm das Volumen zwischen 0 cm und 60 cm Höhe repräsentiert (entspricht halber Höhe zwischen der ersten und zweiten Messstelle). Ebenso dass die gemessene Temperatur auf 110 cm Höhe das Volumen zwischen 60 cm und 140 cm Höhe und die gemessene Temperatur auf 170 cm das restliche Volumen repräsentiert.
- 3. Ein gewichteter Mittelwert wurde unter der Annahme eines linearen Temperaturprofils gebildet. Unten und oben wurde jeweils bis Boden bzw. Decke extrapoliert.

Die Ergebnisse des Vergleichs zwischen Simulation und Messung sind in [Tabelle 5](#page-42-0) dargestellt. Vor allem in Wohnzimmer zeigt sich eine deutlich Verringerung der Abweichung des Heizeintrags mit Methode 3 (lineares Temperaturprofil). Im Folgenden wurde daher diese Methode zur Bestimmung der zonen-repräsentativen Temperatur herangezogen.

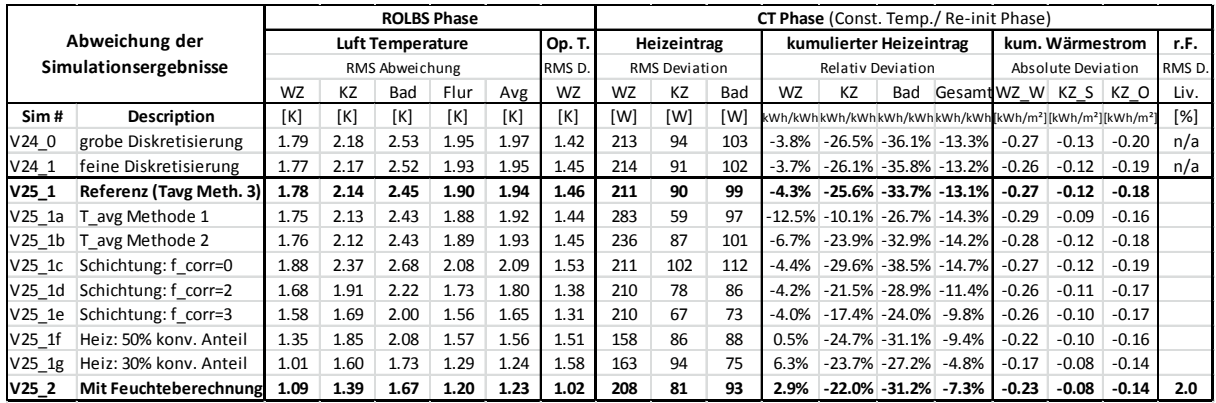

## <span id="page-42-0"></span>**Tabelle 5: Übersicht der Simulationsergebnisse. Abweichungen zwischen Simulation und Messung für ROLBS und Konstant-Temperatur (CT) Phase.**

#### Einfluss der Temperaturschichtung auf Lüftungswärmeverluste

Aufgrund der Temperaturschichtung und aufgrund der Tatsache, dass die Abluftauslässe (in Kinderzimmer und Bad) fast auf Deckenhöhe sind, muss ein zusätzlicher Lüftungswärmeverlust

berücksichtigt werden. Die meisten dynamischen Simulationsprogramme, so auch Dynbil, arbeiten zonal, d.h., es wird von einer einheitlichen Lufttemperatur in der gesamten Zone ausgegangen. Dies bedeutet wiederum, dass die Temperatur der austretenden Abluft unterschätzt wird. Um dies zu berücksichtigen, wurde in Bad und Kinderzimmer ein Wärme-Verlustterm gemäß der Formel  $\dot{Q}_{vent} = 0.34 \cdot \dot{V} \cdot (T_{AL} - T_{Raum}) \cdot f_{corr}$  implementiert. Dafür wurde die Temperatur auf Ablufthöhe extrapoliert und die mittlere Raumtemperatur nach der oben beschriebenen Methode 3 berechnet und für jeden Zeitschritt aus den Messdaten berechnet. Um den Einfluss möglicher anderer Temperaturprofile zu testen, wurde verschiedene Werte für den Korrekturfaktoren  $f_{corr}$  (0, 2 und 3) eingesetzt.

Es zeigt sich (siehe [Tabelle 5\)](#page-42-0), dass die Abweichungen (sowohl Temperatur als auch Heizeintrag) geringer werden, je höher der Korrekturfaktor. Ein höherer Faktor bedeutet eine noch stärkere Temperaturschichtung als durch ein lineares Temperaturprofil vorgegeben. Dies ist nicht unplausibel, aber mit den vorhandenen Messdaten nicht nachweisbar. Für zukünftige Experimente dieser Art wäre es empfehlenswert, das vertikale Temperaturprofil detaillierter zu messen. Alternativ würde sich eine erzwungene Mischung der Raumluft mit Hilfe eines Ventilators anbieten (ohne dabei zu stark die konvektiven Wärmeübergänge zu beeinflussen). Für die folgenden Simulationen wird daher mit *corr f* =1 gerechnet, dies entspricht der Annahme eines linearen Temperaturprofils (extrapoliert bis Boden und Decke).

### Einfluss des konvektiven bzw. radiativen Anteils der elektrischen Heizkörper

Tests mit verschiedenen Einstellungen des konvektiven/radiativen Anteils zeigen, dass Simulationsergebnisse verbessert werden können, wenn der konvektive Anteil ausgehend von den spezifizierten 70% verringert wird (siehe [Tabelle 5\)](#page-42-0). Da dies aber nicht den Herstellerangaben entspricht, wird in der folgenden Simulation, weiterhin von einem konvektiven Anteil von 70% ausgegangen.

### Einfluss des Feuchtetransports

Wie bereits in Experiment 1 während der "validation exercise" festgestellt, verbessert sich Simulationsergebnis, wenn man den hygrischen Solver in Dynbil aktiviert. Dafür wurde, wie oben in [3.3.2](#page-28-0) empfohlen, die Diskretisierung verfeinert und die Materialdaten (Dichte, spez. Wärmekapazität) auf einen Feuchtegehalt von 50% angepasst. Es zeigt sich, dass alle Vergleichsmetriken durch die Berücksichtigung der Feuchte verbessert werden (siehe [Tabelle 5\)](#page-42-0). Die Abweichung der mittleren Temperatur sinkt von 1,94 K auf 1,23 K, die des gesamten Heizeintrags sinkt von ca. -13% auf ca. -7% ab. Dies ist darauf zurückzuführen, dass die Wände während des Experiments aufgrund der hohen Raumtemperaturen langsam austrocknen. Es sei angemerkt, dass das Ausmaß dieses Trocknungseffekts von den gewählten Anfangsbedingungen in Bezug auf Feuchtegehalt abhängig ist. Hier wurde von einen plausiblen Feuchtegehalt von 50% r.F. bei 20°C ausgegangen.

Bei dieser Annahme beträgt die RMS-Abweichung zwischen simulierter und gemessener relativen Feuchte im Wohnzimmer 2%-Punkte, das ist innerhalb der Messunsicherheit.

Es zeigt sich also, dass durch Berücksichtigung des Feuchtetransports (aufgrund der Latentwärmeeffekte beim Austrocknen der Wände) die Messergebnisse deutlich besser nachgebildet werden können. Dabei werden alle Gebäudespezifikationen eingehalten.

Es ist nicht auszuschließen, dass die eine oder andere Spezifikation der Zwillingshäuser nicht ganz der Realität entspricht. Zum einen sind einige der Angaben (wie z.B. Wärmeleitfähigkeit, etc.) "nur" gemäß Herstellerdatenblatt spezifiziert worden und nicht nachgemessen, zum anderen könnte es sein, dass die Einbauqualität nicht ganz den Annahmen entspricht, und sich daher in Realität noch weitere nicht spezifizierte Wärmebrücken im Haus befinden. Das eine oder andere Foto weist auf diese Möglichkeit hin [\(Abbildung 29\)](#page-44-0). Wie gut die Messergebnisse mit Hilfe der Simulation nachgebildet werden können, wenn man den einen oder anderen spezifizierten Gebäudeparameter leicht variiert, wird systematisch in Kapitel [3.4](#page-44-1) untersucht.

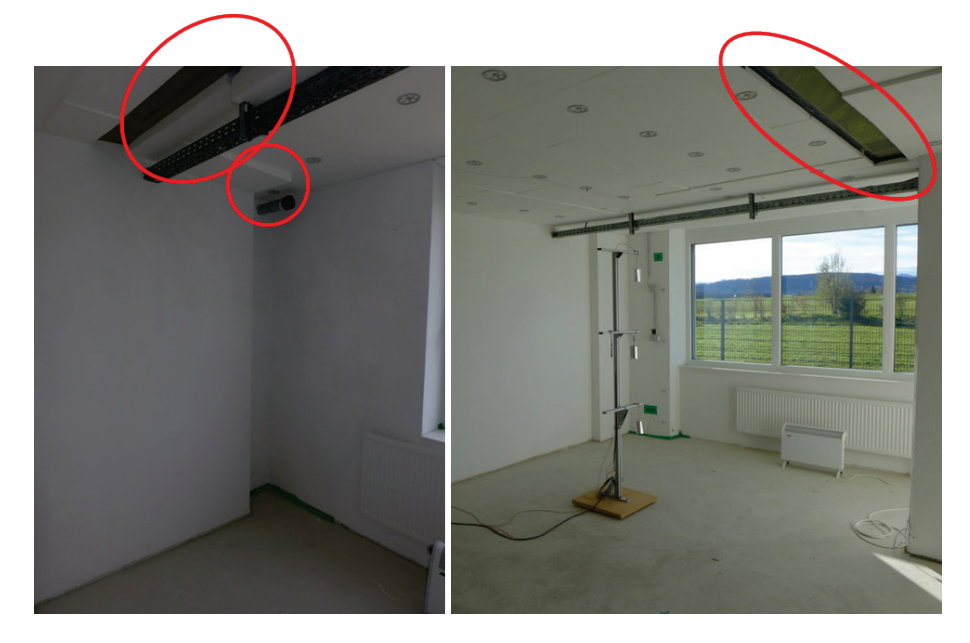

<span id="page-44-0"></span>**Abbildung 29: Fotos von Kinderzimmer (links) und Wohnzimmer (rechts) aus** [16] **entnommen, mit möglichen Hinweisen zu weiteren nicht spezifizierten "Wärmebrücken".**

## <span id="page-44-1"></span>**3.4. Kalibrierroutinen für die dynamische Gebäudesimulation**

Möchte man untersuchen, wie gut die Messergebnisse nachgebildet werden können, wenn manche Modellparameter nicht strikt der Spezifikation entsprechen, so könnte man natürlich nach der "Trial & Error" Methode vorgehen. So kann auf die Schnelle der Einfluss von bestimmten Parametern (wie oben z.B. für den konvektiven Anteil der Heizung) ermittelt werden. Will man aber auf systematische Weise überprüfen, mit welcher Parameterkombination die Messergebnisse am besten nachgebildet werden können, so bietet es sich an verfügbare Optimierungsalgorithmen einzusetzen.

Die Software MATLAB bietet dafür eine Sammlung von mathematischen Werkzeugen, die sogenannte "Optimization Toolbox" an. Daher wurde das dynamische Gebäudesimulationsprogramm Dynbil mit MATLAB "gekoppelt", um mit Hilfe dieser Optimierungsroutinen die Abweichung zwischen Messung und Simulation zu minimieren. Diese "Kopplung" bzw. Interaktion zwischen den Programmen wurde so realisiert, dass ein Optimierungsalgorithmus in MATLAB einen Vorschlag für einen neuen Parametersatz dem Programm Dynbil übergibt und auf das Simulationsergebnis von Dynbil wartet. Die Abweichung zwischen Simulation und Messung wird ausgewertet und der Optimierungsroutine zurückgegeben. Auf Basis dessen macht diese einen neuen Vorschlag für einen Parametersatz. Dies wird so lange wiederholt, bis sich das gewählte Maß für die Abweichung nicht mehr weiter minimieren lässt. Ein Schema dieser Kalibrierroutine ist in [Abbildung 30](#page-45-0) dargestellt.

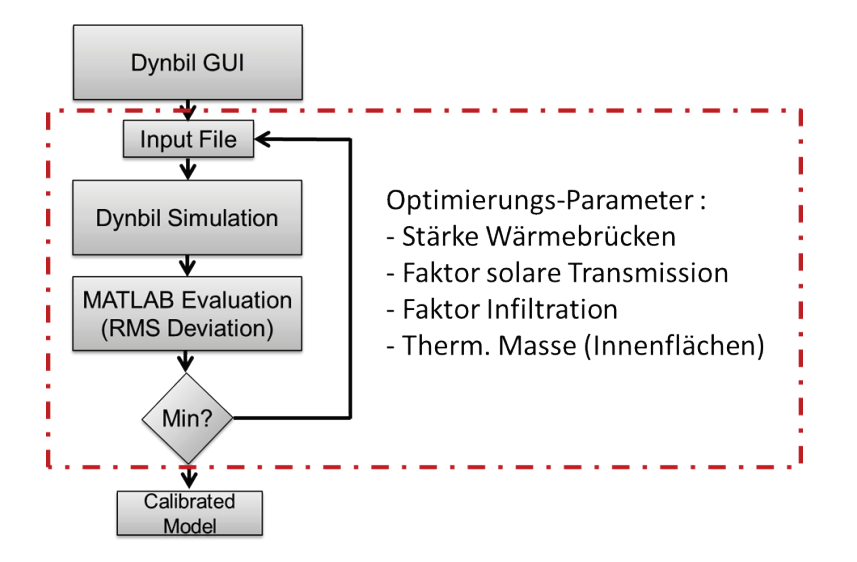

## <span id="page-45-0"></span>**Abbildung 30: Schematisches Ablaufdiagram für die in MATLAB implementierte Kalibrierroutine für das Dynbil Modell.**

Konkret wurde das so gelöst, dass mit MATLAB die gewünschten Parameter in den Modelldateien von DynPP (Dynbil Preprozessor) und/oder Dynbil geändert werden. Diese sind Textdateien im ASCII Format und damit leicht zu interpretieren und manipulieren. Die Zielfunktion der Optimierungsroutine beinhaltet einen Aufruf der Dynbil Simulation und einen Aufruf der Auswerteroutine (ebenfalls mit MATLAB). Die verwendete Auswerteroutine bestimmt die RMS Abweichung der Lufttemperatur der entsprechenden Zone. Es stehen in der "Optimization Toolbox" von MATLAB je nach Problemstellung verschiedene Optimierungsalgorithmen zur Verfügung. Für diese Aufgabe erwies sich die MATLAB-Funktion "fmincon" als die beste Wahl.

Mit Hilfe dieser Kalibrierroutine wurde das Zwillingshausmodell kalibriert, um die RMS-Abweichung der Lufttemperatur zwischen Simulation und Messung während der ROLBS Phase zu minimieren. Dabei wurden die drei Zonen (Wohnzimmer, Kinderzimmer und Bad) für sich nacheinander kalibriert. Bei der Parameterwahl wurde darauf geachtet, die für den Temperaturverlauf entscheidenden physikalischen Phänomene abzudecken. Es erwies sich eine maximale Anzahl von ca. fünf Parametern als gut handhabbar. Eine größere Anzahl von Parametern würde die notwendige Rechendauer der Optimierungsroutine drastisch erhöhen. Die verschiedensten durchgeführten Optimierungsläufe mit fünf Parametern dauerten typischerweise zwischen 2 und 4 Stunden, je nachdem wie rechenintensiv das Gebäudemodell war (thermische oder hygrothermische Simulation) war.

Um eine Dämpfung der Temperaturspitzen zu ermöglichen, wurde ein Parameter für die thermische Masse eingeführt. Dazu wurde in jeder Zone eine weitere Innenwand modelliert. Die Fläche dieser diente als erster Parameter. Um bei der Kalibrierung die solaren Gewinne beeinflussen zu können, wurde der Transmissionsfaktor der Verglasung als zweiter Parameter verwendet. Dieser wird im Gebäudemodell normalerweise dazu verwendet, Verschmutzungen oder Teilverschattungen abzubilden. Bei der Kalibrierung könnte dieser natürlich auch als Vergrößerung bzw. Verkleinerung der Verglasungsfläche interpretiert werden. Mit dem dritten Parameter wurden die Transmissionsverluste abgedeckt. Hier erwies es sich als besonders einfach die Länge von zusätzlichen Wärmebrücken zu variieren. Dafür wurde der Wärmebrückenkoeffizient ψ auf 1 W/mK gesetzt. Wie oben schon beschrieben, zeigte der konvektive Anteil des Heizkörpers einen starken Einfluss. Deshalb wurde dieser Parameter in der Kalibrierroutine ebenfalls inkludiert. Mit dem fünften

Parameter wurden die Lüftungswärmeverluste in Form eines Infiltrationsfaktors abgebildet. Dieser wirkt direkt auf die Formel der windgeschwindigkeits-abhängigen Infiltrationsvolumenströme. Die kalibrierten Parameter und deren vorgegebene untere und obere Schranke sind in [Tabelle 6](#page-46-0) zusammengefasst.

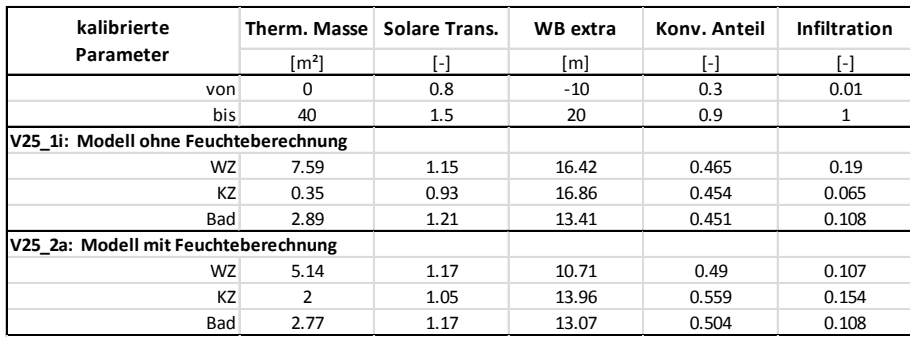

## <span id="page-46-0"></span>**Tabelle 6: Parameter und deren angenommene Werte nach Kalibrierung des Zwillingshaus-Modells ohne und mit Feuchteberechnung. Details zu den gewählten Parametern siehe Text.**

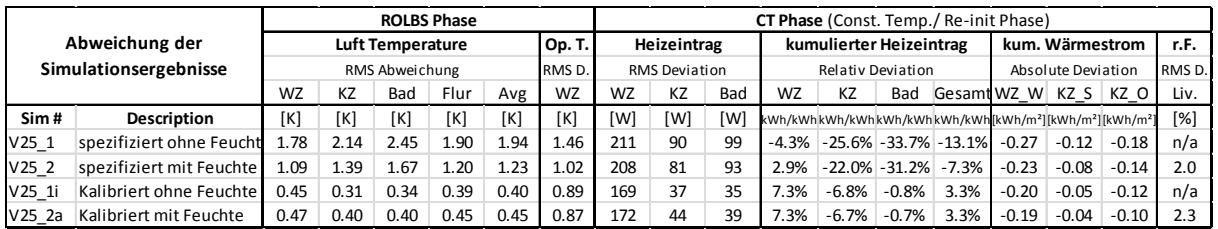

## <span id="page-46-1"></span>**Tabelle 7: Übersicht der Simulationsergebnisse. Abweichungen zwischen Simulation und Messung für ROLBS und Konstant-Temperatur (CT) Phase für die rein spezifikations-basierten Modelle und die kalibrierten Modelle, jeweils mit und ohne Feuchteberechung.**

Die Kalibrierung der Simulationsmodelle liefert durchaus plausible "Vorschläge" für die jeweiligen Werte der variablen Parameter.

Vergleicht man nun die Simulationsergebnisse mit den Messwerten, ist eine gute Übereinstimmung erkennbar. Obwohl "nur" die Lufttemperatur während der ROLBS Phase kalibriert wurde, ist auch für den Heizeintrag während der Konstant-Temperatur Phase eine gute Übereinstimmung erkennbar (siehe [Abbildung 31\)](#page-47-0). Die RMS-Abweichung der Lufttemperatur ist nun kleiner 0,5 K und die erforderliche Heizwärme konnte mit einer Genauigkeit von ca. 3% berechnet werden (siehe [Tabelle](#page-46-1)  [7\)](#page-46-1).

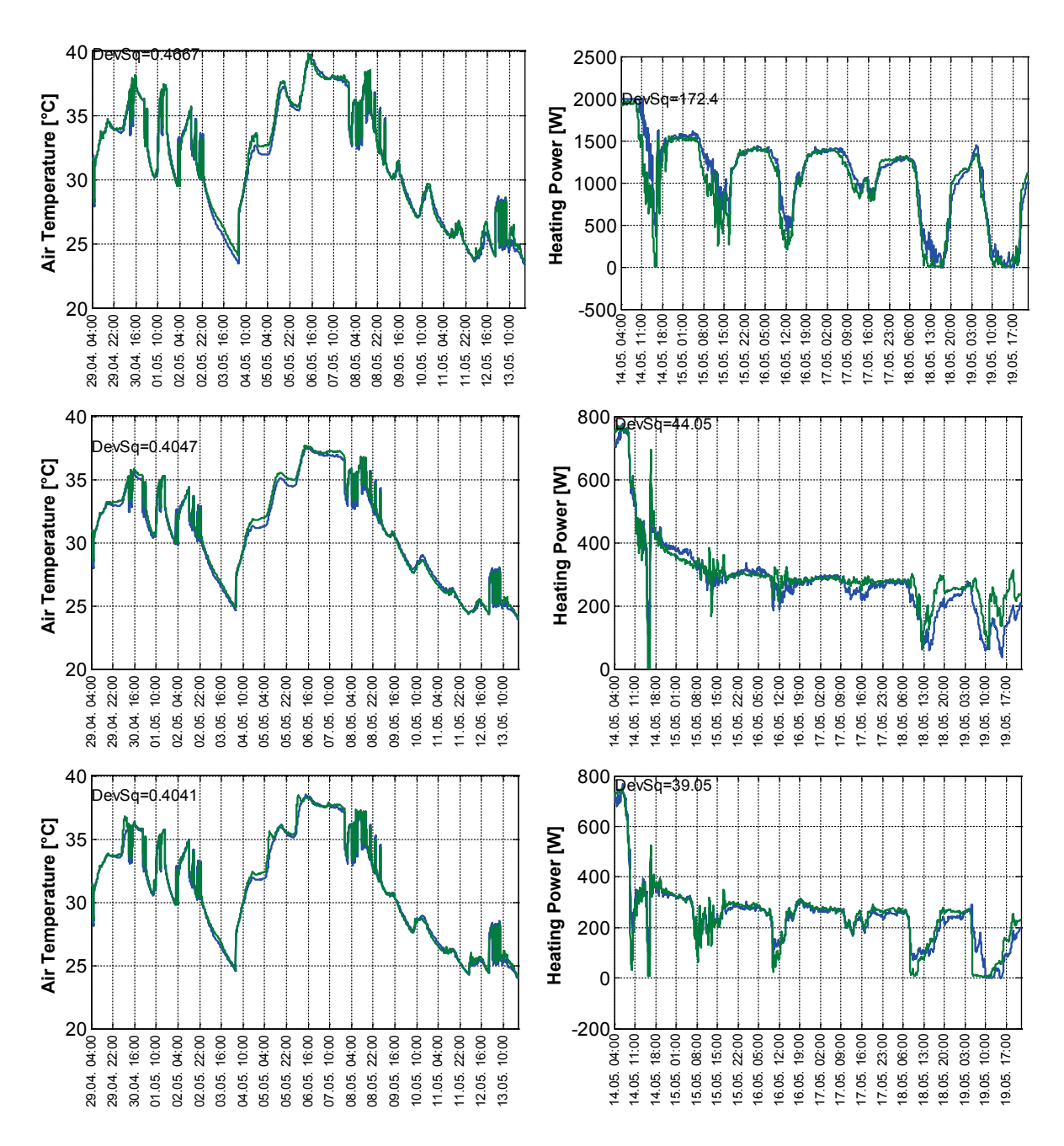

<span id="page-47-0"></span>**Abbildung 31: Simulierte (blau) und gemessene (grün) Lufttemperatur (links, ROLBS Phase) und Heizeintrag (rechts, CT Phase) für Wohnzimmer (oben), Kinderzimmer (mitte) und Badezimmer (unten) für das kalibrierte Modell mit Feuchteberechnung.**

#### Round Robin Testbox

Diese Kalibrierroutine wurde im Rahmen einer Bachelorarbeit auch als mögliche Charakterisierungsmethode getestet [14]. Darin wurde versucht, den Wärmeleitwert (heat loss coefficient) der im Rahmen einer "common exercise" im Annex 58 vermessenen Round Robin Testbox [\(Abbildung 32\)](#page-48-0) mit verschiedenen Methoden zu bestimmen. Neben einer einfachen stationären Regressionsanalyse wurde ein ARX-Modell mit Hilfe der "System Identification Toolbox" in MATLAB und ein Widerstands-Kapazitäten (RC) Modell mit Hilfe von Dynbil erstellt.

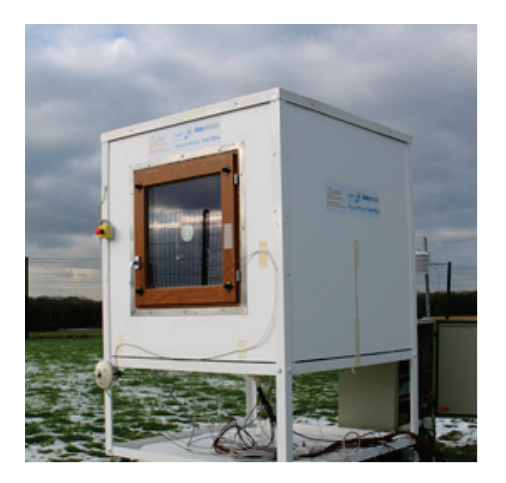

## <span id="page-48-0"></span>**Abbildung 32: Round Robin Testbox als vereinfachtes Testobjekt für die Charakterisierungsaufgaben im Rahmen von Subtask 3.**

Die Studentin konnte mit dem ARX-Modell und mit dem RC-Modell (Dynbil) gute Ergebnisse erzielen (siehe [Abbildung 33\)](#page-48-1). Die Charakterisierung mittels RC-Modell konnte nur für Datensatz 3 (ROLBS Phase) sinnvoll umgesetzt werden. Diese Arbeit bestätigt auch, dass bei der Auswahl der für die Analyse verwendeten Datensätze gut auf deren Eignung geachtet werden muss. Die Messung (konstante Temperatur, bestimmter Anregungszyklus, etc.) sollte auf die jeweilige Charakterisierungsmethode angepasst sein.

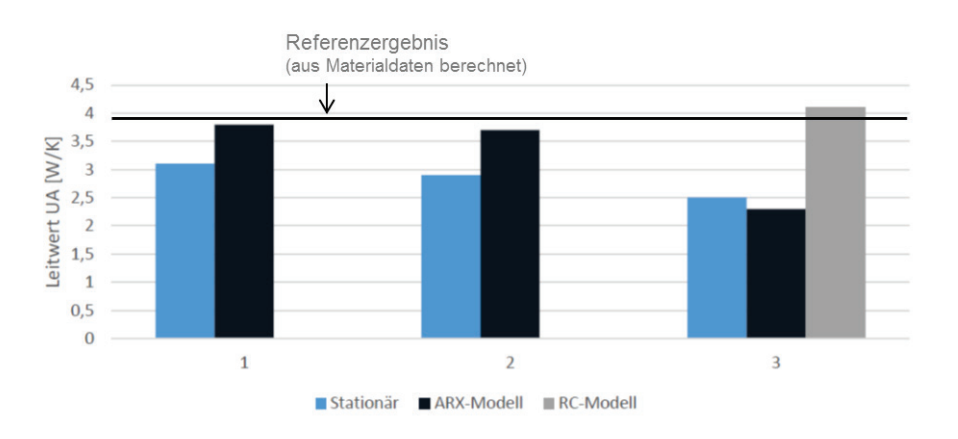

<span id="page-48-1"></span>**Abbildung 33: Charakterisierung des Leitwerts der Round Robin Testbox im Rahmen einer Bachelorarbeit an der UIBK. Drei verschiedene Methoden wurden verglichen. Es wurden drei Messperioden herangezogen. 1: 40°C-Konstant-Temperatur-Phase mit 2°C Totzone, 2: 40°C-Konstant-Temperatur-Phase mit 0,5°C Totzone, 3: ROLBS-Phase (vorgegebene Heizphasen)** 

## **3.5. Nutzung der Gebäudeautomatisation**

## **3.5.1. Verwendung von gebäudespezifischen Informationen im Feld**

Die Zielsetzung von IEA Annex 58 war die Verbesserung des Wissens über die Charakterisierung von Gebäudeenergieverhalten basierend auf verlässlichen Messungen in Bauten in Echtgröße. In Subtask 4.2 wurde vorgeschlagen, dass einige Informationen zu diesem Zweck aus Effizienzgründen mittels Gebäudeautomatisierungssysteme und Smart Meter generiert werden könnten, wie sie in verschiedenen Implementierungen in großen Gebäuden oder einigen Wohngebäuden bereits installiert sind.

Es wurde dahingehend erst einmal dargelegt, dass damit verbundene Feldprozesse jedoch auf beidem basieren müssen, einerseits auf Informationen, die in Systemen und Komponenten verfügbar sind, andererseits auf Qualitätsaspekten verbunden mit dem Zugang und Umgang mit den Daten unter Feldbedingungen. Deshalb haben sich die Arbeiten zu dieser Subtask auf den Entwicklungsstand und generelle Prinzipien der Haus- und Gebäudeautomation sowie des Smart Metering in Österreich konzentriert, um eine Aufwandseinschätzung für zukünftige Projekte liefern zu können. Im Allgemeinen scheinen sich integrierte Automatisierungslösungen am besten für diese Aufgabe zu eignen.

Erste Ergebnisse dieser Arbeiten wurden in einem Free Paper mit dem Titel "Characterization of Building Energy Performance involving Building Automation and Smart Grid Technologies" zusammengefasst (siehe [15] bzw. Kapitel [7.](#page-63-0) Anhang zu diesem Bericht). Eine Überprüfung der Einschätzungen wurde außerdem in einer Fallstudie anhand einer Gebäudeautomationslösung durchgeführt (siehe [3.6](#page-50-0) Fallbeispiel), und ist im weiteren Bestandteil von Untersuchungen, die im Rahmen einer Smart Grid Studie für Subtask 4.3 durchgeführt wird (siehe [3.5.2,](#page-49-0) unten).

# <span id="page-49-0"></span>**3.5.2. Anwendung der dynamischen Gebäudecharakterisierung auf die Optimierung von Intelligenten Stromnetzen**

Für Subtask 4.3 sollten mögliche Anwendungsformen der dynamischen Gebäudecharakterisierung auf intelligente Stromnetze bzw. deren Komponenten im Gebäudebereich, wie Smart Meter in Wohngebäuden oder Energiemanagementsysteme, identifiziert werden. Der österreichische Beitrag zu dieser Subtask war ein Vorschlag für die Nutzung der neuen Modellierungsmethodik, um eine effizientere Kommunikation und verbesserte Vorhersagen über Gebäudezustände zur Interaktion mit Demand-Side Management zu erwirken. Die Studie mit dem Titel "Gebäude-basierte Lastvorhersagen für Demand-Side Management" wurde noch in der Laufzeit der Annexarbeiten in einer öffentlichen Ausschreibung des österreichischen Energieforschungsprogramm vorgeschlagen und bewilligt (www.auto.tuwien.ac.at/projects/view/45/), und hat den folgenden Umfang:

Für verbesserte Entscheidungen im Demand Side Management von Smart Grids soll erarbeitet werden, ob und welche Monitoring-Parameter aus Gebäuden hier verfügbar gemacht werden sollen. Ein Messprotokoll wird mittels umfassender physikalischer Gebäudemodellierungen hergestellt, das als Grundlage zur Quantifizierung der Effekte bei Lastverschiebungen im Smart Grid Betrieb dient. Das Ziel dieser Sondierung ist zu klären, ob ein Netz-freundliches Gebäude, das an Demand Side Management freiwillig Informationen über seine thermischen Eigenschaften schon in der Bauphase bzw. nach einer Energierenovierung liefert, einen Vorteil für den Flexibility Operator darstellt. Dabei wird auf Gebäudeseite ersichtlich, welche Konfigurationen in Gebäudeautomatisierungssystemen dafür zur Verfügung stünden.

IEA Vorlage zur Erstellung des Ergebnisberichts Seite 46 von 71 Beim Anwendungsfall Verteilernetzmonitoring im Bereich Niederspannung wurde der Einfluss von Gebäuden bisher hauptsächlich als "worst-case" modelliert, wenn die Qualität einer Netzplanung innerhalb definierter Grenzwerte des Smart Grid nachzuweisen war. Beim Ausbau des Netzes wie z.B. für die Nutzung von thermischen Speichern für Demand Side Management ist jedoch möglichst aktuelles und zeitnahes Wissen über den jeweiligen Zustand im Netz wichtig. Momentan ist nicht klar, welche Monitoring-Parameter entscheidend sind, wenn ein "mission-critical" System wie das Stromnetz auf ein Gebäudesystem trifft, um Informationen über mögliche Lastverschiebungen auszutauschen. Erste Studien in der Betriebsphase von Gebäuden in Österreich (Modellregion Salzburg) haben gezeigt, dass die Nutzung der Speicherfähigkeit von Gebäuden zur Lastverschiebung an sich vorteilhaft sein könnte. Jedoch musste die physikalische Repräsentation

von Gebäuden dabei stark vereinfacht werden, und basierte u.a. lediglich auf statischen Werten aus dem Energieausweis. Ein neuer Versuch mit umfassenden dynamischen physikalischen Datenbasis soll die Diskussion über Grid-freundliche Gebäude, die freiwillig und zeitnah Informationen über ihre thermischen Eigenschaften an den Flexibility Operator im Smart Grid liefern können, mit Fakten anreichern, um klare Hypothesen für zukünftige Forschung bilden zu können.

Für die neuen Tests müssen weitere Vereinfachungen vorgenommen werden, um Ungenauigkeiten zu vermeiden, die das Verhältnis von Signal und Rauschen (s/n ratio) bei der Auswertung der Effekte beeinträchtigen könnten. Gegenstand der Betrachtung ist deshalb zusätzlich das Gebäude ohne Nutzer wie am Ende der Bauphase vorzufinden, jedoch einschließlich der klimatischen Umgebung. In einer Informationssystemstudie werden zuerst Datensets erarbeitet, die stellvertretend für häufig anzutreffende Konfigurationen der Heim- und Gebäudeautomatisierung in österreichischen Gebäuden sind. Zusätzlich werden Smart Meter Technologien untersucht, um herauszufinden, welche Informationen sie für die physikalische Modellierung anbieten könnten. Zusammen bilden sie die Auswahlkriterien für tatsächlich aufgezeichnete Datensets und helfen mögliche Testgebäude zu identifizieren. Die so ausgewählten Testfälle werden in einem zweiten Schritt verschiedenen Formen der physikalischen Modellierung angeboten. Nach der Abstimmung über Daten, die ein Best-Practice Messprotokoll anbieten sollte, das für alle Modellierungsformen akzeptabel ist, werden die so erarbeiteten Parameter an eine vereinfachte Repräsentation eines DSM weitergereicht. Dort wird quantifiziert, ob und in welchem Ausmaß die neu präsentierten Parameter die Entscheidungen über Lastverschiebungen verbessern. Wenn zusätzliche Parameter identifiziert werden konnten, die die Erweiterung der bisherigen verkürzten physikalischen Modelle rechtfertigt, werden die Ergebnisse Stakeholdern für eine weitere Bearbeitung zur Verwendung im Flexibility Operator des Smart Grids vorgestellt.

Die folgende Kernfrage soll geklärt werden und der Bildung von Hypothesen für zukünftige Forschung dienen:

"Welche gebäudebasierten Parameter eignen sich als Angebot für den Flexibility Operator, und sind es die Anzahl oder die Art der Parameter, die kritisch für die Qualität der Ergebnisse sind?

Als unmittelbar verwertbare Ergebnisse dieser Studie werden angestrebt:

- Eine Analyse der Gebäudeautomatisierung in Österreich und ihr Nutzen für Monitoring von Smart Grids
- Ein Use Case für DSM zur Klärung der Rollen der verschiedenen Elemente
- Identifizierung der notwendigen und Auswahl der bereits bauseits vorhandenen Parameter zur physikalischen Energiemodellierung von Gebäuden

Die Ergebnisse des Projekts werden Mitte 2016 vorliegen.

## <span id="page-50-0"></span>**3.6. Fallbeispiel**

Es wurde beispielhaft versucht auf Basis der aus Gebäudeautomation verfügbaren Daten ein einfaches Gebäudemodell zu kalibrieren bzw. den Leitwert der Außenwand zu charakterisieren. Dieses Beispiel dient nur zur Veranschaulichung der Vorgehensweise und stellt nur ein einfaches Fallbeispiel dar.

Es wurde in Dynbil ein Eckbüroraum im 5. Stock des Bauingenieur (BI)-Gebäudes [27] in einfachster Weise modelliert. Es wurden drei verschiedene Wandaufbauten angenommen, einen für die Zwischendecke (Beton 24 cm, Mineralwolle (MW) 4 cm, Holz 2 cm, U=0,65W/m²K), einen für die internen Trennwände nord- und westseitig (GKP 1.2 cm, MW 6 cm, GKP 1.2 cm, 0,53W/m²K) und einen für die süd- und ostseitige Außenwand (Alu 0,3 cm, Dämmung x, Beton 20 cm, 0,44W/m²K). Für letzteren wurde bewusst ein unrealistischer Wert für die Wärmeleitfähigkeit der Dämmung angegeben, sodass sich ein Anfangs-U-Wert von 0.44W/m²K ergab. Die sechs Hüllflächen wurden entsprechend den Geometrien im Modell angelegt. Zusätzlich wurde noch ein Spannplatten-Aufbau für die Modellierung der Möbelflächen (Annahme 50 m²) verwendet.

Für die Verglasung wurde der Aufbau aus dem existierenden Dynbil Modell des BI-Gebäudes übernommen, dieses entspricht (in sehr guter Näherung) der tatsächlichen Ausführung. Es handelt sich um eine 3+1-Scheiben-Verglasung (Prallscheibe zum Jalousienschutz) mit einem U-Wert von 0,53 W/m²K und einen g-Wert von 0,3.

Für die Definition der Randbedingungen (Klima, Temperatur in Nebenräumen, etc.) konnten teilweise Daten aus dem Gebäudemonitoring (durch die GLT) bzw. der Kunstlichtsteuerung herangezogen werden. Eine Übersicht ist in [Tabelle 8](#page-51-0) dargestellt.

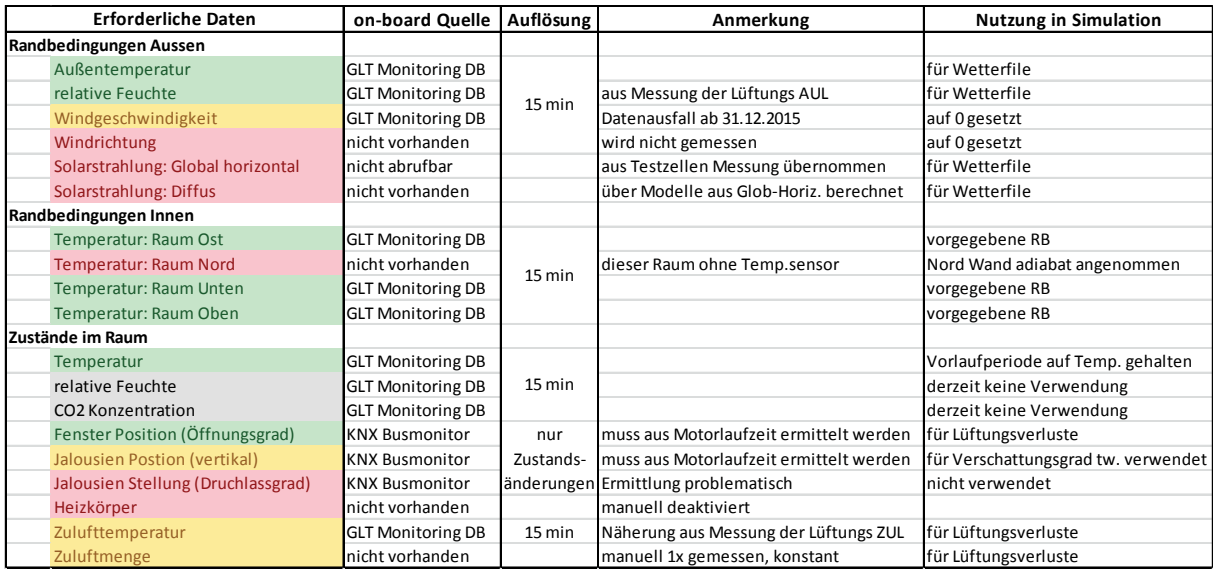

## <span id="page-51-0"></span>**Tabelle 8: Übersicht der erforderlichen und aus der Gebäudeautomation verfügbaren Daten. Grün=Daten verfügbar und gut nutzbar, Gelb=Daten teilweise vorhanden oder nur bedingt nutzbar, Rot= keine Daten über Gebäudeautomation verfügbar.**

Einige der erforderlichen Datenpunkte, wie z.B. die Außentemperatur und die Temperaturen in den vermessenen Nebenräumen, ließen sich mit wenig Aufwand und Problemstellungen für die Gebäudesimulation übernehmen. Andere hingegen mussten mit deutlichem Aufwand aus den Daten der Gebäudeautomation extrahiert werden. Die Informationen über die Zustände der Fenster und Jalousien stehen für dieses Gebäude nur in Form KNX Rohdaten (über Busmonitor und sd-Karte aufgezeichnet) zur Verfügung. Diese mussten manuell, für jeden Tag einzeln, in eine Software importiert und extrahiert werden. Diese extrahierten Daten enthalten die Informationen über die Stellmotoren-Laufzeit. Um aus den Laufzeiten die aktuelle Position des Fensters bzw. der Jalousie abzuleiten, musste ein Umrechnungsalgorithmus entwickelt und getestet werden. Es stellte sich heraus, dass sich der Durchlassgrad der Jalousien (Drehstellung) nicht reproduzierbar und verlässlich aus den Motorlaufzeiten ableiten lässt. Die beschrieben Datenverarbeitung aus den KNX Rohdaten wurde im Rahmen einer Masterarbeit [28] und auch in Verbindung mit einen anderen Forschungsprojekt (VisErgyControl, FFG) durchgeführt.

IEA Vorlage zur Erstellung des Ergebnisberichts Seite 48 von 71

Die Globalstrahlung war "on-board" nicht verfügbar, und wurde daher von der nahe gelegenen PASSYS-Teststation übernommen. Die Diffusstrahlung stand für den untersuchten Zeitraum nicht zur Verfügung und wurde daher näherungsweise über Himmelsmodell bestimmt. Die Windgeschwindigkeit wird eigentlich vom GLT geloggt, für den simulierten Zeitraum waren, aufgrund eines Sensorausfalls, aber keine Daten verfügbar. Es wurde daher "ohne Windeinfluss" simuliert. Da es sich um eine relativ dichtes Gebäude handelt ( $n_{50}$ <0.6 h<sup>-1</sup>) eine vertretbare Näherung.

Die Kalibrierroutine wie oben in Kapitel [3.4](#page-44-1) beschrieben wurde nun eingesetzt, um den Leitwert der Außenwand so anzupassen, dass die Abweichungen zwischen Simulation und Messung (aus der Gebäudeleittechnik) während einem Vergleichs-Zeitraum von 10 Tagen (Anfang März) minimiert werden. Die Simulation selbst läuft jedoch für 3 Monate (Anfang Jänner bis Ende März).

Die Außenwand wurde in 10 Kapazitäten (und 9 Widerstände) diskretisiert. Der in der Kalibrierroutine als variabel angesetzte Parameter war der Leitwert der 9 Einzelwiderstände.

Die eingesetzte MATLAB-Optimierungsroutine identifiziert einen Korrekturfaktor von 0,286 (für die 9 Einzelleitwerte) als optimalen Wert, um die Messdaten während der 10 Tage im März bestmöglich wiederzugeben. Dies entspricht einen U-Wert von 0,133W/m²K. Wie in [Abbildung 34](#page-52-0) dargestellt, verbessert sich der Fit des simulierten Temperaturverlaufs. Die RMS-Abweichung der Lufttemperatur sinkt von 1,08 K auf 0,69 K. Der U-Wert des realen Aufbau beträgt 0,12 W/m²K. Dies ist in Anbetracht, des einfach gehaltenen Versuchs mit einigen Limitationen (fehlende Daten, viele Annahmen) erstaunlich gut.

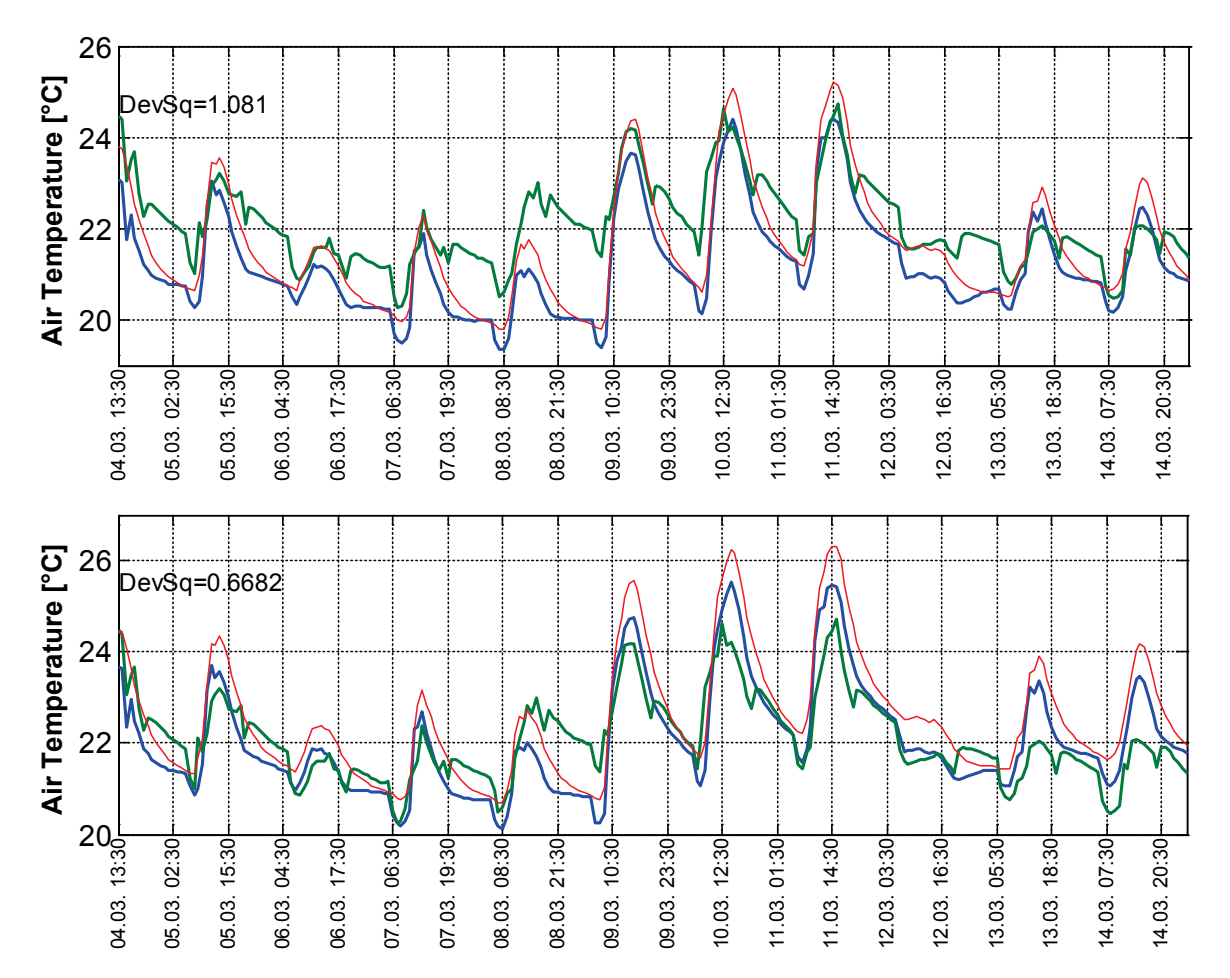

<span id="page-52-0"></span>IEA Vorlage zur Erstellung des Ergebnisberichts Seite 49 von 71 **Abbildung 34: Temperaturverlauf im simulierten Büroraum des Bauingenieurgebäudes vor (oben) und nach (unten) Durchlaufen der Kalibrierroutine. Im oberen Diagramm wurde ein** 

## **willkürlich gewählter U-Wert für die Außenwand angesetzt, im unteren Diagramm wurde ein U-Wert von 0,13 W/m²K identifiziert.**

Weitere Tests mit anderen Startwerten für den Leitwert der Außenwand zeigen, dass die Abweichung des so charakterisierten U-Werts vom realen Wert durchaus größer ausfallen kann. Bei einem Startaufbau mit einem U-Wert von 1,3W/m²K bzw. 0,79W/m²K wird ein U-Wert von 0,16 W/m²K bzw. 0,15 W/m²K identifiziert. Andrerseits ist anzunehmen, dass die Einstellungen der Optimierroutine und die Wahl und Dauer des Vergleichszeitraums noch verbessert werden könnten, um die Genauigkeit zu erhöhen.

### Überblick über vorhandene Komponenten der Gebäudeautomation

Die beim Fallbeispiel verwendeten Monitoring-Daten werden bereits im laufenden Betrieb des Gebäudes regelmäßig gespeichert und abgerufen. Bei dem Gebäude handelt es sich um ein EnerPHit-zertifiziertes Gebäude, die Gebäudeheizlast konnte so drastisch reduziert werden. Die Wärmeübergabe erfolgt mit Hilfe der Bestandsheizkörper bei deutlich reduzierter Vorlauftemperatur. Die für den Betrieb verwendete Systemarchitektur besteht aus einem proprietären Gebäuderegler mit Trending-Funktionalität, dessen Hauptaufgabe die Regelung der Nachtlüftung in den verschiedenen Gebäudezonen ist, und der von einer Wetterstation auf dem Dach des Gebäudes mit aktuellen Werten der Außentemperatur und Windstärke versorgt wird. Die tageslichtgeführte Kunstlichtregelung ist mittels KNX-Bussystem in den Gebäuderegler integriert, die Möglichkeit des Datenzugriffs wurde nachträglich in zwei Stockwerken integriert. Der hier simulierte Referenzraumraum ist daher mit einer großen Anzahl hochspezialisierter Sensoren ausgerüstet, die für eine in-situ Energiemodellierung und Behaglichkeitsbewertung (thermisch, visuell und in Bezug auf die Raumluftqualität) verwendet werden können (siehe [Abbildung 35](#page-53-0) und [Abbildung 36\)](#page-54-0).

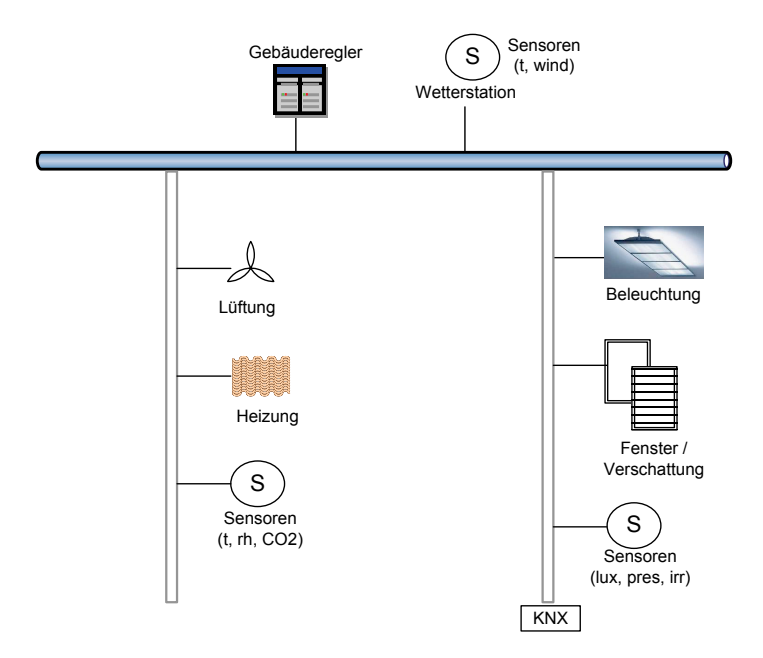

<span id="page-53-0"></span>**Abbildung 35: Systemarchitektur der Fallstudie**

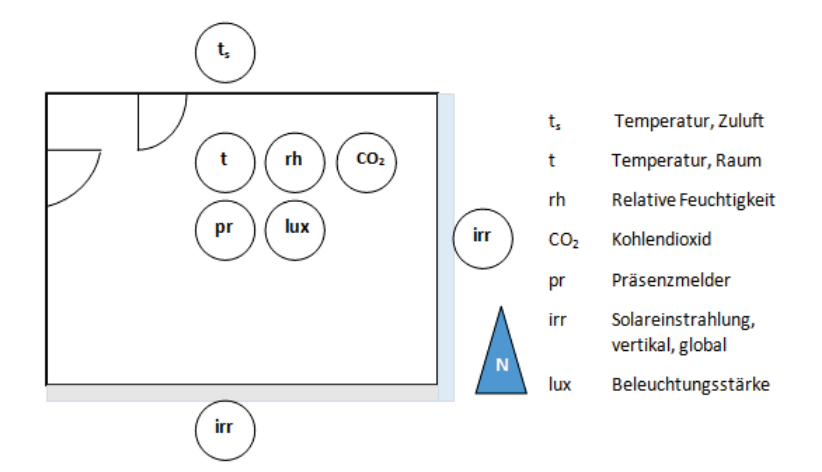

### <span id="page-54-0"></span>**Abbildung 36: Verwertbare Sensoren im Referenzraum**

Der Zugriff auf die Geräte zu Monitoringzwecken und der regelmäßige Datenexport erfordert eine spezielle Kommissionierung, bei denen die Abläufe als Teil des Gebäudebetriebs integriert werden. Im Testgebäude wurden die so festgelegten Monitoringdaten über die Trending-Funktion im Gebäuderegler und durch einen Busmonitor an jeder Linie der KNX-Installation verfügbar gemacht. Folgende Beobachtungen konnten im Rahmen der kurzen Studie bereits festgehalten werden:

1. Entgegen allgemeiner Annahmen, sind moderne Räume bereits gut mit physikalischen Sensoren ausgestattet, die zur Energiemodellierung verwendet werden können. Am Detail der fehlenden Sensorik zur Bestimmung der Jalousieposition lässt sich jedoch erschließen, dass für einige Informationen eher andere Geräte und Funktionen der Gebäudeautomatisierung zur Verwendung kommen sollten. Submetering-Daten können ebenso über integrierte Geräte abgefragt werden.

2. Die volle Spezifizierung aller Datenerfordernisse für die Energiemodellierung übersteigt möglicherweise die Leistungsfähigkeit installierter Geräte.

3. Bei verteilten Datenquellen ist die Synchronisierung der Zeitreihen nicht automatisiert. Inwiefern dies die Modellierung beeinträchtigt, muss in zukünftigen Studien geklärt werden.

Eine weitere Optimierung der Parameter, die als Input für die Energiemodellierung erforderlich sind, wird daher die Machbarkeit des Konzepts auch in Wohnhäusern steigern.

Zusammenfassend kann gesagt werden, dass die Funktionsfähigkeit dieses Kalibrier- und/oder Charakterisierungsansatzes anhand dieses einfachen Fallbeispiels gezeigt und veranschaulicht werden konnte. Für den praxistauglichen Einsatz wurden Verbesserungspotentiale und offene Fragen in Bezug auf Datenerhebung, Simulation und Auswertung identifiziert. Diese werden im Rahmen laufender und/oder künftiger Forschungsprojekte weiter bearbeitet.

## **4. Vernetzung und Ergebnistransfer**

Die Inhalte und Themen dieses internationalen Projekts sind sicherlich für eine breite Zielgruppe interessant. Nach derzeitigem Stand der Technik bzw. des Wissens besitzen die Projektergebnisse aber vor allem für Forschungs- und Prüfeinrichtungen praktische Relevanz. Strategische Relevanz haben die Ergebnisse sicherlich auch für Entwickler und Produzenten von Bauprodukten. Dies spiegelt sich auch im Projektteam wieder, welches sich hauptsächlich aus Universitären und privaten Forschungs- und Prüfeinrichtungen zusammensetzte. Aber auch Vertreter aus der Bauindustrie (z.B. Knauf, Isover Saint-Gobain) beteiligten sich aktiv in diesem Projekt.

Der Ergebnistransfer findet hauptsächlich durch Publikationen und durch direkten Wissenstransfer in laufenden und zukünftigen Forschungs- und Umsetzungsprojekten statt. So wurde z.B. die Ergebnisse aus der blinden Validierung auf der 20. Internationalen Passivhaustagung vorgestellt. Akademisch orientierte Publikationen in Bezug auf die hygrothermische Überprüfung und der gewonnenen Erkenntnisse für zukünftige Automationsaufgaben in Gebäuden und Wohnhäusern sind in Planung. Eine Technologieübersicht wurde in diesem Zusammenhang bereits im Journal "Computer Standards & Interfaces" veröffentlicht [29].

Die Methoden und Ergebnisse aus diesem Annex flossen bereits mehrfach in nationalen Projekten ein. Z.B. beim EU-Projekt iNSPiRe , wo in einem Demogebäude Charakterisierungsmethoden nach Annex 58 eingesetzt werden, oder beim Projekt BL4DSM, wo nun stochastische Greybox-Modelle anstatt rudimentäre Gebäudemodelle für die Bewertung von Demand Side Management Potential eingesetzt werden. Als neue Ansprechpartner für diese Art der Energiemodellierung konnten die Akteure des Demand-Side-Management und des Niederspannungsbereichs des Smart Grid gewonnen werden. Hier in Österreich sind dies die Smart Grids Plattform Austria, die Energieversorgungsunternehmen und ein Marktführer der Gebäudeautomation.

Über Präsentationen und persönlichen Kontakt fand ein reger Austausch mit anderen Annexes des IEA statt (IEA DSM Task 17, ECES Annex 28, IEA EBC Annex 67). Zuletzt wurde noch im IEA DSM Flexibility Symposium über den Annex 58 Beitrag der österreichischen Partner innerhalb der Smart Grids Week in Linz 2016 berichtet [\(www.smartgridsweek.com/workshops.html](http://www.smartgridsweek.com/workshops.html) ).

## **5. Schlussfolgerungen, Ausblick und Empfehlungen**

Dieses Projekt liefert wichtige Erkenntnisse über die Möglichkeiten der Gebäudecharakterisierung mit dynamischen Daten. Es zeigt, dass eine quasi "automatische" Charakterisierung von Gebäuden mit bereits verfügbaren Daten (smart meter, Gebäudeautomatisierung, …) eine herausfordernde Aufgabe darstellt. Es wurde erfolgreich demonstriert, wie mit dynamischen Methoden vereinfachte Testobjekte (einfache Wände, Round Robin Testbox) gut charakterisiert werden können, um Aussagen über Qualität und Prognosen über das thermische Verhalten zu erstellen. Vereinzelt konnten Annex-Teilnehmer die Anwendbarkeit auf gesamte Testhäuser demonstrieren. Für eine Anwendung einer dynamischen Charakterisierung in realen, bewohnten Gebäuden müssen noch einige Fragen geklärt werden. Es müssen praktikable und skalierbare Methoden für die Erhebung, Sammlung und Analyse der erforderlichen Daten weiterentwickelt und verbessert werden.

Die im Rahmen dieses Annexes durchgeführte blinde Validierung von dynamischen Gebäudesimulationsprogrammen lieferte interessante Erkenntnisse über die in Praxis erzielbare Genauigkeit. Die erzielbare Vorhersagegüte hängt nicht nur von der Genauigkeit der numerischen und physikalischen Näherungen sondern wird auch, wie die Ergebnisse hier zeigen, durch mögliche Fehler der Programmnutzer und mögliche Unsicherheiten in der Gebäudespezifikation herabgesetzt. Unter bauplanerischen Gesichtspunkten ist hier bemerkenswert, dass selbst in einem solchen wissenschaftlichen Experiment (unbewohntes Gebäude, bekannte Wärmequellen, relativ hohes Zeitbudget, exzellente Fachkenntnis der Anwender) die Abweichungen meist größer waren als die Abweichung zwischen vereinfachten und leicht zu bedienenden Energiebilanzverfahren (z.B. PHPP) und Simulationsrechnungen. Die im Rahmen der österreichischen Teilvorhaben durchgeführten Detailanalysen zu den Abweichungen zwischen Simulation und Experiment zeigen, dass der Feuchteaustausch zwischen Wänden und Raumluft bei solchen Messungen einen nicht vernachlässigbaren Einfluss auf das thermische Verhalten haben kann. Für die Charakterisierungspraxis bedeutet dies, dass gerade bei Versuchen mit unüblich hohen

Temperaturen, wie z.B. einem Co-heating Test, das hygrische Verhalten der Wände berücksichtigt werden sollte, vor allem für Konstruktionen mit hohem Feuchtegehalt (z.B. neuere Betonwände). Des Weiteren wurden hohe Temperaturschichtungen, die vor allem bei hohen Heizleistungen entstehen, mitunter als Grund für Abweichungen zwischen Simulations- und Messergebnisse identifiziert. Als Konsequenz sollten bei Charakterisierungsmessungen unüblich hohe Temperaturschichtungen vermieden bzw. berücksichtigt werden. Die praktische Umsetzung dieser Konsequenz, stellt eine weitere offene Frage dar.

Exemplarisch wurde die Einbettung von dynamischen Gebäudesimulationsmodellen (Dynbil) in verfügbare Optimierungsalgorithmen (MATLAB) gezeigt. Damit konnte u.a. das Gebäudemodell aus der blinden Validierung kalibriert werden oder einfache Gebäudeparameter, wie z.B. der Leitwert eines Wandaufbaus, identifiziert werden. Diese Methoden sind relevant für laufende und künftige Forschungsprojekte, wo mit Hilfe von Daten aus dem Gebäudemonitoring, direkt nicht messbare Charakterisierungsgrößen über die Energieeffizienz von bestimmten Gebäudekomponenten bzw. systemen bestimmt werden sollen. Langfristig könnten solche Kalibrierroutinen für die (halb)automatische Generierung von Gebäudeenergiemodellen mit Hilfe vorhandener Daten aus BIM (Building Information Management) Systemen und Gebäudeinfrastruktur (Gebäudeleittechnik, etc.) gebildet werden.

Es wurde festgestellt, dass große Gebäude zunehmend mit Sensoren ausgerüstet sind, die für die Optimierung des eigenen Energieverhaltens wie auch dem Austausch mit intelligenten Netzen dienen können. Ausgehend vom fortschreitenden Ausbau von Smart Metering in Österreich rücken hier auch kleinere Wohngebäude in den Mittelpunkt, die jedoch noch momentan neben dem Smart Meter relativ selten mit Lösungen ausgestattet sind, die eine Eigennutzung der Charakterisierungsmethodik bzw. deren Anwendung innerhalb eines lokalen Gebäudeverbunds ermöglichen können. Hier arbeitet das Projektteam bereits an generischen Konfigurationen, die sich auf verschiedene Wohnumgebungen und Nutzerpräferenzen adaptieren lassen. Diese Nachweise werden im nächsten Schritt dann in Feldvalidierungen weiterentwickelt und anhand von einfachen Lösungen bewertet werden.

Im Zuge dieses Annexes hat sich herauskristallisiert, dass man bei der Entwicklung von dynamischen Charakterisierungsmethoden klar zwischen zwei Anwendungsgruppen unterscheiden muss. Zum einen gibt es den Bedarf für eine Charakterisierung von Gebäuden oder Stadtteilen, welche die Kurzzeit-Prognose (Stunden bis evtl. Tage) von Last- oder Temperaturverhalten ermöglicht. Diese Methoden könnten z.B. für prädiktive Regelungen oder für eine Smart Grid Anbindung eingesetzt werden. Zum anderen gibt es die Nachfrage nach Charakterisierungsmethoden für die Qualitätssicherung. Diese sollen die tatsächlich Energieeffizienz von bereits in Verwendung befindlichen Gebäuden bzw. Komponenten quantifizieren können und eine Zuordnung zu Gebäudehülle, Gebäudetechnik oder Nutzereinfluss erlauben.

Um die offenen Fragen in einem internationalen Kontext gemeinschaftlich weiter zu bearbeiten, wird derzeit ein Nachfolge Projekt im Rahmen eines neuen EBC-Annexes geplant und beantragt. Dazu fand am 18. und 19. April 2016 ein Workshop in Brüssel statt, um die inhaltliche Ausrichtung eines Nachfolge-Projekts zu definieren. Mit über 90 Teilnehmern stieß dieser Workshop auf reges Interesse aus Industrie und Forschung. Dieser mögliche neue Annex will auf den Ergebnissen aus dem Annex 58 Projekt aufbauen, um die wissenschaftlichen Grundlagen für die beiden genannten Anwendungsblöcke bereit zu stellen. Ein starker Fokus soll dabei die möglichst effektive Nutzung von in Gebäuden verfügbaren Daten ("on-board data") sein.

## **6. Verzeichnisse**

### **Literaturverzeichnis**

- [1] EPBD, Directive 2010/31/EU of the European Parliament and of the Council of 19 May 2010 on the energy performance of buildings, 2010.
- [2] J. Schnieders, A. Hermelink, CEPHEUS results: measurements and occupants' satisfaction provide evidence for Passive Houses being an option for sustainable building, Energy Policy. 34 (2006) 151–171.
- [3] D. (Ed. . Exner, H. (Ed. . Mahlknecht, Enerbuild: User habits, impact on energy consumption in passive houses, EURAC, Bozen, Bozen, Italy, 2012.
- [4] G. Rojas, W. Wagner, J. Suschek-Berger, R. Pfluger, W. Feist, Applying the passive house concept to a social housing project in Austria – evaluation of the indoor environment based on long-term measurements and user surveys, Advances in Building Energy Research. (2015) 1– 24.
- [5] M. Spörk-Dür, W. Wagner, R. Lechner, J. Suschek-Berger, Ergebnisse der messtechnischen Begleituntersuchungen von "Haus der Zukunft"– Demonstrationsbauten (Final Report), AEE Intec, Gleisdorf: AEE Intec, 2008.
- [6] A. Mahdavi, E.-M. Doppelbauer, A performance comparison of passive and low-energy buildings, Energy and Buildings. 42 (2010) 1314–1319.
- [7] T. Bednar, A. Korjenic, IEA Energie in Gebäuden und Kommunen Annex 53 : Gesamtenergieverbrauch in Gebäuden, Vienna, 2014.
- [8] H. Hens, A. Janssens, W. Depraetere, J. Carmeliet, J. Lecompte, Brick Cavity Walls: A Performance Analysis Based on Measurements and Simulations, Journal of Building Physics. 31 (2007) 95–124.
- [9] IEA EBC Annex 58 Subtask 1A: Inventory of full scale test facilities for evaluation of building energy performances, to be published 2016, [http://www.iea-ebc.org/projects/.](http://www.iea-ebc.org/projects/)
- [10] IEA EBC Annex 58 Subtask 1B: Overview of methods to analyze dynamic data, to be published 2016, [http://www.iea-ebc.org/projects/.](http://www.iea-ebc.org/projects/)
- [11] A. Erkoreka, C. Gorse, M. Fletcher, M. Koldobika, IEA EBC Annex 58 Subtask 2: Logic and use of the Decision Tree for optimizing full scale dynamic testing, to be published 2016, [http://www.iea-ebc.org/projects/.](http://www.iea-ebc.org/projects/)
- [12] IEA EBC Annex 58 Subtask 3A: Thermal performance characterization using time series data – statistical guidelines, to be published 2016, [http://www.iea-ebc.org/projects/.](http://www.iea-ebc.org/projects/)
- [13] M.J. Jiménez, IEA EBC Annex 58 Subtask 3b: Thermal performance characterization based on full scale testing – physical guidelines and description of the common exercises, to be published 2016, [http://www.iea-ebc.org/projects/.](http://www.iea-ebc.org/projects/)
- [14] J.C. Holland, Bachelorarbeit Methoden zur energetischen Charakterisierung der Gebäudehülle auf Basis dynamischer Messungen, Universität Innsbruck, 2014.
- [15] A.S. Metzger, W. Kastner, Characterization of Building Energy Performance involving Building Automation and Smart Grid Technologies, in: IEA EBC Annex 58 Expert Meeting in Prag, 13- 15 April, Prague, 2015.
- [16] P. Strachan, K. Svehla, M. Kersken, I. Heusler, IEA EBC Annex 58 Subtask 4A: Validation studies of common building energy simulation models based on in situ dynamic data, to be published 2016, [http://www.iea-ebc.org/projects/.](http://www.iea-ebc.org/projects/)
- [17] D. Saelens, IEA EBC Annex 58 Subtask 4B: Towards a characterization of buildings based on in situ testing and smart meter readings and potential for applications in smart grids, to be published 2016, [http://www.iea-ebc.org/projects/.](http://www.iea-ebc.org/projects/)
- [18] P. Strachan, K. Svehla, I. Heusler, M. Kersken, Whole model empirical validation on a fullscale building, Journal of Building Performance Simulation. 1493 (2015) 1–20.
- [19] G. Rojas, Schnieders Juergen, Vorhersagegenauigkeit für Energiebedarf und Raumtemperaturen verschiedener Programme, in: 20. Internationale Passivhaustagung, Passivhaus Institut, Darmstadt, 2016: pp. 525–526.
- [20] R. Perez, R. Stewart, R. Seals, T. Guertin, The Development and Verification of the Perez Diffuse Radiation Model, (1988).
- [21] J. Grunewald, Delphin, (2015).
- [22] L. Sontag, A. Nicolai, S. Vogelsang, Validierung der Solverimplementierung des hygrothermischen Simulationsprogramms Delphin, (2013) 1–80.
- [23] G.A. Scheffler, Validation of hygrothermal material modelling under consideration of the hysteresis of moisture storage, Dresden University of Technology, 2008.
- [24] H.M. Künzel, Verfahren zur ein- und zweidimensionalen Berechnung des gekoppelten Wärmeund Feuchtetransports in Bauteilen mit einfachen Kennwerten, Universität Stuttgart, 1994.
- [25] J.R. Waters, A.J. Wright, Criteria for the Distribution of Nodes in Multilayer Walls in Finitedifference Thermal Modelling, Building and Environment. 20 (1985) 151–162.
- [26] W. Feist, Thermische Gebaeudesimulation: Kritische Prüfung unterschiedlicher Modellansätze, 1st Editio, Müller, 1994.
- [27] D. Jäger, K. Leutgöb, G. Bucar, BIGMODERN Subprojekt 9 : Demonstrationsgebäude Universität Innsbruck - Umsetzung, Wien, 2015.
- [28] K. Alam, Masterarbeit im Rahmen von Visergy\_control, Universität Innsbruck, n.d.
- [29] P. Domingues, P. Carreira, R. Vieira, W. Kastner, Building Automation Systems: Concepts and Technology Review, Computer Standards & Interfaces. 45 (2015) 1–12.

### **Abbildungsverzeichnis**

[Abbildung 1 Verschiedene Ansichten der vermessenen Zwillingshäuser am Forschungszentrum der](#page-17-0)  [IBP Fraunhofer, Holzkirchen, entnommen aus \[16\].](#page-17-0) ............................................................................. 14

[Abbildung 2: Grundriss \(EG\) der Zwillingshäuser mit Hinweise über Türen und Position der](#page-18-0)  [Lüftungsauslässe, entnommen aus \[16\]................................................................................................](#page-18-0) 15

[Abbildung 3: Schematische Darstellung der verschiedenen Testphasen während Experiment 1 und 2,](#page-18-1)  [entnommen aus \[16\]..............................................................................................................................](#page-18-1) 15

[Abbildung 4: Messung \(schwarz/dick\) und Simulation \(farbig/dünn\) der ins Wohnzimmer](#page-20-0)  [eingebrachten Heizleistung während der Konstant-Temperaturphase \(30°C\) von Experiment 1 \(Haus](#page-20-0)  [O5\). Links, die simulierten Vorhersagen von Team 1-10, rechts, jene von Team 11-21. Entnommen](#page-20-0)  [aus \[16\]..................................................................................................................................................](#page-20-0) 17

[Abbildung 5: Messung \(schwarz/dick\) und Simulation \(farbig/dünn\) der Lufttemperatur im](#page-21-0)  [Wohnzimmer \(Raummitte\) während der ROLBS Phase](#page-21-0) von Experiment 1 (Haus O5). Links, die [simulierten Vorhersagen von Team 1-10, rechts, jene von Team 11-21. Entnommen aus \[16\]...........](#page-21-0) 18

[Abbildung 6: Gemessene und simulierte Heizwärme für das Haus O5 und das Haus N2 während der](#page-23-0)  beiden Konstant-Temperatur Phasen. [..................................................................................................](#page-23-0) 20

[Abbildung 7: Gemessene und simulierte Heizwärme \(nur südl. Räume im Haus O5\) während der](#page-24-0)  beiden Konstant-Temperatur Phasen. [..................................................................................................](#page-24-0) 21

[Abbildung 8: Schematische Darstellung der Direkt-Solarstrahlungskomponenten in Dynbil................](#page-25-0) 22

[Abbildung 9: Gemessene \(grün\) und berechnete \(blau\) Solarstrahlung auf eine vertikale Südfläche.](#page-26-0)  [Die obere Grafik wurde mit Perez-Modell, die untere mit isotropen Diffusstrahlungs-modell generiert.](#page-26-0)  [Der berechnete Verlauf ist im Gegensatz zum gemessenen Verlauf aus programmtechnischen](#page-26-0)  Gründen als Stundenmittelwert dargestellt. [..........................................................................................](#page-26-0) 23

[Abbildung 10: Gemessene \(grün\) und berechnete \(blau\) Solarstrahlung auf eine vertikale Nordfläche.](#page-27-0)  [Die obere Grafik wurde mit Perez-Modell, die untere mit isotropen Diffusstrahlungsmodell generiert.](#page-27-0)  [Der berechnete Verlauf ist im Gegensatz zum gemessenen Verlauf aus programmtechnischen](#page-27-0)  Gründen als Stundenmittelwert dargestellt. [..........................................................................................](#page-27-0) 24

[Abbildung 11: Simulierte \(blau\) und gemessene \(rot\) kumulierte Solarstrahlung auf vertikale Flächen,](#page-27-1)  [mit isotropen Diffusstrahlungsmodell \(links\) und mit Perez-Modell \(rechts\).](#page-27-1) ........................................ 24

Abbildung 12: Vergleich [der gemessenen spezifischen Luftfeuchtigkeit der Aussenluft \(blau\) und der](#page-29-0)  [Wohnzimmerluft \(schwarz\). Außerdem ist die Bandbreite aufgrund der Messunsicherheit dargestellt.](#page-29-0)  [Oben: Experiment 1, Unten: Experiment 2............................................................................................](#page-29-0) 26

[Abbildung 13: Vergleich der spezifischen Luftfeuchtigkeit der Aussenluft \(blau\), der gemessenen](#page-29-1)  [Wohnzimmerluft \(schwarz\) und der vereinfacht berechneten Wohnzimmerluft \(rot\) während der](#page-29-1)  [ROLBS-Phase während Experiment 2.................................................................................................. 26](#page-29-1)

IEA Vorlage zur Erstellung des Ergebnisberichts Seite 56 von 71 [Abbildung 14: Absolute \(oben\) und relative \(unten\) Latentwärme aus gemessener Feuchtedifferenz](#page-30-0)  [zwischen innen und aussen und relative während Experiment 1. Grau hinterlegt die Unsicherheit](#page-30-0)  [aufgrund von Messungenauigkeiten. Die relative Latentwärme wurde auf die Heizleistung im](#page-30-0)  [Wohnzimmer bezogen...........................................................................................................................](#page-30-0) 27

[Abbildung 15: Absolute \(oben\) und relative \(unten\) Latentwärme aus gemessener Feuchtedifferenz](#page-30-1)  [zwischen innen und aussen und relative während Experiment 2. Grau hinterlegt die Unsicherheit](#page-30-1)  [aufgrund von Messungenauigkeiten. Die relative Latentwärme wurde auf die Heizleistung im](#page-30-1)  [Wohnzimmer bezogen...........................................................................................................................](#page-30-1) 27

[Abbildung 16: Kumulierte Feuchte Zu- bzw. Abnahme während Experiment 1 \(oben\) und Experiment 2](#page-31-0)  [\(unten\) berechnet auf Basis der Messdaten mittels einfacher Feuchtebilanz. Grau hinterlegt die](#page-31-0)  [Unsicherheit aufgrund der Messunsicherheit........................................................................................](#page-31-0) 28

[Abbildung 17: Modellierte Sorptionsisotherme für Beton in Delphin bzw. Dynbil](#page-32-0) ................................. 29

[Abbildung 18: Kumulierter Wärmestrom \(links\) und](#page-33-0) Wassergehalt (rechts) während eines [Temperatursprungs von 30°C auf 20°C zum Zeitpunkt t=744](#page-33-0) h (und von 20°C auf 30°C bei t=0 h). [Verschiedene Simulationseinstellung bezüglich des Wassertransports sind dargestellt. Links sind nur](#page-33-0)  [Simulationsergebnisse aus Delphin dargestellt, rechts werden die Ergebnisse von Delphin und Dynbil](#page-33-0)  [verglichen. Dabei bedeutet \\_2 nur mit Wasserdampfdiffusion, \\_3 auch Flüssigwasserleitung](#page-33-0)  [gerechnet. Die Schichtanzahl in Dynbil betrug 17, 10, 3 und 16+eine 1mm dünne oberflächennahe](#page-33-0)  [Schicht für die Ergebnisse mit den Endungen \\_2, \\_2a, \\_2b und \\_2c.](#page-33-0) .................................................. 30

[Abbildung 19: Fehler des mit Delphin berechneten Wärmestroms für drei verschiedene](#page-34-0)  [Wandaufbauten in Abhängigkeit der Diskretisierungsschichtanzahl \(in log-Darstellung\).....................](#page-34-0) 31

[Abbildung 20: Vergleich der hygrothermischen Ergebnisse mit Delphin und Dynbil für den](#page-37-0)  [Zwillingshaus-Südwandaufbau. Dargestellt ist der Verlauf](#page-37-0) des Wärmestroms (oben) und des [Wassergehalts bei instationären Randbedingungen entsprechend dem Experiment 2. Es sei](#page-37-0)  [angemerkt, dass in Dynbil nur eine stundengemittelte Ausgabe zur Verfügung steht und der](#page-37-0)  [Wärmestromverlauf deshalb stärker geglättet ist..................................................................................](#page-37-0) 34

[Abbildung 21: Simulierte \(blau\) und gemessene \(grün\) Lufttemperatur \(links, ROLBS Phase\) und](#page-38-0)  [Heizeintrag \(rechts, CT Phase\) für Wohnzimmer \(oben\), Kinderzimmer \(mitte\) und Badezimmer](#page-38-0)  (unten). [..................................................................................................................................................](#page-38-0) 35

[Abbildung 22: Kumulierter Heizeintrag \(links\) und kumulierter Wärmestrom durch Außenwände](#page-39-0)  [\(rechts\) während der CT Phase \(constant temperature\). Blau: Simulation, rot: Messung](#page-39-0) ................... 36

[Abbildung 23: Simulierter \(blau\) und gemessener \(grün\) Wärmestrom \(links\) und innere](#page-39-1)  [Oberflächentemperatur \(rechts\) der westlichen Wohnzimmerwand.](#page-39-1) .................................................... 36

[Abbildung 24: Simulierter \(blau\) and gemessener \(grün\) Wärmestrom \(links\) und innere](#page-40-2)  [Oberflächentemperatur \(rechts\) der südlichen Kinderzimmerwand......................................................](#page-40-2) 37

[Abbildung 25: Simulierter \(blau\) and gemessener \(grün\) Wärmestrom \(links\) und innere](#page-40-0)  [Oberflächentemperatur \(rechts\) der östlichen Kinderzimmerwand.......................................................](#page-40-0) 37

[Abbildung 26: Simulierte \(blau\) and gemessene \(grün\) Temperatur im inneren \(links\), und auf der](#page-40-1)  [äußeren Oberfläche \(rechts\), der westlichen Wohnzimmerwand. Die Temperatur im Wandaufbau](#page-40-1)  [wurde zwischen Ziegel und Dämmebene gemessen, die simulierte Temperatur entspricht der](#page-40-1)  [äußersten Diskretisierungsschicht des Ziegelaufbaus..........................................................................](#page-40-1) 37

[Abbildung 27: Liste der in Dynbil für das Zwillingshaus-Experiment modellierten Wandaufbauten mit](#page-41-0)  grober (links) und feiner (rechts) Diskretisierung. [.................................................................................](#page-41-0) 38

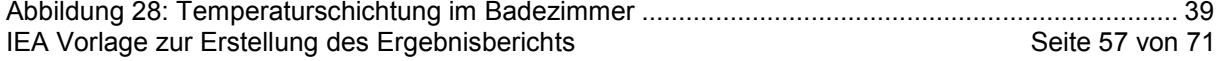

[Abbildung 29: Fotos von Kinderzimmer \(links\) und Wohnzimmer \(rechts\) aus \[16\] entnommen, mit](#page-44-0)  [möglichen Hinweisen zu weiteren nicht spezifizierten "Wärmebrücken".](#page-44-0) ............................................. 41

[Abbildung 30: Schematisches Ablaufdiagram für die in MATLAB implementierte Kalibrierroutine für](#page-45-0)  das Dynbil Modell. [................................................................................................................................. 42](#page-45-0)

[Abbildung 31: Simulierte \(blau\) und gemessene \(grün\) Lufttemperatur \(links, ROLBS Phase\) und](#page-47-0)  [Heizeintrag \(rechts, CT Phase\) für Wohnzimmer \(oben\), Kinderzimmer \(mitte\) und Badezimmer](#page-47-0)  [\(unten\) für das kalibrierte Modell mit Feuchteberechnung....................................................................](#page-47-0) 44

[Abbildung 32: Round Robin Testbox als vereinfachtes Testobjekt für die Charakterisierungsaufgaben](#page-48-0)  im Rahmen von Subtask 3. [...................................................................................................................](#page-48-0) 45

[Abbildung 33: Charakterisierung des Leitwerts der Round Robin Testbox im Rahmen einer](#page-48-1)  [Bachelorarbeit. Drei verschiedene Methoden wurden verglichen. Es wurden drei Messperioden](#page-48-1)  [herangezogen. 1: 40°C-Konstant-Temperatur-Phase mit 2°C Totzone, 2: 40°C-Konstant-Temperatur-](#page-48-1)[Phase mit 0,5°C Totzone, 3: ROLBS-Phase \(vorgegebene Heizphasen\)............................................](#page-48-1) 45

[Abbildung 35: Temperaturverlauf im simulierten Büroraum des Bauingenieurgebäudes vor \(oben\) und](#page-52-0)  [nach \(unten\) Durchlaufen der Kalibrierroutine. Im oberen Diagramm wurde ein willkürlich gewählter U-](#page-52-0)[Wert für die Außenwand angesetzt, im unteren Diagramm wurde ein U-Wert von 0,13W/m²K](#page-52-0)  identifiziert. [............................................................................................................................................](#page-52-0) 49 [Abbildung 36: Systemarchitektur der Fallstudie \(wird nachgereicht\)](#page-53-0) .................................................... 50 [Abbildung 37: Verwertbare Sensoren im Referenzraum \(wird nachgereicht\).......................................](#page-54-0) 51

## **Tabellenverzeichnis**

[Tabelle 1: Liste der Simulationsteam und deren Beiträge bei der Validierungsaufgabe, entnommen](#page-19-0)  [aus \[16\]..................................................................................................................................................](#page-19-0) 16

[Tabelle 2: Übersicht über die mittlere absolute Abweichung zwischen Simulation und Messung der](#page-21-1)  [verschiedenen Simulationsteams \(Spalten\) für verschiedene Räume und Perioden \(Zeilen:](#page-21-1)  [O5/N2=Hausbezeichnung, LRT=Wohnzimmer, SBDT=südl. Kinderzimmer, KITT=Küche, NBDT=nördl.](#page-21-1)  Schlafzimmer). Entnommen aus [16]. [...................................................................................................](#page-21-1) 18

[Tabelle 3: Übersicht über die mittlere absolute Abweichung zwischen Simulation und Messung der](#page-22-0)  [verschiedenen Simulationsteams \(Spalten\) für verschiedene Räume und Perioden \(Zeilen:](#page-22-0)  [O5/N2=Hausbezeichnung, LRT=Wohnzimmer, SBDT=südl. Kinderzimmer, KITT=Küche, NBDT=nördl.](#page-22-0)  Schlafzimmer). Entnommen aus [16]. [...................................................................................................](#page-22-0) 19

[Tabelle 4: Übersicht über die mittlere absolute Abweichung zwischen Simulation und Messung der](#page-24-1)  [verschiedenen Simulationsteams \(Spalten\) für verschiedene Räume und Perioden \(Zeilen:](#page-24-1)  [O5=Hausbezeichnung, LRT=Wohnzimmer, SBDT=südl. Kinderzimmer, BATT= Bad, CORT=Flur,](#page-24-1)  [KITT=Küche, NBDT=nördl. Schlafzimmer, LOBT=Eingang\). Entnommen aus \[16\].](#page-24-1) ............................ 21

[Tabelle 5: Übersicht der Simulationsergebnisse. Abweichungen zwischen Simulation und Messung für](#page-42-0)  ROLBS und Konstant-Temperatur [\(CT\) Phase.....................................................................................](#page-42-0) 39

[Tabelle 6: Parameter und deren angenommene Werte nach Kalibrierung des Zwillingshaus-Modells](#page-46-0)  [ohne und mit Feuchteberechnung. Details zu den gewählten Parametern siehe Text.](#page-46-0) ....................... 43

[Tabelle 7: Übersicht der Simulationsergebnisse. Abweichungen zwischen Simulation und Messung für](#page-46-1)  [ROLBS und Konstant-Temperatur \(CT\) Phase für die rein spezifikations-basierten Modelle und die](#page-46-1)  [kalibrierten Modelle, jeweils mit und ohne Feuchteberechung.](#page-46-1) ............................................................ 43

[Tabelle 8: Übersicht der erforderlichen und aus der Gebäudeautomation verfügbaren Daten.](#page-51-0)  Grün=Daten verfügbar und gut nutzbar, [Gelb=Daten teilweise vorhanden oder nur bedingt nutzbar,](#page-51-0)  [Rot= keine Daten über Gebäudeautomation verfügbar.](#page-51-0) ....................................................................... 48

# <span id="page-63-0"></span>**7. Anhang A: Free Paper im Rahmen von**

Free Paper presented at IEA Annex 58 Expert Meeting in Prague, 13-15 April 2015:

### **Characterization of Building Energy Performance involving Building Automation** and Smart Grid Technologies

A. Susanne Metzger and Wolfgang Kastner

Automation Systems Group, Institute of Computer Aided Automation Vienna University of Technology, Austria Email: {ametzger, k}@auto.tuwien.ac.at

### **Abstract**

The objective of IEA Annex 58 is to advance the knowledge on characterization of building energy performance based on reliable measurements in full-scale assemblies. Some information for this purpose could be generated by building automation systems and smart meters installed in homes and buildings. Related field procedures would have to be based on both, information available in systems and components, and quality aspects regarding data access and handling in the field. In this paper, the current state-of-the-art and general principles of home and building automation systems relevant in this context will be reviewed. In conclusion from this technology review, solutions emphasizing integrated communication systems hold the promise to minimize efforts of data acquisition for first field evaluations.

### **Table of Contents**

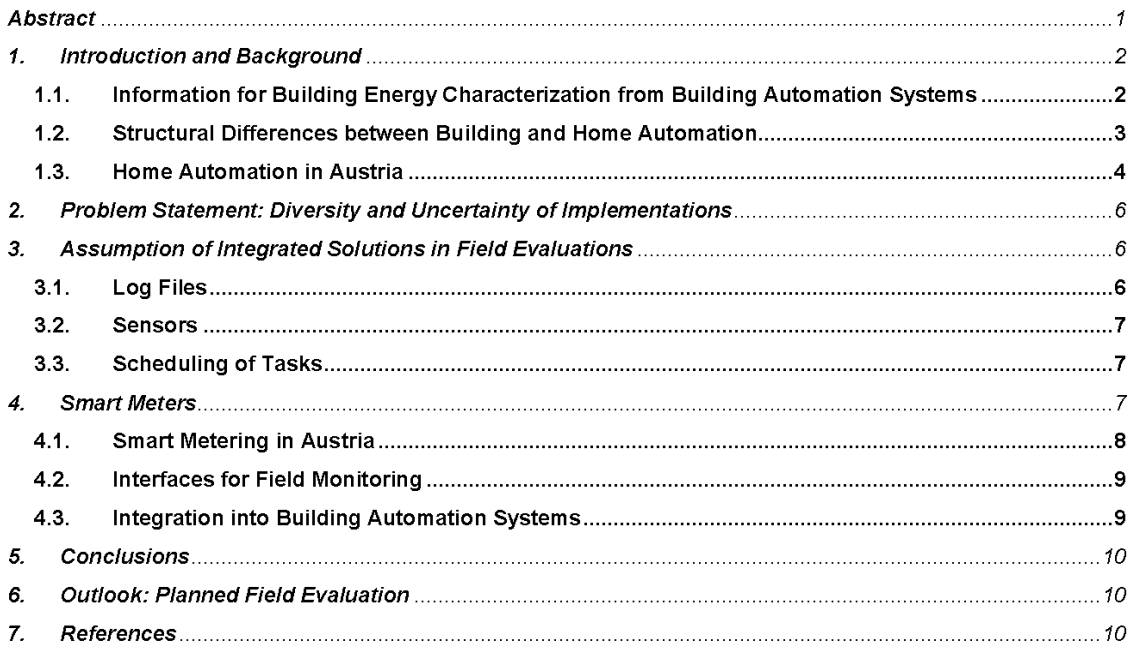

### 1. Introduction and Background

The work in IEA Annex 58 revolves around the question of reliability of field measurements in buildings for on-site energy performance characterization, and the generalizability of related field methodologies [1]. Based on an analysis of information requirements in the resulting field protocol, the options for support from implemented home and building automation systems and smart meters can be identified. How this is best done for maximum generalizability is still subject of on-going research. Since the achievement of this goal also depends on the specific implementations of control networks and smart meter devices, the objective of this paper is to provide an overview of the state-of-the-art and basic principles of home and building automation systems local test cases will have to build on.

The paper is structured as follows: First, an overview of information available in home and building automation systems and smart meters relevant within the context of Annex 58 activities is presented. While building automation systems are internationally comparable, home automation solutions are regionally diverse, and a review of home automation developments in Austria will serve as illustration. Where residential buildings form a large portion of a given building stock, most implementations will require a large number of dedicated functionalities resulting in additional commissioning and monitoring procedures and increased investment in time and resources until benefits can be shown. Therefore, an integrated solution will be assumed for discussion of a feasible approach for demonstration of building energy performance characterization. This is followed by a discussion of smart meters in Austria, and how they could be used for the quality of service requirements of field evaluation in Annex 58. After a summary of conclusions from this review, an outlook on plans for a first field evaluation will be given.

### 1.1. Information for Building Energy Characterization from Building Automation **Systems**

The objective of building automation is to ensure acceptable quality and energy-efficiency of building operational functions, with minimum requirements for related system components and services specified in DIN EN ISO 16484 [2]. Early developments focused on systems for heating, ventilation and air-conditioning (HVAC) [3] with optional integration of independently operating building services [4]. The challenge then was interoperability of products from different vendors and information exchange between the individual components enabling centralized access to information and controls for facility management [5]. Therefore, the most frequent information found in building automation systems relates to HVAC operations. For the purpose of energy management, automation of lighting systems including shading can be added. In addition, security and safety information from systems for fire and access control can be found. Some building management systems are linked to personal computer-based information systems commonly found in office management for e.g. special analytics, maintenance dispatch or accounting tasks. See Figure 1 (left), for an overview of information domains in building automation systems.

Home automation systems have information related to installed systems for automation of residential functions (as shown in Figure 1, right). These include systems for heating, ventilation and air-conditioning, as well as lighting, security and safety adapted to the smaller scale and dedicated use cases in homes, apartments and residential sections of mixed-use buildings. In addition, their operation may also extend to systems for housekeeping, home entertainment and health care.

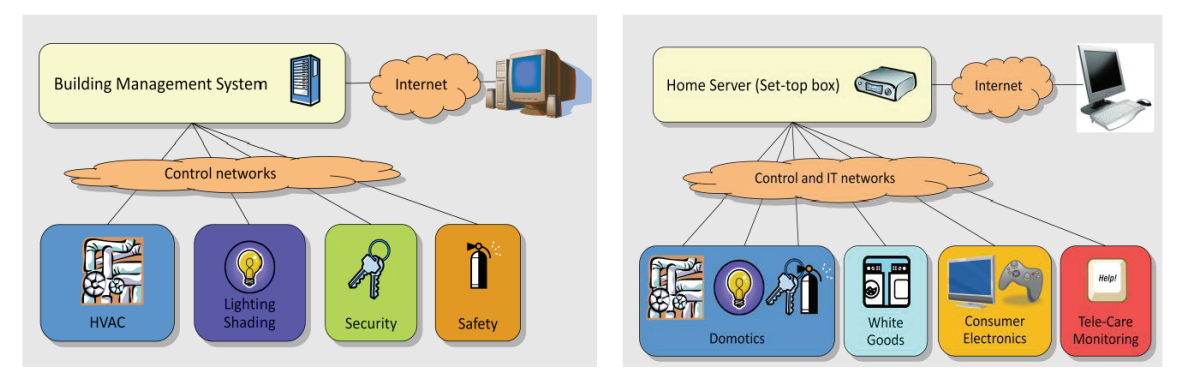

### Fig. 1 Information potential through automation technologies in buildings (left) and homes (right)

Smart meters are a recent advancement of the previous mechanical metering systems (Ferraris) for billing of customer energy consumption. In apartment buildings, there is one meter per residential unit. In large buildings, the number of meters depends on the financial facility management scenario for billing. With current smart meters types in Austria (as of March 2015), the following information can be accessed via customer interface at a sampling interval of 1 second (time stamp) [6]:

- 4 meter readings for consumption and delivery of active and reactive power  $\bullet$ (accumulated)
- current power (consumption and delivery of active and reactive power)

### 1.2. Structural Differences between Building and Home Automation

From the perspective of standardization, the definition of building automation relates to its measurement, controls and automation functionalities for operating building components. For adaptation to the different requirements in the field (dedicated sensors, actuators, field controllers), by users (management, operation and maintenance) and between building zones (building sizes), building automation has adopted a three level hierarchy (see Figure 2, left). Depending on the specific requirements for performance, devices at the three levels are linked via control networks (see Figure 2, right). A variety of communication protocols have evolved over the last approximately 20 years with a trend to standardized solutions for the benefit of evolution of the building automation systems independent of an individual vendor status. From a practical perspective, the choice of communication protocol often depends on commercially available field devices, which have interfaces predetermined by design. Also, particularly with

open solutions, training and preferences of building operators play a role in decisions about automation solutions and protocols. In building automation, BACnet, LonWorks and KNX have the most predominant distribution internationally. They are also called "legacy systems".

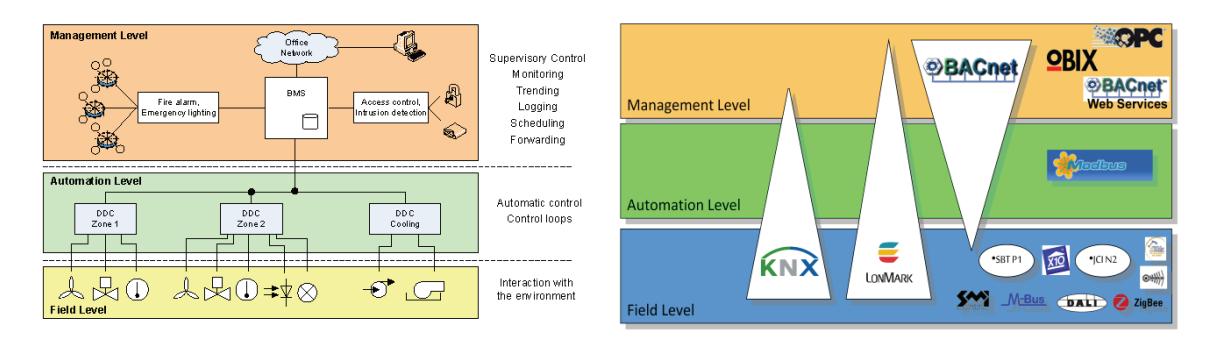

Fig. 2 Building Automation: Functional Hierarchy (left) and Communication Protocols (right)

Residences differ in functionalities as well as in complexity from large buildings. The consequence is that the automation functionalities of the second layer can be integrated into the field level, as if for a single zone building (see Figure 3). Automation solutions for homes show a great diversity nationally. They are better suited to adapt to cultural and local requirements for specific performances and devices than legacy systems. However, proprietary solutions are still more common in home automation, since home owners tend to choose ease of integration and low complexity of installation efforts over application flexibility.

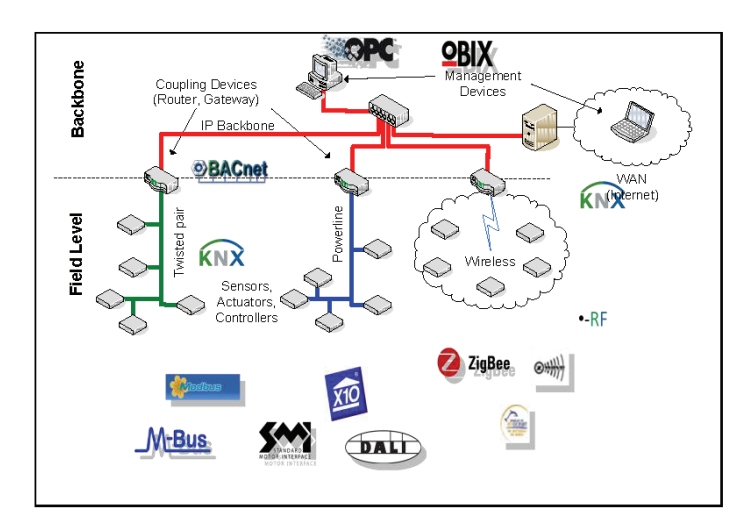

Fig. 3 Home Automation: Two Layer Model and Communication Protocols

#### 1.3. Home Automation in Austria

Based on a review of literature and homepages, there are five different drivers that can be identified from past and existing automation solutions in the residential sector, (1)

microcontroller programming, (2) easy interoperability, (3) energy savings, (4) connectivity, and (5) complex control operations.

(1) One group of solutions developed out of exploration of applications for microcontrollers. where developers used automation of simple control tasks in residences to discuss programming of microcontrollers used as bus nodes [7] [8]. One of the communication protocols used early was CAN (Controller Area Network) originally developed by Bosch for automotive applications [9]. The European Installation Bus (EIB) started out similarly, but developed soon into a network of experts and professional developers (now KNX).

(2) Due to the large number of heterogeneous devices that form the technical infrastructure of homes, interoperability is a requirement that is not easy to achieve. With stand-alone products, different systems for different services, communication solutions tend to be proprietary and closely linked to manufactured products. As such, they are still strongly influenced by industrial controls. A recent development was DECT (digital enhanced cordless communication) ULE (ultra low energy), an extension of a telephone standard that can build on existing infrastructure for home control [10]. This enables private users to control battery powered devices via smart phone. This interoperability was enabled through new operability standards in entertainment electronics and could take advantage of WLAN and PLC (power line communication) with low interference from other devices. It has been criticized for security issues and safety concerns that are typical for cordless phone devices.

(3) With the on-set of "smart" home solutions that can be configured by users, energy efficiency also became a driver for home automation. Related solutions can be characterized as modular, often wireless components that are internet-based, and have a proprietary operating system for integration of services. Recently, they are also energy-efficient in their electricity consumption, and emphasize software and interoperability with existing infrastructure [11] [12] [13].

(4) The "connected" home has its focus on universal remote user-based control, a smart solution aimed at optimized user experience. They are internet-based home controls linked to tablets, phones and personal computers [14]. They are networked with cloud computing, and may have raspberry pi-controlled instead of manually controlled switches [15]. Apple and Google home automation use smart phone and TV boxes as control centers [16] [17]. For some, home automation is just one part of a larger network that includes social networks among others [18]. In addition to computer firms, electronics companies are among the providers of these proprietary automation solutions [19] [20].

(5) More recently, solutions have started to emphasize infrastructure (as opposed to software) and are originating in building automation solutions [21]. More complex or highly specialized home operations as in the areas of combustion control, hygiene, heating, control and ventilation systems or electrical installation are offered under the name of building automation, whereas home automation has a more consumer-oriented building controls perspective [22] [23] [24].

### 2. Problem Statement: Diversity and Uncertainty of Implementations

Given the diversity of automation solutions for buildings and homes, there will be a high frequency of solutions not well suited for the quality requirements of building energy characterization. With stand-alone solutions as frequently found in homes, additional monitoring and commissioning procedures, as well as validation and verification of newly installed control networks may be required.

There are basically two ways to approach demonstrations at sites without an integrated automation system. OPC Unified Architecture [25] is a server-based solution for SCADA (supervisory control and data acquisition) tasks for cases when the underlying field and automation structures are proprietary or diverse, and for use cases where a dedicated solution for visualization and presentation of values is required. It requires substantial engineering efforts and results in a solution that is strongly linked to installed physical building components.

Solutions currently discussed under the umbrella term of "Internet of Things" (IoT) tend to be appliance- or component-specific, and communicate via their individual communication solutions to a platform that manages and controls their interactions. This is still a field of research, and functionalities for monitoring quality of service, for instance, may be too limited at this point to support the field demonstration.

A demonstration site with an integrated solution would be less representative for building stocks with a large fraction of residential buildings, but would provide more functionalities and predictable service qualities for developing recommendations for in-situ building characterization. Above all, it would minimize extra efforts for dedicated field monitoring of few newly integrated components and related data processing.

### 3. Assumption of Integrated Solutions in Field Evaluations

Assuming a test site with an integrated building or home automation solution, components of a concept for first evaluation of building characterization information will be briefly discussed below. An open protocol would be of advantage, because it limits cost and time dependencies associated with vendor involvement in the field procedures. Proprietary solutions would also work, as long as they provide sufficient flexibility for integration of additional components, and some functionality for monitoring and storing of data.

### 3.1. Log Files

Most building automation systems offer a trending functionality for monitoring systems performance. Individual data points of interest can be selected and intervals for event- or timebased sampling can be specified. Some controllers can log trending data to an internal storage or to a removable storage device such as a compact flash memory card. An integrated file server may be available for downloads via an application at the management level, but special procedures may apply (e.g. permission of manufacturer, formatting software). The first priority is, however, to analyze system requirements for exporting log files and what kind of processing is needed to format them correctly, i.e. into ASCII, XML or text format for further use by software on the target PC.

### 3.2 Sensors

The international markets offer many sensors of a variety of specifications and kinds. Most sensors can be integrated as analog data points. There are wired as well as wireless sensors available these days. The sensors vary in power sources required for proper operation. Wireless sensors can rely on batteries or energy-scavenging technologies for communication, but may also require a base station, which will have to be integrated into the system and powered by some form of (wired) energy source at the field level. Sensor installation should be planned to ensure that the system can process the additional data points.

### 3.3. Scheduling of Tasks

At the management level of building automation, it is often possible to schedule tasks, e.g. for maintenance procedures. Such functionality can be used to operate blinds and HVAC systems as required for the field protocol. For documentation purposes, a monitoring concept should be developed for checking compliance with the planned schedule.

### 4. Smart Meters

Smart meters as physical devices are part of a smart grid control network. For this type of interaction with the environment, the smart grid reference model [26] has individual smart meters at the process level of customer systems, while aggregators for management of meter clusters are at the field level (see Figure 4, below). "Smart" here means that the meters are digital measurement instruments without mechanical parts, and that they have extended functionalities compared to the previous analog meters [27]. The energy self-consumption of smart meters varies with processing loads during operation, but on average compares to that of the previous analog (Ferraris) meters [28].

Smart meters can poll the states of both electricity and gas consumption. Gas meters have an interface for integrated wireless communication. Current smart meters do not support bidirectional communication, but have a communication interface for service applications, and users have an internet account with metering and billing information. Data communication in smart meters is wireless or wired (e.g. power line) communication to the concentrators / aggregators and from there to the smart grid operator via fiber optical cables or mobile communication.

IEA Vorlage zur Erstellung des Ergebnisberichts Seite 66 von 71

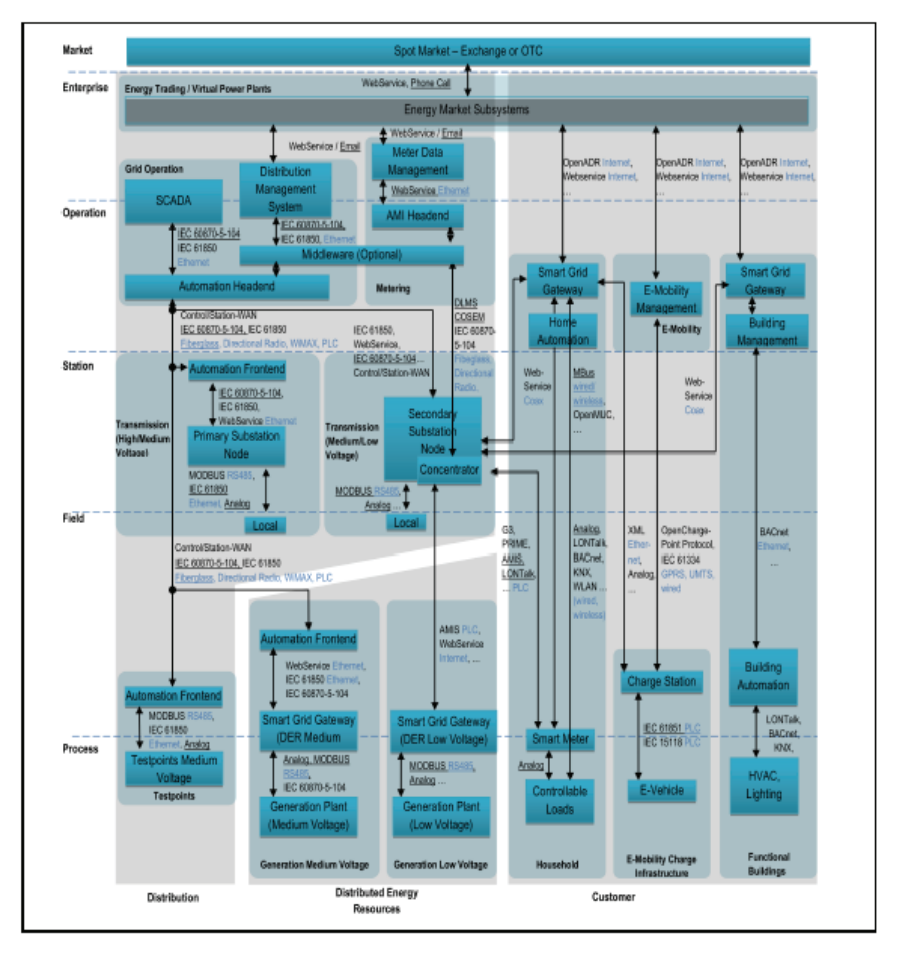

Fig. 4 Smart Grid Device and Network Model for Austria [29]

### 4.1. Smart Metering in Austria

The goal of energy regulators is to have smart metering services implemented at a rate of 95% until 2019 [30] [31]. Residential and apartment complexes are currently being equipped with analog and automated technologies to test their applications for smart grid operations of energyflexible management of buildings under real-world conditions [32] [33].

Smart meters are also addressed in the technology roadmap developed by the Austrian Smart Grid Technology Platform, a group of stakeholders consisting of energy service providers and automation businesses, as well as research and regulatory parties [34]. With the complex home operations of future intelligent homes, and smart meters as first components of the future smart grid, more attention is paid to issues of security and privacy of information systems. There are currently several projects developing security standards for smart grid operations involving smart meters [35] [36].

#### 4.2. Interfaces for Field Monitoring

A recent study on smart metering lists five different smart meter models for commercial distribution in Austria that all have an infra-red based customer interface (Fig. 5) for field monitoring conducted by customers and service staff [37]. For the customer interface, no guarantees for availability are given [6], i.e. the requirements for collection of time-series data are not fulfilled. A second interface for communication with integrated energy management solutions can be reached over communication protocols that vary between models.

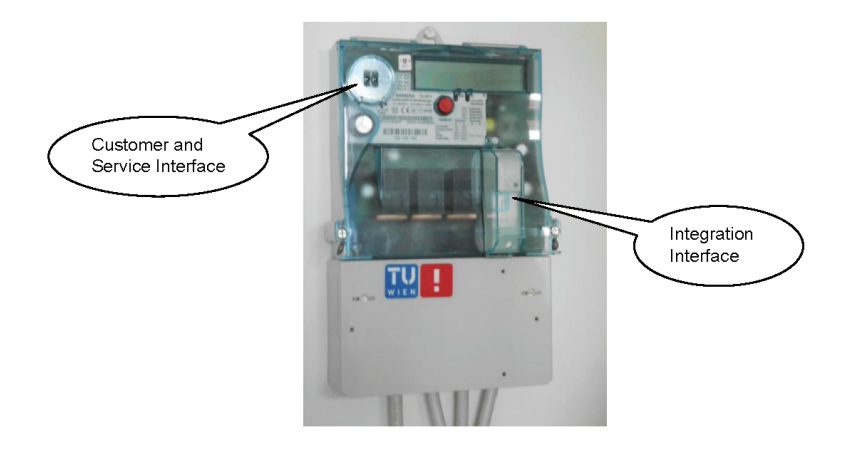

Fig. 5 Smart Meter Device Example (pictured: Siemens AMIS [38])

There are stand-alone solutions on the market for setting up communication and monitoring of electrical consumption data from smart meters, e.g. using a wireless M-Bus service integration interface (Fig.5). Some of these applications and devices fulfill requirements for design verification of integration services, but their fitness of use for long-term sampling should be evaluated in a pre-study. Typically, technical background in communications is required for setting up related monitoring sessions and controls. Altogether, this activity is time-consuming, and the collected data may require post-processing for use in data-driven analyses.

#### 4.3. Integration into Building Automation Systems

In research studies analyzing methodologies for supporting the future role of buildings as "prosumers", a two-directional communication between buildings and demand-side management is assumed [39]. For this purpose, smart meters are integrated into an advanced energy management system in buildings via their integration interface. In many cases, such integration serves communication between devices. However, when information from smart meters is needed for facility management tasks, it can be visualized and made available for

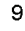
applications at the management level of building automation. A solution using the OPC Unified Architecture Standard [25], for instance, would as a first step define an OPC UA information model according to the data model and semantics of the M-Bus communication standard of a smart meter's integration interface [40]. As stated in the example of a heat meter, many options for monitoring and processing smart meter data exist by further exploitation of the functionalities offered by the M-Bus protocol, for which reason the use cases for integration of smart meters should be specified and reflect the requirements of field evaluations for building energy characterization. Based on the specifications, the programming efforts for making smart meter data available for e.g. trending can be estimated.

Further energy consumption measurements in the form of sub-metering can be made available by integration of individual energy meters in different zones and via various devices at the field level. For data-driven methods for sampling energy data from distributed metering products, interoperability standards and guidelines have been developed by OMS (Open Metering System) Group [41].

## 5. Conclusions

- The efforts of acquiring information from building automation systems and smart meters  $\bullet$ compared to performance and qualities provided for field evaluations and demonstrations of building energy characterization point at integrated solutions as test cases with predictable and reliable performances.
- Instrumentation and processes for data acquisition require logistical preplanning and system requirements compliance.
- Dedicated monitoring concepts should be developed to document the field processes.

## 6. Outlook: Planned Field Evaluation

Preparations have started for a case study on data acquisition options using a KNX-based building automation system in an office building in Austria in the first quarter of 2016.

## 7. References

[1] IEA EBC Annex 58. Reliable Building Energy Performance Characterization based on Full Scale Dynamic Measurement. Purpose Summary, Subtask 4.2. www.kuleuven.be/bwf/projects/annex58/, last accessed on April 8, 2015.

[2] DIN EN ISO 16484. Building Automation and Control Systems (BACS).

[3] ASHRAE Standard 135-1995. BACnet™- A Data Communication Protocol for Building Automation and Control Networks. American Society of Heating, Refrigerating, and Air-conditioning Engineers. Atlanta, Georgia, USA, 1995.

[4] S.T. Bushby. BACnet™ – a standard communication infrastructure for intelligent buildings. Automation in Construction. Vol. 6, 5-6, September 1997: 529-540.

[5] Wolfgang Kastner, Georg Neugschwandtner, Stefan Soucek, and H. Michael Newman. Communication systems for building automation and control. Proceedings of the IEEE, 93(6):1178-1203. June 2005.

[6] Energie AG, Kundenschnittstelle (Smart Meter Customer Interface), In German.

http://strom.netzgmbh.at/eag\_at/page/284094835607631929\_0\_1055476124722682827,de.html ast accessed on 01/27/16.

[7] CAN@home Projekt Hausautomation (Project Home Automation). In German, doku.canathome.de. last accessed on 01/27/16.

[8] Freebus. The open bus system. http://freebus.org/content/wie-freebus-entstand, last accessed on 01/27/16

[9] www.mikrocontroller.net/articles/CAN als Hausbus (CAN as Residential Bus System). In German, last accessed on 01/27/16.

[10] Computerwelt 8/2013: Hausautomation wird zum Massenmarkt (Home Automation turns into a Mass Market). In German.

[11] Kärtner Elektrizitäts AG. Smarthome Austria. www.smarthome-austria.at (in German). Last accessed on 01/27/16.

[12] Loxone Smart Home. www.loxone.at, last accessed on 01/27/16.

[13] Legrand Austria (in German), www.legrand.at. last accessed on 01/27/16.

[14] TaHoma connect System. https://www.somfy.at/produkte/hausautomation/tahoma-connect/, last accessed on 01/27/16.

[15] Apple Home Kit. https://developer.apple.com/homekit/, last accessed on 01/27/16.

[16] Apple home automation, http://www.apple.com/shop/accessories/all-accessories/home-automation last accessed on 01/27/16.

[17] Nest. https://developer.nest.com, last accessed on 01/27/16.

[18] Brillo. https://developers.google.com/brillo/, last accessed on 01/27/16.

[19] Samsung SMART. http://www.samsungdigitallife.com/Index.php, last accessed on 01/27/16.

[20] Carol Wan, Don Low. 2013. Capturing Next Generation Home Users with Digital Home. Huawei White Paper. http://www1.huawei.com/en/static/HW-275915.pdf, last accessed on 01/27/16.

[21] Beckhoff New Automation Technology, http://www.beckhoff.de, last accessed on 01/27/16.

[22] Honeywell Products and Services. http://honeywell.com/Pages/Home.aspx, last accessed on 01/27/16

[23] Siemens Building Technologies. http://www.siemens.com/entry/cc/en/#product/189280/, last accessed on 01/27/16.

[24] KNX Association. Application Areas. http://www.knx.org/knx-en/knx/application-areas/residentialbuildings/index.php, last accessed on 01/27/16.

[25] OPC Unified Architecture. https://opcfoundation.org, last visited 01/20/16.

[26] Smart grid reference model, ETSI SG M490, CEN-CENELEC-ETSI Smart Grid Coordination Group, Smart Grid Reference Architecture, 2012.

[27] Wiener Netze. Smart Metering. Allgemeines.

http://www.wienernetze.at/eportal/ep/channelView.do/pageTypeId/65652/channelId/-45583, last visited on 01/27/16.

[28] Preisel et al. 2012. Smart metering consumption. Eigenverbrauch von Stromzählern (Selfconsumption of electricity meters). In German. Berichte aus der Energie- und Umweltforschung. 44/2012.

 $\omega_{\rm{eff}} = \omega_{\rm{eff}} = \omega_{\rm{eff}} = \omega_{\rm{eff}}$ 

المتحا**بي** المتحدة الداري والأرادي  $\mathbf{u}$  -  $\mathbf{v}$  [29] Kammerstätter M, Langer L, Skopik F, Kupzog F and W Kastner. 2014. Practical risk assessment using a cumulative smart grid model. Proceedings of the 3<sup>rd</sup> International Conference on Smart Grids and Green IT Systems (SMARTGREENS 2014), Barcelona, Spain.

[30] http://www.e-control.at/konsumenten/energie-sparen/smart-metering (in German), last accessed on 01/27/16.

[31] https://www.linz-stromnetz.at/portal/stromnetz/stromnetz/smart\_meter\_1/fags\_zu\_smart\_meter\_1/. last accessed on 01/27/16.

[32] Smart Cities Demo Aspern. http://www.ait.ac.at/departments/energy/smart-buildings/smart-buildingsprojects/smart-cities-demo-aspern/?L=1, last accessed on 01/27/16.

[33] Smart Grids model region Salzburg - Buildings as Interactive Members of the Smart Grid - Design and Construction. http://www.ait.ac.at/departments/energy/smart-buildings/smart-buildingsprojects/sgms-hit/?L=1, last accessed on 01/27/16.

[34] Smart Grids Austria Technology Roadmap, http://www.smartgrids.at/roadmap/, last accessed on 01/27/16

[35] Reference Architecture for Secure Smart Grids in Austria (RASSA).

http://www.ea.tuwien.ac.at/projects/rassa\_stakeholder\_process/EN/, last accessed on 01/27/16.

[36] Österreichs Energie. Smart metering use cases für das Advanced Smart Metering Communication System (ACSM). Smart metering use cases for the advanced smart metering communication system (ACSM) (in German). Version 1.1, 14.12.2015. http://oesterreichsenergie.at/branche/stromnetze/smartmeter-use-cases.html, last accessed on 01/27/16.

[37] Stifter M, Windhab M, Zahedi M and A Frischenschlager. 2015. Smart meter test stand for requirements analysis of advanced smart meter applications. Smart Electric Distribution Systems and Technologies (EDST), 2015 International Symposium, Vienna, Austria: 547-552.

[38] Siemens. Das Automatisierte Verbrauchsdatenerfassungs- und Informationssystem AMIS (in German). http://www.siemens.com/about/sustainability/pool/de/umweltportfolio/produkteloesungen/energieuebertragung-energieverteilung/amis-broschuere-de.pdf, last accessed on 01/27/16.

[39] Friederich Kupzog, Tobias Gawron-Deutsch, Sara Ghaemi, Robert Priewasser, 2014, INTEGRA Project. Smart Grids Modellregion Salzburg. Smart Grids Week, Poster Presentation. http://download.nachhaltigwirtschaften.at/edz\_pdf/events/20140522\_sqw14\_poster\_18\_smart\_grids\_mod ellregion salzburg projekt integra.pdf, last accessed on 01/27/16.

[40] Fernbach A and W Kastner. 2014. Integration of Smart Meters into Management Systems in Automation. Proceedings of the 10<sup>th</sup> IEEE International Workshop on Factory Communication Systems (WFCS 2014): 1-4.

[41] Open Metering System, www.oms-group.org, last accessed on 01/27/16.